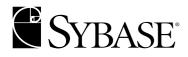

**ASE Replicator User's Guide** 

Adaptive Server<sup>®</sup> Enterprise 12.5

#### DOCUMENT ID: 35431-01-1250-02

#### LAST REVISED: January 2003

Copyright © 1989-2003 by Sybase, Inc. All rights reserved.

This publication pertains to Sybase software and to any subsequent release until otherwise indicated in new editions or technical notes. Information in this document is subject to change without notice. The software described herein is furnished under a license agreement, and it may be used or copied only in accordance with the terms of that agreement.

To order additional documents, U.S. and Canadian customers should call Customer Fulfillment at (800) 685-8225, fax (617) 229-9845.

Customers in other countries with a U.S. license agreement may contact Customer Fulfillment via the above fax number. All other international customers should contact their Sybase subsidiary or local distributor. Upgrades are provided only at regularly scheduled software release dates. No part of this publication may be reproduced, transmitted, or translated in any form or by any means, electronic, mechanical, manual, optical, or otherwise, without the prior written permission of Sybase, Inc.

Sybase, the Sybase logo, AccelaTrade, ADA Workbench, Adaptable Windowing Environment, Adaptive Component Architecture, Adaptive Server, Adaptive Server Anywhere, Adaptive Server Enterprise, Adaptive Server Enterprise Monitor, Adaptive Server Enterprise Replication, Adaptive Server Everywhere, Adaptive Server IQ, Adaptive Warehouse, Anywhere Studio, Application Manager, AppModeler, APT Workbench, APT-Build, APT-Edit, APT-Execute, APT-FORMS, APT-Translator, APT-Library, Backup Server, BizTracker, ClearConnect, Client-Library, Client Services, Convoy/DM, Copernicus, Data Pipeline, Data Workbench, DataArchitect, Database Analyzer, DataExpress, DataServer, DataWindow, DB-Library, dbQueue, Developers Workbench, Direct Connect Anywhere, DirectConnect, Distribution Director, e-ADK, E-Anywhere, e-Biz Integrator, E-Whatever, EC Gateway, ECMAP, ECRTP, eFulfillment Accelerator, Embedded SOL, EMS, Enterprise Application Studio, Enterprise Client/Server, Enterprise Connect, Enterprise Data Studio, Enterprise Manager, Enterprise SQL Server Manager, Enterprise Work Architecture, Enterprise Work Designer, Enterprise Work Modeler, eProcurement Accelerator, EWA, Financial Fusion, Financial Fusion Server, Gateway Manager, GlobalFIX, ImpactNow, Industry Warehouse Studio, InfoMaker, Information Anywhere, Information Everywhere, InformationConnect, InternetBuilder, iScript, Jaguar CTS, jConnect for JDBC, MainframeConnect, Maintenance Express, MDI Access Server, MDI Database Gateway, media.splash, MetaWorks, MySupport, Net-Gateway, Net-Library, New Era of Networks, ObjectConnect, ObjectCycle, OmniConnect, OmniSQL Access Module, OmniSQL Toolkit, Open Biz, Open Client, Open ClientConnect, Open Client/Server, Open Client/Server Interfaces, Open Gateway, Open Server, Open ServerConnect, Open Solutions, Optima++, PB-Gen, PC APT Execute, PC Net Library, Power++, power.stop, PowerAMC, PowerBuilder, PowerBuilder Foundation Class Library, PowerDesigner, PowerDimensions, PowerDynamo, PowerJ, PowerScript, PowerSite, PowerSocket, PowerSott, PowerStage, PowerStudio, PowerTips, Powersoft Portfolio, Powersoft Professional, PowerWare Desktop, PowerWare Enterprise, ProcessAnalyst, Rapport, Report Workbench, Report-Execute, Replication Agent, Replication Driver, Replication Server, Replication Server Manager, Replication Toolkit, Resource Manager, RW-DisplayLib, S-Designor, SDF, Secure SQL Server, Secure SQL Toolset, Security Guardian, SKILS, smart.partners, smart.parts, smart.script, SQL Advantage, SQL Anywhere, SQL Anywhere Studio, SQL Code Checker, SQL Debug, SQL Edit, SQL Edit/TPU, SQL Everywhere, SQL Modeler, SQL Remote, SQL Server, SQL Server Manager, SQL SMART, SQL Toolset, SQL Server/ CFT, SQL Server/DBM, SQL Server SNMP SubAgent, SQL Station, SQLJ, STEP, SupportNow, S.W.I.F.T. Message Format Libraries, Sybase Central, Sybase Client/Server Interfaces, Sybase Financial Server, Sybase Gateways, Sybase MPP, Sybase SQL Desktop, Sybase SQL Lifecycle, Sybase SQL Workgroup, Sybase User Workbench, SybaseWare, Syber Financial, SyberAssist, SyBooks, System 10, System 11, System XI (logo), SystemTools, Tabular Data Stream, TradeForce, Transact-SQL, Translation Toolkit, UltraLite.NET, UNIBOM, Unilib, Uninuli, Unisep, Unistring, URK Runtime Kit for UniCode, Viewer, Visual Components, VisualSpeller, VisualWriter, VQL, Warehouse Architect, Warehouse Control Center, Warehouse Studio, Warehouse WORKS, Watcom, Watcom SQL, Watcom SQL Server, Web Deployment Kit, Web.PB, Web.SQL, WebSights, WebViewer, WorkGroup SQL Server, XA-Library, XA-Server and XP Server are trademarks of Sybase, Inc. 11/02

Unicode and the Unicode Logo are registered trademarks of Unicode, Inc.

All other company and product names used herein may be trademarks or registered trademarks of their respective companies.

Use, duplication, or disclosure by the government is subject to the restrictions set forth in subparagraph (c)(1)(ii) of DFARS 52.227-7013 for the DOD and as set forth in FAR 52.227-19(a)-(d) for civilian agencies.

Sybase, Inc., One Sybase Drive, Dublin, CA 94568.

# Contents

| About This Book. |                                                 | vii |
|------------------|-------------------------------------------------|-----|
| CHAPTER 1        | Introduction to ASE Replicator                  | 1   |
|                  | Understanding replication                       | 1   |
|                  | Table replication                               | 2   |
|                  | Stored procedure replication                    | 2   |
|                  | Transaction replication                         | 2   |
|                  | Guaranteed delivery                             | 3   |
|                  | Understanding ASE Replicator                    | 3   |
|                  | ASE Replicator components                       | 4   |
|                  | ASE Replicator processing                       | 7   |
|                  | ASE Replicator objects                          | 8   |
|                  | ASE Replicator limitations                      | 13  |
| CHAPTER 2        | Setting Up and Starting ASE Replicator          | 15  |
| -                | Setting up ASE Replicator                       |     |
|                  | Configuring the primary Adaptive Server         |     |
|                  | Configuring the replicate servers and databases |     |
|                  | Initializing the ASE Replicator process         |     |
|                  | Starting ASE Replicator                         |     |
|                  | Using the aserep script                         |     |
|                  | Using the RUN script                            |     |
|                  | Setting up a replication system                 |     |
| CHAPTER 3        | Administering ASE Replicator                    | 35  |
|                  | Administering the ASE Replicator process        |     |
|                  | Configuring ASE Replicator                      |     |
|                  | Shutting down the ASE Replicator process        |     |
|                  | Suspending replication                          |     |
|                  | Resuming replication                            |     |
|                  | Monitoring ASE Replicator                       |     |
|                  | Managing database connections                   |     |
|                  | Creating a database connection                  |     |

|           | Deleting a database connection                                                                                                    | 42                                                                                                    |
|-----------|----------------------------------------------------------------------------------------------------|----------------------------------------------------------------------------------------------------|
|           | Configuring a database connection                                                                                                    | 42                                                                                                    |
|           | Suspending and resuming database connections                                                                                                    | 43                                                                                                    |
|           | Getting information about database connections                                                                                                    | 44                                                                                                    |
|           | Getting connection configuration information                                                                                                    | 46                                                                                                    |
|           | Managing publications and subscriptions                                                                                                    | 47                                                                                                    |
|           | Creating publications and subscriptions                                                                                                    | 48                                                                                                    |
|           | Deleting publications and subscriptions                                                                                                    | 48                                                                                                    |
|           | Suspending and resuming subscriptions                                                                                                    |                                                                                                    |
|           | Getting information about publications and subscriptions                                                                                                    | 50                                                                                                    |
|           | Managing primary and replicate articles                                                                                                    | 51                                                                                                    |
|           | Creating primary articles                                                                                                    | 52                                                                                                    |
|           | Creating replicate articles                                                                                                    |                                                                                                    |
|           | Deleting primary articles                                                                                                    | 55                                                                                                    |
|           | Deleting replicate articles                                                                                                    |                                                                                                    |
|           | Materializing and validating replicate articles                                                                                                    | 56                                                                                                    |
|           | Getting information about primary articles                                                                                                    | 57                                                                                                    |
|           | Getting information about replicate articles                                                                                                    | 62                                                                                                    |
|           | ASE Replicator configuration parameters                                                                                                    | 65                                                                                                    |
|           | General configuration parameters                                                                                                    | 66                                                                                                    |
|           | Connection configuration parameters                                                                                                    | 74                                                                                                    |
|           |                                                                                                    |                                                                                                    |
|           |                                                                                                    |                                                                                                    |
| CHAPTER 4 | ASE Replicator Procedures                                                                                                    | 79                                                                                                    |
| CHAPTER 4 | ASE Replicator Procedures                                                                                                    |                                                                                                    |
| CHAPTER 4 | sp_addprimaryart                                                                                                    | 82                                                                                                    |
| CHAPTER 4 | sp_addprimaryart<br>sp_addprimaryconn                                                                                                    | 82<br>85                                                                                                    |
| CHAPTER 4 | sp_addprimaryart                                                                                                    | 82<br>85<br>86                                                                                                  |
| CHAPTER 4 | sp_addprimaryart<br>sp_addprimaryconn<br>sp_addpub<br>sp_addreplicateart                                                                                                    | 82<br>85<br>86<br>87                                                                                            |
| CHAPTER 4 | sp_addprimaryart<br>sp_addprimaryconn<br>sp_addpub<br>sp_addreplicateart<br>sp_addreplicateconn                                                                                                    | 82<br>85<br>86<br>87<br>91                                                                                      |
| CHAPTER 4 | sp_addprimaryart<br>sp_addprimaryconn<br>sp_addpub<br>sp_addreplicateart<br>sp_addreplicateconn<br>sp_addsub                                                                                                    | 82<br>85<br>86<br>87<br>91<br>92                                                                                |
| CHAPTER 4 | sp_addprimaryart<br>sp_addprimaryconn<br>sp_addpub<br>sp_addreplicateart<br>sp_addreplicateconn<br>sp_addsub<br>sp_configprimaryconn                                                                                                    | 82<br>85<br>86<br>87<br>91<br>92<br>93                                                                          |
| CHAPTER 4 | sp_addprimaryart<br>sp_addprimaryconn<br>sp_addpub<br>sp_addreplicateart<br>sp_addreplicateconn<br>sp_addsub<br>sp_configprimaryconn<br>sp_configrep                                                                                                    | 82<br>85<br>86<br>87<br>91<br>92<br>93<br>95                                                                    |
| CHAPTER 4 | sp_addprimaryart<br>sp_addprimaryconn<br>sp_addpub<br>sp_addreplicateart<br>sp_addreplicateconn<br>sp_addsub<br>sp_configprimaryconn<br>sp_configrep<br>sp_configrep<br>sp_configreplicateconn                                                                                                    | 82<br>85<br>86<br>91<br>91<br>92<br>93<br>95<br>97                                                              |
| CHAPTER 4 | sp_addprimaryart<br>sp_addprimaryconn<br>sp_addpub<br>sp_addreplicateart<br>sp_addreplicateconn<br>sp_addsub<br>sp_configprimaryconn<br>sp_configrep<br>sp_configrep<br>sp_configreplicateconn<br>sp_dropprimaryart                                                                                                    | 82<br>85<br>86<br>91<br>91<br>92<br>93<br>95<br>97<br>98                                                        |
| CHAPTER 4 | sp_addprimaryart<br>sp_addprimaryconn<br>sp_addpub<br>sp_addreplicateart<br>sp_addreplicateconn<br>sp_addsub<br>sp_configprimaryconn<br>sp_configreplicateconn<br>sp_configreplicateconn<br>sp_dropprimaryart<br>sp_dropprimaryconn                                                                                                    | 82<br>85<br>86<br>91<br>91<br>92<br>93<br>95<br>97<br>98<br>99                                                  |
| CHAPTER 4 | sp_addprimaryart<br>sp_addprimaryconn<br>sp_addpub<br>sp_addreplicateart<br>sp_addreplicateconn<br>sp_addsub<br>sp_configprimaryconn<br>sp_configreplicateconn<br>sp_configreplicateconn<br>sp_dropprimaryart<br>sp_dropprimaryconn<br>sp_droppub                                                                                                    | 82<br>85<br>86<br>91<br>91<br>92<br>93<br>95<br>97<br>98<br>99<br>100                                           |
| CHAPTER 4 | sp_addprimaryart<br>sp_addprimaryconn<br>sp_addpub<br>sp_addreplicateart<br>sp_addreplicateconn<br>sp_addsub<br>sp_configprimaryconn<br>sp_configreplicateconn<br>sp_configreplicateconn<br>sp_dropprimaryart<br>sp_dropprimaryconn<br>sp_droppub<br>sp_droppub                                                                                                    | 82<br>85<br>86<br>91<br>92<br>93<br>93<br>95<br>97<br>98<br>99<br>100<br>100                                    |
| CHAPTER 4 | sp_addprimaryart<br>sp_addprimaryconn<br>sp_addpub<br>sp_addreplicateart<br>sp_addreplicateconn<br>sp_addsub<br>sp_configprimaryconn<br>sp_configrep<br>sp_configreplicateconn<br>sp_dropprimaryart<br>sp_dropprimaryconn<br>sp_dropprimaryconn<br>sp_dropprimaryconn<br>sp_dropprimaryconn<br>sp_droppub<br>sp_droppub<br>sp_dropreplicateart<br>sp_dropreplicateconn                                                                                                    | 82<br>85<br>86<br>91<br>92<br>93<br>93<br>95<br>97<br>98<br>99<br>100<br>100<br>101                             |
| CHAPTER 4 | sp_addprimaryart<br>sp_addprimaryconn<br>sp_addpub<br>sp_addreplicateart<br>sp_addreplicateconn<br>sp_addsub<br>sp_configprimaryconn<br>sp_configreplicateconn<br>sp_configreplicateconn<br>sp_dropprimaryart<br>sp_dropprimaryconn<br>sp_droppub<br>sp_droppub                                                                                                    | 82<br>85<br>86<br>91<br>92<br>93<br>93<br>95<br>97<br>98<br>99<br>100<br>100<br>101<br>102                      |
| CHAPTER 4 | sp_addprimaryart<br>sp_addprimaryconn<br>sp_addpub<br>sp_addreplicateart<br>sp_addreplicateconn<br>sp_addsub<br>sp_configprimaryconn<br>sp_configrep<br>sp_configreplicateconn<br>sp_dropprimaryart<br>sp_dropprimaryconn<br>sp_droppub<br>sp_droppub<br>sp_droppub<br>sp_dropreplicateart<br>sp_dropsub<br>sp_dropsub<br>sp_dropsub<br>sp_helpconn                                                                                                    | 82<br>85<br>86<br>91<br>92<br>93<br>93<br>95<br>97<br>98<br>99<br>100<br>100<br>101<br>102<br>103               |
| CHAPTER 4 | sp_addprimaryart<br>sp_addprimaryconn<br>sp_addpub<br>sp_addreplicateart<br>sp_addreplicateconn<br>sp_addsub<br>sp_configprimaryconn<br>sp_configrep<br>sp_configreplicateconn<br>sp_dropprimaryart<br>sp_dropprimaryconn<br>sp_droppub<br>sp_droppub<br>sp_droppub<br>sp_droppub<br>sp_droppelicateconn<br>sp_droppub<br>sp_droppub<br>sp_droppub<br>sp_droppub<br>sp_droppub<br>sp_droppub<br>sp_droppub<br>sp_droppub<br>sp_droppub<br>sp_droppub<br>sp_droppub<br>sp_droppub<br>sp_droppub<br>sp_droppub<br>sp_droppub<br>sp_dropsub<br>sp_helpconn<br>sp_helplastcommit | 82<br>85<br>86<br>91<br>92<br>93<br>93<br>95<br>97<br>98<br>99<br>100<br>100<br>101<br>102<br>103<br>104        |
| CHAPTER 4 | sp_addprimaryart<br>sp_addprimaryconn<br>sp_addpub<br>sp_addreplicateart<br>sp_addreplicateconn<br>sp_addsub<br>sp_configprimaryconn<br>sp_configrep<br>sp_configreplicateconn<br>sp_dropprimaryart<br>sp_dropprimaryconn<br>sp_droppub<br>sp_droppub<br>sp_droppub<br>sp_dropreplicateart<br>sp_dropsub<br>sp_dropsub<br>sp_dropsub<br>sp_helpconn                                                                                                    | 82<br>85<br>86<br>91<br>92<br>93<br>93<br>95<br>97<br>98<br>99<br>100<br>101<br>102<br>103<br>104<br>105        |
| CHAPTER 4 | sp_addprimaryart<br>sp_addprimaryconn<br>sp_addpub<br>sp_addreplicateart<br>sp_addreplicateconn<br>sp_addsub<br>sp_configprimaryconn<br>sp_configrep<br>sp_configreplicateconn<br>sp_dropprimaryart<br>sp_dropprimaryconn<br>sp_droppub<br>sp_dropreplicateart<br>sp_dropreplicateconn<br>sp_dropreplicateconn<br>sp_dropreplicateconn<br>sp_dropreplicateconn<br>sp_dropreplicateconn<br>sp_dropreplicateconn<br>sp_dropreplicateconn<br>sp_helpconn<br>sp_helplocator                                                                                                    | 82<br>85<br>86<br>91<br>92<br>93<br>93<br>95<br>97<br>98<br>99<br>100<br>101<br>102<br>103<br>104<br>105<br>106 |

|            | sp_helprep                                             | 116 |
|------------|--------------------------------------------------------|-----|
|            | sp_helpreplicateart                                    | 120 |
|            | sp_helpreplicateconn                                   | 124 |
|            | sp_helpsub                                             | 128 |
|            | sp_materializesub                                      | 131 |
|            | sp_resumeprimaryconn                                   | 133 |
|            | sp_resumerep                                           |     |
|            | sp_resumereplicateconn                                 | 134 |
|            | sp_resumesub                                           |     |
|            | sp_shutdownrep                                         |     |
|            | sp_suspendprimaryconn                                  | 136 |
|            | sp_suspendrep                                          |     |
|            | sp_suspendreplicateconn                                | 138 |
|            | sp_suspendsub                                          |     |
|            | sp_tracerep                                            | 139 |
|            | sp_validatesub                                         | 141 |
|            |                                                        |     |
| CHAPTER 5  | Troubleshooting ASE Replicator                         | 143 |
|            | Problems that prevent replication from starting        |     |
|            | Primary server configuration problems                  |     |
|            | Remote server configuration problems                   |     |
|            | ASE Replicator configuration problems                  |     |
|            | User login or permission problems                      |     |
|            | Problems that cause ongoing replication to fail        |     |
|            | Schema changes in primary or replicate tables          |     |
|            | Datatypes, constraints, and column properties          |     |
|            |                                                        |     |
| APPENDIX A | Distribution Database Schema                           | 153 |
|            | Distribution Database base objects                     | 153 |
|            | Distribution Database datatypes                        | 153 |
|            | Base tables in the Distribution Database               | 154 |
|            | Base procedures in the Distribution Database           | 164 |
|            | Distribution Database shadow tables                    | 164 |
|            | Shadow tables for primary tables without large objects | 165 |
|            | Shadow tables for primary tables with large objects    | 166 |
|            | Shadow tables for primary procedures                   |     |
|            | Distribution Database replicate objects                | 168 |
|            | Distribution procedures                                | 168 |
|            | Replicate article proxy tables                         | 169 |
| Glossary   |                                                        | 171 |
|            |                                                        |     |
| Index      |                                                        | 173 |

# **About This Book**

|                      | The ASE Replicator <i>User's Guide</i> describes how to use the ASE Replicator feature of Sybase <sup>®</sup> Adaptive Server <sup>®</sup> Enterprise to implement basic replication from a primary Adaptive Server to one or more remote Adaptive Servers. |
|----------------------|----------------------------------------------------------------------------------------------------|
| Audience             | This book is intended for System Administrators and Database<br>Administrators who want to implement simple Adaptive Server<br>replication with ASE Replicator.                                                                                             |
| How to use this book | This book contains the following chapters:                                                                                                    |
|                      | Chapter 1, "Introduction to ASE Replicator," provides an introduction to replication system concepts and an overview of the ASE Replicator. This chapter describes the major ASE Replicator components and explains how they work.                          |
|                      | Chapter 2, "Setting Up and Starting ASE Replicator," describes the initial setup and configuration procedure for ASE Replicator. The setup procedures in this chapter must be performed after installing the software, and before replication can begin.    |
|                      | Chapter 3, "Administering ASE Replicator," describes administrative operations, including managing and monitoring ASE Replicator and the replication system.                                                                                                |
|                      | Chapter 4, "ASE Replicator Procedures," describes the ASE Replicator command procedures in detail, including syntax, options, usage, and examples.                                                                                                    |
|                      | Chapter 5, "Troubleshooting ASE Replicator," describes basic troubleshooting and recovery procedures for ASE Replicator.                                                                                                    |
|                      | Appendix A, "Distribution Database Schema," describes the schema of the Distribution Database.                                                                                                    |
| Related documents    | The Adaptive Server Enterprise documentation set comprises the following documents:                                                                                                    |
|                      | • The release bulletin for your platform – contains last-minute information that was too late to be included in the books.                                                                                                    |

A more recent version of the release bulletin may be available on the World Wide Web. To check for critical product or document information that was added after the release of the product CD, use the Sybase Technical Library.

- The *Installation Guide* for your platform describes installation, upgrade, and configuration procedures for all Adaptive Server and related Sybase products.
- *Configuring Adaptive Server Enterprise* for your platform provides instructions for performing specific configuration tasks for Adaptive Server.
- *What's New in Adaptive Server Enterprise?* describes the new features in Adaptive Server version 12.5, the system changes added to support those features, and the changes that may affect your existing applications.
- Transact-SQL User's Guide documents Transact-SQL<sup>®</sup>, Sybase's enhanced version of the relational database language. This manual serves as a textbook for beginning users of the database management system. This manual also contains descriptions of the pubs2 and pubs3 sample databases.
- System Administration Guide provides in-depth information about administering servers and databases. This manual includes instructions and guidelines for managing physical resources, security, user and system databases, and specifying character conversion, international language, and sort order settings.
- *Reference Manual* contains detailed information about all Transact-SQL commands, functions, procedures, and datatypes. This manual also contains a list of the Transact-SQL reserved words and definitions of system tables.
- *Performance and Tuning Guide* explains how to tune Adaptive Server for maximum performance. This manual includes information about database design issues that affect performance, query optimization, how to tune Adaptive Server for very large databases, disk and cache issues, and the effects of locking and cursors on performance.
- The *Utility Guide* documents the Adaptive Server utility programs, such as isql and bcp, which are executed at the operating system level.
- The *Quick Reference Guide* provides a comprehensive listing of the names and syntax for commands, functions, system procedures, extended system procedures, datatypes, and utilities in a pocket-sized book. Available only in print version.

- The *System Tables Diagram* illustrates system tables and their entity relationships in a poster format. Available only in print version.
- *Error Messages and Troubleshooting Guide* explains how to resolve frequently occurring error messages and describes solutions to system problems frequently encountered by users.
- Component Integration Services User's Guide explains how to use the Adaptive Server Component Integration Services feature to connect remote Sybase and non-Sybase databases.
- *Java in Adaptive Server Enterprise* describes how to install and use Java classes as datatypes, functions, and stored procedures in the Adaptive Server database.
- Using Sybase Failover in a High Availability System provides instructions for using Sybase's Failover to configure an Adaptive Server as a companion server in a high availability system.
- Using Adaptive Server Distributed Transaction Management Features explains how to configure, use, and troubleshoot Adaptive Server DTM features in distributed transaction processing environments.
- *EJB Server User's Guide* explains how to use EJB Server to deploy and execute Enterprise JavaBeans in Adaptive Server.
- XA Interface Integration Guide for CICS, Encina, and TUXEDO provides instructions for using Sybase's DTM XA interface with X/Open XA transaction managers.
- *Glossary* defines technical terms used in the Adaptive Server documentation.
- Sybase jConnect for JDBC Programmer's Reference describes the jConnect for JDBC product and explains how to use it to access data stored in relational database management systems.
- *Full-Text Search Specialty Data Store User's Guide* describes how to use the Full-Text Search feature with Verity to search Adaptive Server Enterprise data.
- *Historical Server User's Guide* describes how to use Historical Server to obtain performance information for SQL Server and Adaptive Server.
- *Monitor Server User's Guide* describes how to use Monitor Server to obtain performance statistics from SQL Server and Adaptive Server.

|                                 | • <i>Monitor Client Library Programmer's Guide</i> – describes how to write Monitor Client Library applications that access Adaptive Server performance data.                                                                                                    |
|---------------------------------|----------------------------------------------------------------------------------------------------|
| Other sources of<br>information | Use the Sybase Technical Library CD and the Technical Library Product Manuals Web site to learn more about your product:                                                                                                    |
|                                 | • The Technical Library CD contains product manuals and is included with your software. The DynaText reader (included on the Technical Library CD) allows you to access technical information about your product in an easy-to-use format.                                                                                           |
|                                 | Refer to the <i>Technical Library Installation Guide</i> in your documentation package for instructions on installing and starting the Technical Library.                                                                                                    |
|                                 | • The Technical Library Product Manuals Web site is an HTML version of<br>the Technical Library CD that you can access using a standard Web<br>browser. In addition to product manuals, you will find links to<br>EBFs/Updates, Technical Documents, Case Management, Solved Cases,<br>newsgroups, and the Sybase Developer Network. |
|                                 | To access the Technical Library Product Manuals Web site, go to Product Manuals at http://www.sybase.com/support/manuals/.                                                                                                    |
| Conventions                     | The following style conventions are used in this manual:                                                                                                    |
|                                 | • In a sample screen display, commands you should enter exactly as shown appear in:                                                                                                    |
|                                 | this font                                                                                                    |
|                                 | • In a sample screen display, words that you should replace with the appropriate value for your installation are shown in:                                                                                                    |
|                                 | this font                                                                                                    |
|                                 | • In the regular text of this document, the names of files and directories appear in this font:                                                                                                    |
|                                 | /usr/u/sybase                                                                                                    |
|                                 | • The names of programs, utilities, procedures, and commands appear in this font:                                                                                                    |
|                                 | sqlupgrade                                                                                                    |
|                                 | Table 1 shows the conventions for syntax statements that appear in this manual:                                                                                                    |

| Кеу      | Definition                                                                                                    |
|----------|----------------------------------------------------------------------------------------------------|
| command  | Command names, command option names, configuration<br>parameter names, and other keywords are in this font in body<br>text.                            |
| variable | Variables, options, or words that stand for values that you fill in, are in <i>this font</i> in body text.                                             |
| { }      | Curly braces indicate that you choose at least one of the en-<br>closed options. Do not include braces in your option.                                 |
| []       | Brackets mean choosing one or more of the enclosed options i optional. Do not include brackets in your option.                                         |
| ()       | Parentheses are to be typed as part of the command.                                                                                                    |
|          | The vertical bar means you may select only one of the options shown.                                                                                   |
| ,        | The comma means you may choose as many of the options<br>shown as you like, separating your choices with commas to be<br>typed as part of the command. |

Table 1: Syntax statement conventions

In this manual, most of the examples are in lowercase. However, you can disregard case when typing Transact-SQL keywords. For example, SELECT, Select, and select are the same.

Adaptive Server's sensitivity to the case of database objects, such as table names, depends on the sort order installed on Adaptive Server. You can change case sensitivity for single-byte character sets by reconfiguring the Adaptive Server sort order. See the *System Administration Guide* for more information.

# If you need help Each Sybase installation that has purchased a support contract has one or more designated people who are authorized to contact Sybase Technical Support. If you cannot resolve a problem using the manuals or online help, please have the designated person contact Sybase Technical Support or the Sybase subsidiary in your area.

# CHAPTER 1 Introduction to ASE Replicator

This chapter provides an introduction to replication concepts and an overview of ASE Replicator.

| Торіс                        | Page |
|------------------------------|------|
| Understanding replication    | 1    |
| Understanding ASE Replicator | 3    |

### **Understanding replication**

A replication system maintains current data in separate databases by replicating the data-changing operations that take place in one database and sending those operations to another database.

The source of a replicated transaction is called the **primary database**. The target (or destination) of a replicated transaction is called the **replicate database**. As shown in Figure 1-1, the primary database **publishes** replicated transactions, and the replicate database **subscribes** to replicated transactions.

Figure 1-1: Basic replication

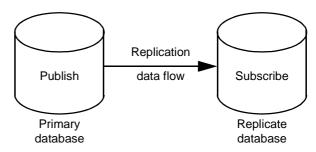

In **bidirectional replication**, a single database acts as both a primary database and a replicate database. Bidirectional replication requires a method of filtering the replicated transactions to prevent circular replication back to the original primary database source.

#### **Table replication**

To replicate data-changing operations, tables in the primary database are published. When a table is published, data-changing operations that affect the contents of that table are captured for subsequent distribution to a replicate database.

To receive replicated operations, a replicate database must subscribe to a published table in the primary database. When a replicate database subscribes to a published table, data-changing operations from the primary database can be distributed to a subscribing table in the replicate database.

#### Stored procedure replication

In addition to replicating data-changing operations in tables, ASE Replicator can replicate stored procedure invocations in the primary database. Replicating a stored procedure invocation can be more efficient than replicating the individual data-changing operations it produces.

When a stored procedure in a primary database is published for replication, ASE Replicator captures and records the input parameter values that are specified when the stored procedure is invoked. When a replicate database subscribes to a published stored procedure, the stored procedure invocation in the primary database is distributed to the replicate database as a remote procedure call (RPC).

When a published stored procedure generates an operation that affects the data in a published table, ASE Replicator ignores the data-changing operation generated by that stored procedure and replicates only the stored procedure's invocation.

#### **Transaction replication**

Transaction replication ensures database integrity and transactional consistency across multiple database sites. All data-changing operations that are replicated are considered "transactions," even though they might not correspond to an actual transaction in the primary database.

For example, if a transaction changes both published tables and unpublished tables in the primary database, only the data-changing operations that affect the published tables are replicated. Operations on unpublished tables are not replicated.

All data-changing operations are replicated within a transaction context. In other words, only committed transaction operations are replicated; transaction operations that are rolled back are not replicated.

Even though a "transaction" replicated through ASE Replicator is really just a set of operations, those operations are grouped in an atomic collection, and each collection represents the results of a committed transaction in the primary database.

Stored procedure invocations are part of a transaction, just like the datachanging operations in a table. They are not necessarily transactions in themselves.

#### **Guaranteed delivery**

In a replication system, guaranteed delivery means that all data-changing operations published by a primary database are guaranteed to be received by the subscribing replicate database, regardless of any hardware, software, or network problems that might interfere with replication.

To provide guaranteed delivery, ASE Replicator uses two mechanisms:

- A **stable queue** records published data-changing operations in a nonvolatile form until the subscribing replicate database can confirm that it received them. The ASE Replicator stable queue consists of tables in a database that resides in the same Adaptive Server as the primary database.
- A **locator** identifies the last published transaction that was successfully received and stored in the stable queue, and the last published transaction that was successfully received by the subscribing replicate database. The locator is a string value that ASE Replicator maintains.

# **Understanding ASE Replicator**

ASE Replicator extends Adaptive Server Enterprise capabilities and provides basic replication from a primary database to one or more replicate databases.

ASE Replicator:

- Replicates both tables and stored procedures
- Maintains database integrity and transactional consistency at multiple sites

- Provides guaranteed delivery of replicated data
- Manages database objects with a publish-and-subscribe model

ASE Replicator uses Component Integration Services (CIS) to handle transaction and RPC distribution to replicate databases.

For more information about CIS, see the *Component Integration Services* User's Guide.

#### **ASE Replicator components**

ASE Replicator components work together to replicate transactions and stored procedures. Figure 1-2 shows these components; a description of each follows.

Figure 1-2: ASE Replicator components

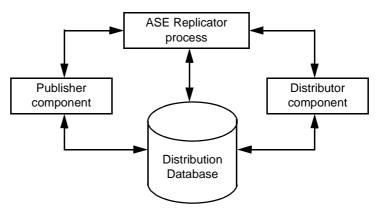

#### **ASE Replicator process**

The ASE Replicator process is an external application that connects to and interacts with Adaptive Server, and it receives all its instructions from the Adaptive Server to which it connects. The ASE Replicator process manages and coordinates all the other ASE Replicator components and all replication processing.

ASE Replicator can support multiple primary databases, replicate databases, and replicate database servers, but each instance of ASE Replicator can support only one primary Adaptive Server.

Even though you can set up ASE Replicator on two Adaptive Servers to support bidirectional replication, you cannot coordinate the operations of multiple instances of ASE Replicator, nor can they share data or metadata.

#### **Distribution Database**

The Distribution Database is a user database in Adaptive Server. It contains all the metadata needed to support replication, and it resides on the same Adaptive Server as the primary database. You create the Distribution Database when you set up the primary Adaptive Server to work with ASE Replicator.

The Distribution Database contains the following objects:

- Stable queue consists of the ASE Replicator transaction log table, and one shadow table for each published table or stored procedure in the primary database:
  - Transaction log table stores metadata from the primary database's Adaptive Server transaction log for all replicated transactions.
  - Shadow tables store the data associated with transaction operations on tables and procedure invocations in the primary database.
- Distribution procedures, for both tables and stored procedures:
  - Table distribution procedures stored procedures that read the shadow tables and apply replicated transactions to the CIS proxy (replicate) tables.
  - Stored procedure distribution procedures read the shadow tables and execute stored procedures in the replicate database as RPCs.
- CIS proxy tables enable ASE Replicator to use CIS to send replicated transactions to replicate tables in remote replicate databases. Each replicate table in a replicate database is represented by a CIS proxy table in the Distribution Database.
- Metadata tables store all the metadata that ASE Replicator uses to manage and control the replication process.

ASE Replicator maintains and administers the Distribution Database.

**Note** In general, there is no need for direct user maintenance or administration in the Distribution Database. However, the System Administrator must accommodate the Distribution Database when tuning Adaptive Server performance and allocating resources.

#### **Publisher component**

The ASE Replicator Publisher component interacts with the primary database and the Distribution Database to:

- Read the primary database's Adaptive Server transaction log to acquire primary transaction data and metadata for published tables and published stored procedures
- Build transaction operation metadata to be stored in the Distribution Database transaction log table
- Write the transaction operation metadata to the transaction log table, and write the transaction data to the shadow table (or tables)
- Update the locator value that identifies the last successfully published transaction in the primary database's transaction log, and manage the primary database's truncation point

#### **Distributor component**

The ASE Replicator Distributor component interacts with the Distribution Database to:

- Read the Distribution Database transaction log table to find transaction operations to replicate
- Combine operations to form complete transactions to send to the replicate database
- Execute the distribution procedure associated with each replicate table and stored procedure affected by the transaction

When executed by the Distributor component, distribution procedures read the shadow tables to build the transaction operations to be replicated, then apply those operations to the CIS proxy (replicate) tables in the Distribution Database.

#### **ASE Replicator processing**

Figure 1-3 illustrates the transaction replication process with ASE Replicator.

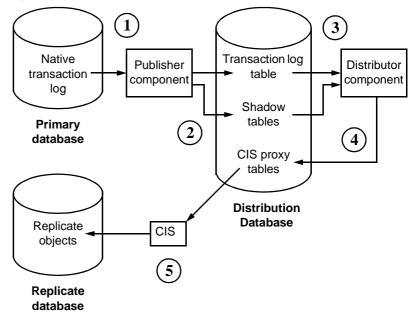

Figure 1-3: ASE Replicator transaction replication process

- 1 The Publisher component reads the primary database's native Adaptive Server transaction log and builds transaction metadata and operation records that describe the primary transaction.
- 2 The Publisher component writes the transaction metadata in the transaction log table and the transaction operation data in the shadow table (or tables) in the Distribution Database.
- 3 The Distributor component reads the metadata in the transaction log table, determines the transaction to be applied to a replicate object, then executes the distribution procedure associated with the replicate object.
- 4 Distribution procedures read the transaction operation data in the shadow tables, then apply the replicated transaction operations to the CIS proxy tables in the Distribution Database.
- 5 CIS propagates the replicated transaction operations in the proxy tables to the replicate tables in the replicate database.

This process describes replication for transaction operations that change the data in tables. The stored procedure replication process is slightly different.

Instead of applying operations to a CIS proxy table, the distribution procedures for stored procedure replication issue remote procedure calls (RPCs) to the replicate database.

#### **ASE Replicator objects**

ASE Replicator objects are metadata entities that define the relationships between primary and replicate databases, and how data is replicated.

ASE Replicator objects include:

- Database connections identify a specific database on a specific database server. There are two types of database connections: primary and replicate.
- Publications and subscriptions act as containers to organize primary or replicate articles in a database. Publications organize the primary articles in a primary database; subscriptions organize the replicate articles in a replicate database.
- Articles identify the individual database objects (tables or stored procedures) involved in replication. Primary articles identify the published objects in the primary database. Replicate articles subscribe to primary articles, and identify the subscribing objects in the replicate database.
- Fields identify the objects within an article, that is, the columns in a table or the input parameters passed to a stored procedure. Fields allow a subset of a primary object to be published, and a subset of a primary article to be subscribed to.

ASE Replicator objects are stored in the Distribution Database.

Object hierarchy Figure 1-4 illustrates the hierarchical relationships between ASE Replicator objects.

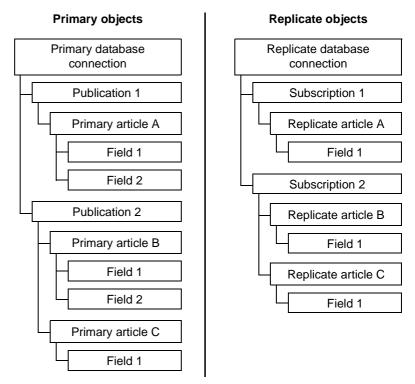

#### Figure 1-4: ASE Replicator object hierarchy

The primary database connection contains publications, which in turn contain primary articles, and those in turn contain fields.

The replicate database connection contains subscriptions, which in turn contain replicate articles, and those in turn contain fields.

Object dependency There is also dependency between primary and replicate objects. As shown in Figure 1-5, object dependencies are not only hierarchical, but also horizontal between primary and replicate objects at the same level.

On the primary side, all object dependencies are hierarchical, but on the replicate side, object dependencies are *both* hierarchical (dependent on the next-higher-level replicate object), and horizontal (dependent on the same-level primary object).

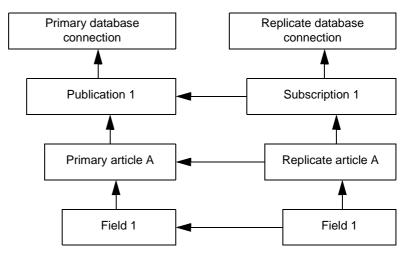

Figure 1-5: ASE Replicator object dependency

#### **Database connections**

For ASE Replicator to recognize a database, you must define a connection to that database. Before you create publications or subscriptions, and primary or replicate articles, you must first define database connections.

Each database connection can be defined as either a **primary connection** or a **replicate connection**. The connection type depends on the role of the database in the replication system. A database with only one role requires only one connection. A database that serves as both a primary and a replicate in a bidirectional replication system requires both primary and replicate database connections.

ASE Replicator identifies each database connection uniquely by the combination of connection type (primary or replicate) and connection name (database server name and database name).

For each database connection, ASE Replicator records a **Maintenance User** name. In a replicate database, the Maintenance User is the database user name that ASE Replicator uses to apply replicated transactions. In a primary database, ASE Replicator uses the Maintenance User name to filter out Maintenance User transactions. In a database that serves as both a primary database and a replicate database, replicate transactions applied by the Maintenance User must be distinguished from primary transactions to prevent infinite, circular replication.

**Note** ASE Replicator supports replication from a primary Adaptive Server to any number of replicate servers, but each replicate server can act as a replicate for only one primary server. ASE Replicator does *not* support replication from more than one primary server to a single remote Adaptive Server.

#### **Publications and subscriptions**

Publications and subscriptions are always defined within the context of a database connection; therefore, each publication or subscription is associated with a specific database connection. Publications are defined in primary database connections; subscriptions are defined in replicate database connections. Each database connection can contain many publications or subscriptions.

Publications and subscriptions allow you to organize primary and replicate articles in a database. Before you can create an article, you must first create a publication or subscription to contain the article. Each publication or subscription can contain many articles.

Each subscription refers to (subscribes to) a specific publication. A publication can be subscribed to by any number of subscriptions, in any number of replicate databases. Each article in a subscription subscribes to an article in the publication to which that subscription refers.

#### Articles

Primary articles identify the source of replicated transactions, that is, objects in the primary database. Replicate articles subscribe to primary articles and identify the destinations of replicated transactions, which are objects in the replicate database.

Primary articles You create primary articles to identify objects in the primary database, tables or stored procedures, for which you want to publish transactions. Each object in the primary database can be identified by only one primary article.

You must create each primary article in an existing publication. After you create a primary article, you can add it to any number of publications, but a primary article must always belong to at least one publication.

Primary articles that publish tables can identify a subset of the columns in the table to be published. Primary articles that publish stored procedures can identify a subset of the input parameters to be published.

Replicate articles You create replicate articles to identify the objects in a replicate database that you want to receive the published transactions. Each object in the replicate database can be identified by only one replicate article.

Each replicate article subscribes to the published contents of a specific primary article. Each replicate article identifies both a primary article that is the source of the published data, and a replicate object in the replicate database that is the destination of the published data.

Replicate articles can subscribe to a subset of the columns or parameters that are published in a primary article. Replicate articles can also use a where clause to further select the operations to which they subscribe.

You must create each replicate article in an existing subscription, and that subscription must point to a publication that contains the primary article identified by the replicate article.

Figure 1-6 illustrates the relationship of multiple replicate articles to a single primary article that belongs to more than one publication. Although the replicate articles belong to different subscriptions, which subscribe to different publications, the replicate articles both subscribe to the same primary article.

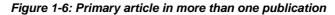

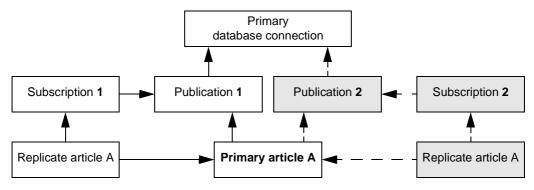

#### Fields

Fields are the elements within an article. A field represents the smallest database object that can be identified for replication. In tables, fields identify columns. In stored procedures, fields identify input parameters passed to the procedure when it is executed.

When you create a primary article, you can either publish all fields, or you can specify a subset of the fields for publication in that article. Likewise, when you create a replicate article, you can either subscribe to all published fields in the primary article, or you can specify a subset of the published fields to be subscribed to.

By specifying fields in both primary and replicate articles, you have two levels of selection to control the data replicated.

#### **ASE Replicator limitations**

Although ASE Replicator provides a basic replication facility for Adaptive Server Enterprise, it is not a comprehensive replication solution.

There are some applications for which ASE Replicator is neither intended nor well suited. These include:

- Warm standby systems
- High-volume replication systems
- Scalable, enterprise-wide distribution
- Complex and customizable subscription resolution
- Customizable, user-defined datatype translation
- Support for heterogeneous (ASE to non-ASE) replication

To support such high-performance replication requirements, Sybase provides the Replication Server<sup>TM</sup> product and Replication Server Options<sup>TM</sup> product sets.

#### CHAPTER 2

# Setting Up and Starting ASE Replicator

This chapter describes how to set up and start ASE Replicator. It also provides a brief overview of how to set up a replication system with ASE Replicator.

| Торіс                           | Page |
|---------------------------------|------|
| Setting up ASE Replicator       | 15   |
| Starting ASE Replicator         | 29   |
| Setting up a replication system | 33   |

## Setting up ASE Replicator

There are three major tasks required to set up ASE Replicator:

- "Configuring the primary Adaptive Server" on page 16
- "Configuring the replicate servers and databases" on page 22
- "Initializing the ASE Replicator process" on page 26

**Note** Each Adaptive Server can have only one instance of the ASE Replicator process.

Before you can perform the following procedures to set up ASE Replicator, you must:

- Install Adaptive Server Enterprise 12.5 using the instructions in the *Installation Guide* for your platform.
- Install the Adaptive Server Enterprise 12.5.0.3 release, which includes the ASE Replicator software.

**Note** You cannot install or enable the ASE Replicator on an Adaptive Server version earlier than 12.5.0.1.

Before you begin

#### **Configuring the primary Adaptive Server**

To set up ASE Replicator, you must configure the primary database server the Adaptive Server on which the Distribution Database and the primary databases will reside. This includes:

- Enabling and configuring CIS
- Setting up the ASE Replicator system user
- Defining a local name and remote alias for the primary Adaptive Server
- Defining a remote server name for the ASE Replicator process
- Configuring the tempdb database
- Creating the Distribution Database

You must have either a System Administrator or System Security Officer user role in the primary Adaptive Server to perform these procedures.

#### **Enabling and configuring CIS**

If you are setting up ASE Replicator for an established Adaptive Server with existing databases, verify that the Adaptive Server configuration meets the following requirements:

- Component Integration Services (CIS) is enabled.
- CIS RPC handling is enabled.
- CIS maximum remote connections is set to 20 or more.

If your Adaptive Server currently meets all these configuration requirements, you can skip this section and go to "Setting up the ASE Replicator system user" on page 17.

In Adaptive Server 12.5 and later, CIS is enabled by default. In earlier versions of Adaptive Server, CIS is *not* enabled by default.

If CIS is *not* already enabled for the primary Adaptive Server, you must enable it with sp\_config, then restart Adaptive Server so the static parameter enable cis takes effect.

You need not restart the Adaptive Server if CIS is already enabled.

**Note** Use sp\_config to find out if CIS is already enabled for the primary Adaptive Server.

#### To enable and configure CIS

- 1 Log in to the primary Adaptive Server with a System Administrator user role so you can change the Adaptive Server configuration.
- 2 Enable CIS:

```
use master
sp_configure "enable cis", 1
```

3 Set the default method for RPC handling to use CIS access methods:

sp\_configure "cis rpc handling", 1

4 Set the maximum number of concurrent connections that can be made to remote servers by CIS to at least 20:

sp\_configure "max cis remote connections", 20

**Note** The actual number of CIS remote server connections that your Adaptive Server needs depends on the environment. Sybase recommends at least 20 CIS remote server connections for use with ASE Replicator.

5 Restart Adaptive Server to have the static parameter enable cis take effect.

Note You need not restart the Adaptive Server if CIS was already enabled.

#### Setting up the ASE Replicator system user

You must create an Adaptive Server user login for ASE Replicator. ASE Replicator uses this login to access the primary database's transaction log and the Distribution Database. The ASE Replicator system user login must have the Replication role.

#### To set up the ASE Replicator system user login

- 1 Log in to the primary Adaptive Server with a System Administrator or System Security Officer user role.
- 2 Create the ASE Replicator system user login ID:

```
use master sp_addlogin rep_login, passwd
```

where *rep\_login* is the user login ID of the ASE Replicator, and *passwd* is the password for the ASE Replicator system user.

3 Assign the Replication role to the ASE Replicator system user login ID:

grant role replication\_role to rep\_login

where *rep\_login* is the user login ID of the ASE Replicator system user.

4 Add the ASE Replicator system user to each primary database that will be a source of data:

```
use pdb
sp_adduser rep_login, rep_user
```

where *pdb* is the name of the primary database, *rep\_login* is the user login ID of the ASE Replicator system user, and *rep\_user* is the user name of the ASE Replicator system user in the primary database.

**Note** The user name (*rep\_user*) is optional. If you want the user name in the database to be the same as the user login ID (*rep\_login*), you need not specify the user name in sp\_adduser.

5 In each primary database, grant create procedure permission to the ASE Replicator system user:

grant create procedure to rep\_user

where *rep\_user* is the user name of the ASE Replicator system user.

6 In each primary database, grant select permission to the ASE Replicator system user on each table that you want to publish:

grant select on table\_name to rep\_user

where *table\_name* is the name of a table in the primary database, and *rep\_user* is the user name of the ASE Replicator system user.

7 In each primary database, grant execute permission to the ASE Replicator system user on each stored procedure that you want to publish:

grant execute on proc\_name to rep\_user

where *proc\_name* is the name of a stored procedure in the primary database, and *rep\_user* is the user name of the ASE Replicator system user.

**Note** You must perform steps 4 through 7 for each primary database.

#### Defining a local name and remote alias for the primary Adaptive Server

The primary Adaptive Server must have a local server name defined for itself, and a remote alias name "local" defined.

If a local server name is *not* already defined for the primary Adaptive Server, you must define a local server name, then restart Adaptive Server so the new entry in the sysservers table takes effect.

You need not restart the Adaptive Server if a local server name is already defined for the primary Adaptive Server.

**Note** Use sp\_helpserver to find out if a local server name is already defined for the primary Adaptive Server.

#### \* To define a local name and remote alias for the primary Adaptive Server

- 1 Log in to the primary Adaptive Server with a System Security Officer user role.
- 2 Define the local server name for the primary Adaptive Server:

use master sp\_addserver *ds\_name*, local

where *ds\_name* is the name of the primary Adaptive Server.

3 Define a server named "local" as a remote alias for the primary Adaptive Server:

sp\_addserver local, ASEnterprise, ds\_name

where *ds\_name* is the name of the primary Adaptive Server.

4 Restart Adaptive Server to get the new local server name entry in the sysservers table to take effect.

**Note** You need not restart the Adaptive Server if a local server name was already defined for the primary Adaptive Server.

#### Defining a remote server name for the ASE Replicator process

You must define a remote server name for the ASE Replicator process so the primary Adaptive Server can communicate with it.

#### \* To define a remote server name for ASE Replicator

- 1 Log in to the primary Adaptive Server with a System Security Officer user role.
- 2 Define a remote server name for the ASE Replicator process:

```
use master
sp_addserver ASE_Rep, sql_server
```

where ASE\_Rep is the name of the ASE Replicator server.

3 Add an entry for the ASE Replicator server name, host name, and port number to the interfaces file.

#### Configuring the tempdb database

ASE Replicator uses a temporary table created by a stored procedure to manage its log truncation process. This requires that you set the ddl in tran option in the tempdb database.

#### To configure the tempdb database

- 1 Log in to the primary Adaptive Server with a System Administrator user role.
- 2 Set the ddl in tran option for the tempdb database:

use master
sp\_dboption tempdb, "ddl in tran", true

3 Run the checkpoint command in the tempdb database.

#### **Creating the Distribution Database**

To complete the primary Adaptive Server configuration for ASE Replicator, you must create the Distribution Database. ASE Replicator uses the Distribution Database to maintain its stable queue and metadata objects.

#### To create the Distribution Database

1 Log in to the primary Adaptive Server with a System Administrator user role.

2 Create database devices for the Distribution Database and its log, using the disk init command to initialize database devices. For example:

```
use master
disk init name = "DDB_dev",
physname = "/devices/ddb_dev.dat",
size = "100M"
dsync = true
```

where *DDB\_dev* is the database device name of the Distribution Database device, and *ddb\_dev.dat* is the name of the operating system file mapped to the database device name.

**Note** Sybase recommends that you create separate database devices for the Distribution Database and its log.

See the *System Administration Guide* for more information on creating database devices and using the disk init command.

3 Create the Distribution Database, using the create database command. For example:

create database DDB\_name on DDB\_dev = "100M"
log on DDBlog dev = "100M"

where *DDB\_name* is the name of the Distribution Database, *DDB\_dev* is the database device name of the Distribution Database device, and *DDBlog\_dev* is the database device name of the Distribution Database log device.

**Note** After you create the Distribution Database, dump the master database to facilitate recovery if the master database is damaged.

4 Add the ASE Replicator system user to the Distribution Database:

```
use DDB_name
sp_adduser rep_login, rep_user
```

where *DDB\_name* is the name of the Distribution Database, *rep\_login* is the user login ID of the ASE Replicator system user, and *rep\_user* is the user name of the ASE Replicator system user in the Distribution Database.

5 Grant create table and create procedure permissions to the ASE Replicator system user in the Distribution Database:

```
grant create table, create procedure to rep_user
```

where *rep\_user* is the user name of the ASE Replicator system user.

- 6 Set the following database options for the Distribution Database:
  - Turn off the ddl in tran option:

```
use master
sp dboption DDB name, "ddl in tran", false
```

where *DDB\_name* is the name of the Distribution Database.

• Turn on the select into/bulkcopy/pllsort option:

```
sp_dboption DDB_name, "select
into/bulkcopy/pllsort", true
```

where *DDB\_name* is the name of the Distribution Database.

7 Run the checkpoint command in the Distribution Database.

#### Configuring the replicate servers and databases

To allow ASE Replicator to replicate transactions to a remote server, configure the replicate servers and databases by:

- Identifying the remote server
- Setting up a separate Maintenance User login (optional)
- Granting permissions in the replicate database

You must have a System Security Officer user role in the primary Adaptive Server, and either a System Administrator or System Security Officer user role in the remote server to perform these procedures.

**Note** An Adaptive Server on which a replicate database resides need not be at version 12.5.0.1 or later, but it must support the CIS feature.

#### Identifying the remote server

You must define a remote server name in the primary Adaptive Server for the remote (replicate database) server.

- To identify the remote server
  - 1 Log in to the primary Adaptive Server with a System Security Officer user role.
  - 2 Define the remote server name for the replicate database server:

```
use master
sp_addserver lname, ASEnterprise, pname
```

where *lname* is the name of the replicate database server as known to the primary Adaptive Server, and *pname* is the replicate database server's name in the interfaces file (if different from *lname*).

For more information on using sp\_addserver to define remote servers, see the *Reference Manual*.

3 Add an entry for the replicate database server to the interfaces file on the primary Adaptive Server host.

**Note** You must perform steps 2 and 3 for each remote server you want to act as a replicate database server.

#### Setting up a separate a Maintenance User login

In the replicate database, all replicated transactions are applied by the Maintenance User. The default Maintenance User login at the remote server is the ASE Replicator system user login at the primary Adaptive Server.

Setting up a separate login for the Maintenance User is optional:

- If you do not want the Maintenance User login at the remote server to be the same as the ASE Replicator system user login at the primary Adaptive Server, use the following procedure to map the ASE Replicator system user to a separate Maintenance User login account on the remote server.
- If you want the Maintenance User login at the remote server to be the same as the ASE Replicator system user login at the primary Adaptive Server, skip the following procedure and continue with "Granting permissions in the replicate database" on page 24.

#### To set up a separate Maintenance User login

- 1 Log in to the primary Adaptive Server with a System Security Officer user role.
- 2 Create an external login account to map the Maintenance User login in the replicate database server to the ASE Replicator system user:

```
use master
sp_addexternlogin server, rep_user, externname,
externpw
```

where *server* is the name of the replicate database server, *rep\_user* is the login name of the ASE Replicator system user on the primary Adaptive Server, *externname* is the name of the Maintenance User login account on the remote server, and *externpw* is the password for the Maintenance User login account.

For more information on using sp\_addexternlogin to create external logins, see the *Reference Manual*.

**Note** If you create an external login account, make sure the user ID associated with that external login is added to the remote server and to each replicate database, and grant appropriate permissions in each replicate database to that user login name.

#### Granting permissions in the replicate database

You must add the ASE Replicator system user (or Maintenance User) to the remote server, and you must grant permissions to that user in each replicate database.

#### \* To grant ASE Replicator permissions in the replicate database

- 1 Log in to the remote (replicate database) server with either a System Administrator or System Security Officer user role.
- 2 Create the ASE Replicator system user (or Maintenance User) login ID in the replicate database server:

use master sp\_addlogin rep\_login, passwd

where *rep\_login* is the user login ID of the ASE Replicator system user (or Maintenance User), and *passwd* is the password for that user login.

3 Add the ASE Replicator system user (or Maintenance User) to each replicate database:

use rdb sp\_adduser rep\_login, rep\_user

where *rdb* is the name of the replicate database, *rep\_login* is the user login ID of the ASE Replicator system user (or Maintenance User), and *rep\_user* is the user name of the ASE Replicator system user (or Maintenance User) in the replicate database.

**Note** The user name (*rep\_user*) is optional. If you want the user name in the database to be the same as the user login ID (*rep\_login*), you need not specify the user name in sp\_adduser.

4 Grant select permission on the syspartitions table to the ASE Replicator system user (or Maintenance User) in each replicate database:

grant select on syspartitions to rep\_user

where *rep\_user* is the user name of the ASE Replicator system user (or Maintenance User).

5 Grant create table permission to the ASE Replicator system user (or Maintenance User) in each replicate database:

grant create table to rep\_user

where *rep\_user* is the user name of the ASE Replicator system user (or Maintenance User).

- 6 If there are existing replicate tables and stored procedures in a replicate database, you must grant all object access permission on each replicate object to the ASE Replicator system user (or Maintenance User).
  - In each replicate database, grant all object access permission to the ASE Replicator system user (or Maintenance User) on each replicate table:

grant all on table\_name to rep\_user

where *table\_name* is the name of a table in the replicate database, and *rep\_user* is the user name of the ASE Replicator system user (or Maintenance User).

• In each replicate database, grant all object access permission to the ASE Replicator system user (or Maintenance User) on each replicate stored procedure:

grant all on proc\_name to rep\_user

where *proc\_name* is the name of a stored procedure in the replicate database, and *rep\_user* is the user name of the ASE Replicator system user (or Maintenance User).

**Note** You must perform steps 3 through 6 for each replicate database.

# Initializing the ASE Replicator process

The final task in setting up ASE Replicator is initializing the ASE Replicator process by:

- Running the aserep script the first time
- Setting up the sp\_helpddb system procedure

You must have a System Administrator user role in the primary Adaptive Server to perform these procedures.

**Note** Before you begin this task, you must complete all of the setup tasks described in both of these sections:

- "Configuring the primary Adaptive Server" on page 16
- "Configuring the replicate servers and databases" on page 22

#### Running the aserep script the first time

Use aserep to start and initialize ASE Replicator. When you run this script the first time, with a unique set of parameters, it:

- Creates the ASE Replicator instance subdirectories in the directory where ASE Replicator is installed
- Creates ASE Replicator system tables and procedures in the Distribution Database
- Creates a RUN script that you can use as a shortcut to start ASE Replicator
- Creates the sp\_helpddb.sql script
- Starts the ASE Replicator process on the primary Adaptive Server host

The aserep script is provided as a shell script (*.sh*) for UNIX operating systems and a batch file (*.bat*) for Windows NT and Windows 2000 operating systems.

**Note** On UNIX platforms, *aserep.sh* checks for the *\$SYBASE* environment variable. If the *\$SYBASE* environment variable is not set, *aserep.sh* assumes it is executing in the *\$SYBASE/RPL-12\_5/bin* directory and it sets the *\$SYBASE* variable to '*pwd'/../.* so that it can set the other paths it needs to define.

Command line parameters that you provide the first time you run aserep define the configuration of the ASE Replicator process.

#### \* To run the aserep script the first time

- 1 Log in to the operating system on the primary Adaptive Server host.
- 2 Make sure that the *\$SYBASE* environment variable is defined.

If it is not, set the current directory to the Sybase installation directory, and source *SYBASE.csh* or *SYBASE.sh* (UNIX), or execute *SYBASE.bat* (Windows NT or Windows 2000).

3 Set the current directory to the *\$SYBASE/RPL-12\_5/bin* directory:

```
cd $SYBASE/RPL-12_5/bin
```

- 4 Run the aserep script and specify all of the following command line parameters:
  - -m ASE\_host where ASE\_host is the name of the host machine where Adaptive Server is installed.
  - -a *ASE\_port* where *ASE\_port* is the port number used to connect to the Adaptive Server.
  - -s my\_ASERep where my\_ASERep is the server name of the ASE Replicator process. This name must be unique on the ASE Replicator host machine.
  - -r my\_ASERep\_port where my\_ASERep\_port is the port number ASE Replicator uses to listen for incoming connections. This port number must be unique on the ASE Replicator host machine.
  - -d *DDB\_name* where *DDB\_name* is the name of the Distribution Database you created.
  - -u *rep\_user* where *rep\_user* is the ASE Replicator system user login you created.
  - -p *passwd* where *passwd* is the password for the ASE Replicator system user login.

After you run the aserep script, the ASE Replicator process starts and displays the Sybase copyright and disclosure statements in the operating system window. If the process starts successfully, the operating system prompt does not return in that window until you shut down the ASE Replicator process.

If an error message appears shortly after the copyright and disclosure statements, and the operating system prompt returns, then the ASE Replicator process failed to start successfully.

**Note** If the ASE Replicator process does *not* start successfully after you run the aserep script, verify that:

- You entered all of the command line parameters correctly, and
- You completed all of the other setup procedures in this chapter.

#### Setting up the sp\_helpddb system procedure

When you run aserep the first time, it creates another script file named *sp\_helpddb.sql* in the *\$SYBASE/RPL-12\_5/my\_ASERep/scripts* directory, where *my\_ASERep* is the server name of the ASE Replicator process that you specified on the aserep command line.

When executed, the *sp\_helpddb.sql* script creates a system procedure named sp\_helpddb in the sybsystemprocs database. sp\_helpddb returns the name of the Distribution Database. Sybase Central needs that procedure to manage ASE Replicator.

#### To set up the sp\_helpddb system procedure

- 1 Log in to the primary Adaptive Server with a System Administrator user role.
- 2 Run the sp\_helpddb.sql script:

isql -SASE\_server -Usa -Ppwd <sp\_helpddb.sql</pre>

where *ASE\_server* is the server name of the primary Adaptive Server, and *pwd* is the sa user password.

3 Add the ASE Replicator system user to the sybsystemprocs database, and grant the ASE Replicator system user permission to execute the sp\_helpddb procedure:

```
use sybsystemprocs
sp_adduser rep_user
grant execute on sp_helpddb to rep_user
```

where *rep\_user* is the user name of the ASE Replicator system user.

After you complete the procedure to initialize the ASE Replicator process, ASE Replicator is up and running, and the primary Adaptive Server is configured to work with ASE Replicator.

# Starting ASE Replicator

If the ASE Replicator process is shut down, you must execute a script from the operating system prompt on the Adaptive Server host machine to start ASE Replicator. There are two scripts you can use to start ASE Replicator:

- aserep the setup and start-up script provided with ASE Replicator.
- RUN\_my\_ASERep where my\_ASERep is the ASE Replicator instance name you specified when you ran the aserep script to set up and initialize ASE Replicator.

The RUN\_*my\_ASERep* script is created by aserep when you set up and initialize the ASE Replicator. See "Running the aserep script the first time" on page 26 for more information.

You may encounter one of the following minor problems when you start ASE Replicator:

- ASE Replicator listener not started
- Orphaned connection in CIS cache

Neither of these problems requires a corrective action.

when you start the ASE Replicator process, it may take a brief period of time for the process to begin listening for incoming commands. If you invoke an ASE Replicator procedure before the process starts listening for commands, Adaptive Server returns a CIS connection error. In that event, all you need to do is wait a few seconds for the ASE Replicator listener to start, then invoke the command again.

There are two ways to determine when the ASE Replicator process is ready to receive commands:

- Continue executing command procedures until one returns success.
- Monitor the system.log file at start-up and look for the following message:

Enabling the listener on the maintenance port: <my\_aserep>, <portnum>

ASE Replicator listener not started

| Orphaned connection<br>in CIS cache | CIS caches database connections within a client session, and it does not refresh |
|-------------------------------------|----------------------------------------------------------------------------------|
|                                     | the cache when a client session ends. When the ASE Replicator process shuts      |
|                                     | down, the CIS database connections are orphaned because they are associated      |
|                                     | with a defunct client session.                                                   |

The first time you invoke an ASE Replicator procedure after stopping and restarting, CIS returns an error and clears the orphaned connection from its cache. All you need to do is invoke the ASE Replicator procedure again. At that time, CIS creates a new connection, and the procedure executes normally.

# Using the aserep script

|            | When you run aserep and specify a new instance name, it sets up and initializes the ASE Replicator process, as described in "Running the aserep script the first time" on page 26.                                |
|------------|----------------------------------------------------------------------------------------------------|
|            | The aserep script is provided as a shell script ( <i>.sh</i> ) for UNIX operating systems and a batch file ( <i>.bat</i> ) for Windows NT and Windows 2000 operating systems.                                     |
| Syntax     | aserep -m host -a ase_port -d ddb_name -u rep_user -p pwd -r rep_port<br>[ -c char_set ] [ -s server ] [ -admin ] [ -trace ] [-v] [-h]                                                                            |
| Parameters | -m <i>host</i> The name of the host machine on which the primary Adaptive Server resides.                                                                                                    |
|            | -a ase_port<br>The Adaptive Server client socket port number to which ASE Replicator will<br>connect.                                                                                                    |
|            | -d <i>ddb_name</i><br>The name of the Distribution Database.                                                                                                    |
|            | -u <i>rep_user</i><br>User login name of the ASE Replicator system user.                                                                                                    |
|            | -p <i>pwd</i><br>Password for the ASE Replicator system user login name.                                                                                                    |
|            | -r <i>rep_port</i><br>The ASE Replicator client socket port number.                                                                                                    |
|            | -c char_set<br>The character set to use when ASE Replicator connects to the Adaptive Server.<br>This parameter is optional. If not specified, ASE Replicator uses the Adaptive<br>Server's default character set. |

|         | -s server<br>The server (instance) name of the ASE Replicator process. This parameter is                                                                                                    |
|---------|----------------------------------------------------------------------------------------------------|
|         | optional. If not specified, the default instance name aserep is used. If an existing instance has a name other than the default, you must specify the instance name when you invoke aserep to start that ASE Replicator instance.                                                                                                    |
|         | <b>Note</b> If you specify a new instance name, aserep creates a new ASE Replicator instance with the name you specify, and configures it as you specify with the other parameters.                                                                                                    |
|         | -admin<br>Starts the ASE Replicator instance with all database connections and<br>subscriptions suspended. This parameter is optional.                                                                                                    |
|         | -trace<br>Starts ASE Replicator with most trace flags enabled. This parameter is optional.                                                                                                    |
|         | -v<br>Returns ASE Replicator software version information. This parameter is optional.                                                                                                    |
|         | -h<br>Returns a command usage message. This parameter is optional.                                                                                                    |
| Example |                                                                                                    |
|         | aserep -m boulder -a 4100 -d DDB_boulder -u Bob<br>-p p3g5s -r 10001                                                                                                    |
|         | This command starts up the ASE Replicator on the host machine named<br>boulder, with Adaptive Server client socket port number 4100, with the<br>Distribution Database named DDB_boulder, with ASE Replicator system user<br>name Bob, with password p3g5s, with ASE Replicator client socket port<br>number 10001, and with the default character set and the default ASE<br>Replicator instance name. |
| Usage   | • Each time you invoke aserep with a new instance name, it sets up and initializes a new instance of the ASE Replicator process.                                                                                                    |
|         | • When you invoke the aserep script to start an existing ASE Replicator instance, you must specify all the required command line parameters, and the instance name if it is not the default name.                                                                                                    |
|         |                                                                                                    |

**Note** If you do not specify *all* of the required parameters when you invoke the aserep script, the ASE Replicator process may start up and shut down immediately with an error.

## Using the RUN script

When you run the aserep script and specify a new instance name, it sets up and initializes the ASE Replicator process, and creates a RUN script that you can use as a shortcut to start ASE Replicator. The RUN script invokes aserep with all the required parameters (except -u and -p) to start ASE Replicator.

**Note** After you set up and initialize ASE Replicator with the aserep script, Sybase recommends that you use the RUN script thereafter to start ASE Replicator.

You must specify the ASE Replicator system user name and password when you invoke the RUN script. You can specify the following optional aserep parameters when you invoke the RUN script:

- -admin
- -trace
- -v

The RUN script is named RUN\_*my\_ASERep*, where *my\_ASERep* is the instance name of the ASE Replicator process you specified when you ran aserep to create the instance.

The RUN script is located in the *\$SYBASE/RPL-12\_5/my\_ASERep* instance directory.

#### To start ASE Replicator with the RUN script

- 1 Log in to the operating system of the Adaptive Server host machine.
- 2 Set the current directory to the ASE Replicator instance directory:

cd \$SYBASE/RPL-12\_5/my\_ASERep

where *my\_ASERep* is the instance name of the ASE Replicator.

3 Execute the RUN script on the operating system command line:

RUN\_my\_ASERep -urep\_user -ppwd

where *my\_ASERep* is the instance name of the ASE Replicator process, *rep\_user* is the ASE Replicator system user login, and *pwd* is the password for the ASE Replicator system user login.

# Setting up a replication system

After you start up and run the ASE Replicator process successfully, you can begin setting up a replication system with ASE Replicator.

**Note** Before you can set up a replication system with ASE Replicator, you must complete all of the procedures in the following sections:

- "Setting up ASE Replicator" on page 15
- "Configuring the replicate servers and databases" on page 22
- "Starting ASE Replicator" on page 29

Setting up a replication system with ASE Replicator involves the following tasks:

- 1 Create database connections to identify all the primary and replicate databases.
- 2 Create publications for primary database connections.
- 3 Create primary articles in each publication to identify the tables and stored procedures in each primary database that you want to publish.
- 4 Create subscriptions for replicate database connections.
- 5 Create replicate articles in each subscription to identify the published articles (primary articles) that you want the replicate database objects (tables and stored procedures) to subscribe to.
- 6 Materialize or validate each replicate article to synchronize the replicate database object with the primary database object.
- 7 Resume all database connections and subscriptions to start the replication.

All of these tasks, and other ASE Replicator administrative tasks, are described in Chapter 3, "Administering ASE Replicator."

# Administering ASE Replicator

This chapter describes the tasks and procedures you use to administer the ASE Replicator process and replication system. It also provides a list of ASE Replicator configuration parameters and describes each parameter in detail.

|                      | Торіс                                                                                                    | Page                         |
|----------------------|----------------------------------------------------------------------------------------------------|------------------------------|
|                      | Administering the ASE Replicator process                                                                                                    | 36                           |
|                      | Monitoring ASE Replicator                                                                                                    | 39                           |
|                      | Managing database connections                                                                                                    | 40                           |
|                      | Managing publications and subscriptions                                                                                                    | 47                           |
|                      | Managing primary and replicate articles                                                                                                    | 51                           |
|                      | ASE Replicator configuration parameters                                                                                                    | 65                           |
| Using Sybase Central | You can accomplish many of the ASE Replicator administrat<br>described in this chapter using Sybase Central Java Edition, a<br>user interface (GUI) administration tool that comes with Adap                        | a graphical<br>ptive Server. |
|                      | Some of the tasks that you can perform with Sybase Central i                                                                                                    | include:                     |
|                      | Creating primary and replicate database connections                                                                                                    |                              |
|                      | • Creating and managing publications and subscriptions                                                                                                    |                              |
|                      | Creating primary and replicate articles                                                                                                    |                              |
|                      | Suspending and resuming connections and subscriptions                                                                                                    |                              |
|                      | • Suspending and shutting down the ASE Replicator syste                                                                                                    | m                            |
|                      | Monitoring ASE Replicator system activity and perform                                                                                                    | ance                         |
|                      | Sybase Central provides wizards to guide you through ASE F<br>tasks, such as creating primary and replicate database connec<br>creating publications and subscriptions, and creating primary<br>replicate articles. | tions,                       |
|                      | In the Sybase Central window, the ASE Replicator folder app<br>the Adaptive Server icon in the left pane. ASE Replicator obj<br>as icons in the ASE Replicator folder.                                              |                              |

See the online help for more information about using Sybase Central to administer ASE Replicator.

# Using a query tool You can perform all ASE Replicator administration and maintenance tasks with a SQL query tool, such as isql.

To invoke ASE Replicator command procedures, you must log in to the primary Adaptive Server with a user name that has permissions for ASE Replicator. Usually, this is the ASE Replicator system user login that you specified when you set up the ASE Replicator process.

**Note** You can run ASE Replicator command procedures only in the Distribution Database. Therefore, when you log in to Adaptive Server to administer ASE Replicator, you must either open the Distribution Database with the use command, or qualify each ASE Replicator procedure with the Distribution Database name.

# Administering the ASE Replicator process

Table 3-1 lists the ASE Replicator procedures you can use to administer the ASE Replicator process.

| Procedure      | Description                                                                                                    |
|----------------|----------------------------------------------------------------------------------------------------|
| sp_configrep   | Views or changes ASE Replicator configuration                                                                                                    |
| sp_shutdownrep | Shuts down the ASE Replicator process                                                                                                    |
| sp_suspendrep  | Suspends replication by shutting down all ASE<br>Replicator operations and suspending objects, but does<br>not shut down the ASE Replicator process |
| sp_resumerep   | Resumes all ASE Replicator operations and objects that are suspended                                                                                |

Table 3-1: ASE Replicator administration procedures

**Note** See "Starting ASE Replicator" on page 29 for information about starting the ASE Replicator process.

### **Configuring ASE Replicator**

ASE Replicator configuration parameters allow you to customize or "tune" some of the functionality of ASE Replicator. See "ASE Replicator configuration parameters" on page 65 for more information.

You can use sp\_configrep to:

- Get information about configuration parameters
- Find the current value of a configuration parameter
- Change the value of a configuration parameter

You can also set or change connection configuration parameters that affect the behavior of ASE Replicator database connections. See "Configuring a database connection" on page 42 for more information.

To get information about all configuration parameters, use sp\_configrep with no parameter:

sp\_configrep

To find the current value of a configuration parameter, use sp\_configrep with the name of the configuration parameter:

sp\_configrep log\_directory

To change the value of a configuration parameter, use sp\_configrep with the name of the configuration parameter and the value you want to set:

```
sp_configrep log_directory, "/sybase/mylogs"
```

### Shutting down the ASE Replicator process

You can terminate the ASE Replicator process using sp\_shutdownrep. sp\_shutdownrep offers two options:

- Graceful shutdown
- Immediate shutdown

In a graceful shutdown, the ASE Replicator components first complete their work on current transactions in the primary database, then empty the Distribution Database queue before terminating. After all ASE Replicator components have terminated, the ASE Replicator process terminates. A graceful shutdown can take a while to complete, depending on how many transaction operations are in the Distribution Database queue. In an immediate shutdown, all ASE Replicator components terminate immediately, regardless of their current operations or condition, and the ASE Replicator process terminates. An immediate shutdown occurs almost instantly.

To shut down the ASE Replicator process gracefully, use sp\_shutdownrep with no parameter:

```
sp_shutdownrep
```

To shut down the ASE Replicator process immediately, use sp\_shutdownrep with the immediate keyword:

 $sp_shutdownrep$  immediate

# **Suspending replication**

Suspending replication allows you to stop replication operations for maintenance or troubleshooting, without terminating the ASE Replicator process.

Suspending replication causes the ASE Replicator components to complete their work on current transactions in the primary database, then empty the Distribution Database stable queue before terminating. Suspending replication also suspends all database connections and subscriptions.

If a maintenance procedure affects only one database object, or one database, you can suspend just the subscription or the database connection involved. See "Suspending and resuming subscriptions" on page 49 or "Suspending and resuming database connections" on page 43 for more information.

After you suspend replication, the ASE Replicator process is essentially in an "admin" state, in which no replication takes place, but you can invoke ASE Replicator procedures to perform administrative tasks.

Suspending replication may take a while to complete, usually a few seconds.

To suspend replication, use sp\_suspendrep:

sp\_suspendrep

# **Resuming replication**

When replication is suspended, you must use sp\_resumerep to restart replication operations.

Resuming replication causes the ASE Replicator process to resume all database connections and subscriptions, begin scanning the primary database transaction log and recording transactions in the Distribution Database, and begin distributing transactions to the subscribing replicate databases.

To resume replication, use sp\_resumerep:

```
sp_resumerep
```

# **Monitoring ASE Replicator**

Table 3-2 lists the ASE Replicator procedures you can use to monitor and get information about ASE Replicator components and objects.

| Procedure            | Description                                                                                                  |
|----------------------|----------------------------------------------------------------------------------------------------|
| sp_helpconn          | Returns information about database connections                                                               |
| sp_helplastcommit    | Returns the timestamp and locator value of the most recent transaction committed in the replicate database   |
| sp_helplocator       | Returns fields in the specified locator string                                                               |
| sp_helpprimaryart    | Returns information about primary articles                                                                   |
| sp_helpprimaryconn   | Returns information about primary database connections                                                       |
| sp_helppub           | Returns information about publications                                                                       |
| sp_helprep           | Returns statistics or status information for the replication system, subscriptions, and database connections |
| sp_helpreplicateart  | Returns information about replicate articles                                                                 |
| sp_helpreplicateconn | Returns information about replicate database connections                                                     |
| sp_helpsub           | Returns information about subscriptions                                                                      |

Table 3-2: ASE Replicator help procedures

For information about connections, see "Getting information about database connections" on page 44 and "Getting connection configuration information" on page 46.

For information about subscriptions, see "Getting information about publications and subscriptions" on page 50.

For information about articles, see "Getting information about primary articles" on page 57 and "Getting information about replicate articles" on page 62.

# Managing database connections

Database connections are identified by the form *ds.db*, where:

- *ds* is the name of the data server on which the database resides.
- *db* is the name of the database.

Table 3-3 lists the ASE Replicator procedures you can use to manage database connections.

| Procedure               | Description                                                  |
|-------------------------|--------------------------------------------------------------|
| sp_addprimaryconn       | Defines a new primary database connection                    |
| sp_addreplicateconn     | Defines a new replicate database connection                  |
| sp_configprimaryconn    | Sets or returns information about primary connection         |
|                         | configuration parameters                                     |
| sp_configreplicateconn  | Sets or returns information about replicate connection       |
|                         | configuration parameters                                     |
| sp_dropprimaryconn      | Deletes an existing primary database connection              |
| sp_dropreplicateconn    | Deletes an existing replicate database connection            |
| sp_helpconn             | Returns information about database connections               |
| sp_helpprimaryconn      | Returns information about primary database connections       |
| sp_helprep              | Returns statistics or status information for the replication |
|                         | system, connections, and subscriptions                       |
| sp_helpreplicateconn    | Returns information about replicate database                 |
|                         | connections                                                  |
| sp_resumeprimaryconn    | Resumes suspended primary database connections               |
| sp_resumereplicateconn  | Resumes suspended replicate database connections             |
| sp_suspendprimaryconn   | Suspends primary database connections                        |
| sp_suspendreplicateconn | Suspends replicate database connections                      |

 Table 3-3: ASE Replicator connection management procedures
 Procedures

 Procedure
 Description

# Creating a database connection

Before you can create any other ASE Replicator objects, such as publications, subscriptions, and articles, you must first create database connections.

You create primary database connections and replicate database connections separately for each database. If a database will serve as both a primary database and a replicate database in bidirectional replication, you must create both primary and replicate database connections to that database.

#### Creating a primary database connection

To create a primary database connection, use sp\_addprimaryconn:

sp\_addprimaryconn "conn\_name"

where *conn\_name* is the connection name in the form *ds.db*.

If you do not specify a Maintenance User name when you create a primary connection, the ASE Replicator system user login name is the Maintenance User name for the primary connection. You have the option to specify a different Maintenance User name when you create a primary connection. To specify a Maintenance User name for a primary connection, use the following syntax:

sp\_addprimaryconn "conn\_name", maint\_user

where *conn\_name* is the connection name in the form *ds.db*, and *maint\_user* is the Maintenance User name for the primary database.

#### Creating a replicate database connection

To create a replicate database connection, use sp\_addreplicateconn:

sp addreplicateconn "conn name"

where *conn\_name* is the connection name in the form *ds.db*.

If you do not specify a Maintenance User name when you create a replicate connection, the ASE Replicator system user login name is the Maintenance User name for the replicate connection. You have the option to specify a different Maintenance User name when you create a replicate connection. To specify a Maintenance User name for a replicate connection, use the following syntax:

```
sp addreplicateconn "conn name", maint user, maint pw
```

where *conn\_name* is the connection name in the form *ds.db*, *maint\_user* is the Maintenance User name for the replicate database, and *maint\_pw* is the password for the Maintenance User name specified.

**Note** If you specify a Maintenance User name that does not exist as an external login, ASE Replicator creates an external login for the Maintenance User name you specify.

## **Deleting a database connection**

Before you can delete an ASE Replicator database connection, you must delete all publications or subscriptions associated with that database connection.

You delete primary database connections and replicate database connections separately for each database.

#### Deleting a primary database connection

To delete a primary database connection, use sp\_dropprimaryconn:

sp\_dropprimaryconn "conn\_name"

where *conn\_name* is the connection name in the form *ds.db*.

#### Deleting a replicate database connection

To delete a replicate database connection, use sp\_dropreplicateconn:

```
sp_dropreplicateconn "conn_name"
```

where *conn\_name* is the connection name in the form *ds.db*.

# Configuring a database connection

You can set or change certain configuration parameters for each database connection.

See "Connection configuration parameters" on page 74 for more information about primary and replicate database connection configuration parameters.

#### Configuring a primary database connection

To configure a primary database connection, use sp\_configprimaryconn:

```
sp_configprimaryconn "conn_name", param, value
```

where *conn\_name* is the connection name in the form *ds.db*, *param* is the name of the configuration parameter, and *value* is the value of the configuration parameter.

#### Configuring a replicate database connection

To configure a replicate database connection, use sp\_configreplicateconn:

```
sp_configreplicateconn "conn_name", param, value
```

where *conn\_name* is the connection name in the form *ds.db*, *param* is the name of the configuration parameter, and *value* is the value of the configuration parameter.

### Suspending and resuming database connections

You can suspend and resume database connections for maintenance or troubleshooting. For example, you must suspend a database connection before performing the following maintenance tasks:

- Adding or deleting publications or subscriptions
- Adding or deleting primary articles

Suspending a primary database connection stops published transactions from being sent to the Distribution Database stable queue. Suspending a replicate database connection stops queued transactions in the Distribution Database from being sent to the replicate database.

#### Suspending database connections

You can suspend either a specific (primary or replicate) database connection, or all primary or all replicate database connections.

**Note** When you suspend a replicate database connection, you also suspend all subscriptions in that connection.

To suspend a specific primary database connection, use sp\_suspendprimaryconn and specify a database connection:

sp\_suspendprimaryconn "conn\_name"

where *conn\_name* is the connection name in the form *ds.db*.

To suspend a specific replicate database connection, use sp\_suspendreplicateconn and specify a database connection:

sp suspendreplicateconn "conn name"

where *conn\_name* is the connection name in the form *ds.db*.

To suspend *all* primary database connections, use sp\_suspendprimaryconn without specifying a database connection.

To suspend *all* replicate database connections, use sp\_suspendreplicateconn without specifying a database connection.

**Note** After a database connection is suspended, you must resume the connection to continue replication.

#### **Resuming database connections**

You can resume either a specific (primary or replicate) database connection, or all primary or all replicate database connections.

**Note** When you resume a replicate database connection, you also resume all subscriptions in that connection.

To resume a specific primary database connection, use sp\_resumeprimaryconn and specify a database connection:

sp\_resumeprimaryconn "conn\_name"

where *conn\_name* is the connection name in the form *ds.db*.

To resume a specific replicate database connection, use sp\_resumereplicateconn and specify a database connection:

sp\_resumereplicateconn "conn\_name"

where *conn\_name* is the connection name in the form *ds.db*.

To resume *all* primary database connections, use sp\_resumeprimaryconn without specifying a database connection.

To resume *all* replicate database connections, use sp\_resumereplicateconn without specifying a database connection.

### Getting information about database connections

There are two types of information ASE Replicator provides about primary and replicate database connections:

- Metadata and status
- Statistics

The sp\_helpprimaryconn and sp\_helpreplicateconn procedures return metadata, status, and statistics information about database connections.

#### Getting connection metadata and status information

Connection metadata and status information includes:

- Database server name and database name (ds.db)
- Maintenance User name
- Name of the last commit proxy table (replicate connections only)
- Restart locator value
- Connection status and status description

To get metadata and status information about a specific primary database connection, use sp\_helpprimaryconn with the info keyword and specify a database connection:

```
sp helpprimaryconn info, "conn name"
```

where *conn\_name* is the connection name in the form *ds.db*.

To get metadata and status information about a specific replicate database connection, use sp\_helpreplicateconn with the info keyword and specify a database connection:

```
sp_helpreplicateconn info, "conn_name"
```

where *conn\_name* is the connection name in the form *ds.db*.

To get metadata and status information about *all* primary database connections, use sp\_helpprimaryconn without specifying a keyword or database connection.

To get metadata and status information about *all* replicate database connections, use sp\_helpreplicateconn without specifying a keyword or database connection.

#### Getting statistics information for connections

Connection statistics information includes:

- Statistic timestamp time the statistic was generated.
- Start timestamp time the connection was last started.
- Number of operations read since the connection was last started (primary connections only).

• Number of active subscriptions (replicate connections only).

To get statistics information about a specific primary database connection, use sp\_helpprimaryconn with the stats keyword and specify a database connection:

```
sp_helpprimaryconn stats, "conn_name"
```

where *conn\_name* is the connection name in the form *ds.db*.

To get statistics information about a specific replicate database connection, use sp\_helpreplicateconn with the stats keyword and specify a database connection:

sp\_helpreplicateconn stats, "conn\_name"

where *conn\_name* is the connection name in the form *ds.db*.

To get statistics information about *all* primary database connections, use sp\_helpprimaryconn with the stats keyword and without specifying a database connection:

sp\_helpprimaryconn stats

To get statistics information about *all* replicate database connections, use sp\_helpreplicateconn with the stats keyword and without specifying a database connection:

sp\_helpreplicateconn stats

### Getting connection configuration information

The sp\_configprimaryconn and sp\_configreplicateconn procedures can return information about the connection configuration for primary and replicate database connections.

See "Connection configuration parameters" on page 74 for information about database connection configuration parameters.

#### Getting primary connection configuration information

To get configuration parameter information about a primary database connection, use sp\_configprimaryconn and specify a database connection:

```
sp_configprimaryconn "conn_name"
```

where *conn\_name* is the connection name in the form *ds.db*.

To get information about a specific configuration parameter in a primary database connection, use sp\_configprimaryconn and specify the database connection and the parameter name:

sp\_configprimaryconn "conn\_name", param

where *conn\_name* is the connection name in the form *ds.db*, and *param* is the configuration parameter name.

#### Getting replicate connection configuration information

To get configuration parameter information about a replicate database connection, use sp\_configreplicateconn and specify a database connection:

```
sp_configreplicateconn "conn_name"
```

where *conn\_name* is the connection name in the form *ds.db*.

To get information about a specific configuration parameter in a replicate database connection, use sp\_configreplicateconn and specify the database connection and the parameter name:

```
sp_configreplicateconn "conn_name", param
```

where *conn\_name* is the connection name in the form *ds.db*, and *param* is the configuration parameter name.

# Managing publications and subscriptions

Publications and subscriptions are always defined within the context of a database connection. Each publication or subscription is associated with a specific database connection.

Table 3-4 lists the ASE Replicator procedures you can use to manage publications and subscriptions.

| Procedure  | Description                                  |
|------------|----------------------------------------------|
| sp_addpub  | Creates a new publication                    |
| sp_addsub  | Creates a new subscription for a publication |
| sp_droppub | Deletes an existing publication              |
| sp_dropsub | Deletes an existing subscription             |
| sp_helppub | Returns information about publications       |
| sp_helpsub | Returns information about subscriptions      |

Table 3-4: ASE Replicator publication and subscription procedures

| Procedure         | Description                                                                                         |
|-------------------|----------------------------------------------------------------------------------------------------|
| sp_helprep        | Returns statistics or status information for the replication system, connections, and subscriptions |
| sp_materializesub | Materializes and validates a subscription                                                           |
| sp_resumesub      | Resumes subscriptions                                                                               |
| sp_suspendsub     | Suspends a specified subscription                                                                   |
| sp_validatesub    | Validates a subscription                                                                            |

# Creating publications and subscriptions

Publications and subscriptions allow you to organize primary and replicate articles in a database. Before you can create an article, you must first create a publication or subscription.

**Note** You must suspend the database connection before you create a publication or subscription. See "Suspending and resuming database connections" on page 43 for more information.

To create a publication, use sp\_addpub:

sp\_addpub pub\_name, "conn\_name"

where *pub\_name* is the name of the new publication, and *conn\_name* is the primary database connection name in the form *ds.db*.

To create a subscription, use sp\_addsub:

sp\_addsub sub\_name, pub\_name, "conn\_name"

where *sub\_name* is the name of the new subscription, *pub\_name* is the name of the publication that the new subscription subscribes to, and *conn\_name* is the replicate database connection name in the form *ds.db*.

Publications are associated with a specific primary database and subscriptions are associated with a specific replicate database. Each database can have more than one publication or subscription associated with it.

### **Deleting publications and subscriptions**

Before you can delete either a publication or a subscription, you must first delete all the articles in the publication or subscription.

Before you can delete a publication, you must first delete all subscriptions that subscribe to that publication.

**Note** You must suspend the database connection before you delete a publication or subscription. See "Suspending and resuming database connections" on page 43 for more information.

To delete a publication, use sp\_droppub:

```
sp_droppub pub_name
```

where *pub\_name* is the name of the publication.

To delete a subscription, use sp\_dropsub:

```
sp_dropsub sub_name
```

where *sub\_name* is the name of the subscription.

### Suspending and resuming subscriptions

You can suspend and resume subscriptions for maintenance or troubleshooting. For example, you must suspend a subscription before you can delete a replicate article in that subscription.

Suspending a subscription stops queued transactions in the transaction log table from being sent to the replicate tables for that subscription.

To suspend a subscription, use sp\_suspendsub:

sp\_suspendsub sub\_name

where *sub\_name* is the name of the subscription.

**Note** After a subscription is suspended, you must resume the subscription to continue replication.

You can resume all subscriptions or a specified subscription.

To resume a specified subscription, use sp\_resumesub and specify the subscription:

```
sp_resumesub sub_name
```

where *sub\_name* is the name of the subscription.

To resume *all* suspended subscriptions, use sp\_resumesub without specifying a subscription.

# Getting information about publications and subscriptions

You can get metadata information about publications and subscriptions, and status and statistics information about subscriptions with the following procedures:

- sp\_helppub returns metadata information about publications
- sp\_helpsub returns metadata and status information about subscriptions

#### Getting metadata and status information for publications and subscriptions

Metadata and status information about publications and subscriptions includes:

- Database server name and database name (*ds.db*)
- Publication or subscription name
- Publication name for subscription (subscriptions only)
- Subscription status and status description (subscriptions only)

To get metadata information about a publication, use sp\_helppub with the info keyword and specify the publication name:

sp\_helppub info, pub\_name

where *pub\_name* is the name of the publication.

To get metadata and status information about a subscription, use sp\_helpsub with the info keyword and specify the subscription name:

sp\_helpsub info, sub\_name

where *sub\_name* is the name of the subscription.

To get metadata information about *all* publications, use sp\_helppub without specifying a publication.

To get metadata information about *all* subscriptions, use sp\_helpsub without specifying a subscription.

#### Getting statistics information for subscriptions

Statistics information for subscriptions includes:

- Statistic timestamp time the statistic was generated.
- Start timestamp time the subscription was last started (resumed).
- Number of transactions sucessfully replicated to articles in the subscription.
- Number of transactions for articles in the subscription that were skipped because of errors.
- Average number of operations in transactions replicated.
- Average number of replicate articles involved with each transaction replicated.
- Locator value of the last committed transaction for the subscription.

To get statistics information for a specific subscription, use sp\_helpsub with the stats keyword and specify the subscription:

sp\_helpsub stats, sub\_name

where *sub\_name* is the name of the subscription.

To get statistics information for *all* subscriptions, use sp\_helpsub with the stats keyword and without specifying a subscription:

sp\_helpsub stats

# Managing primary and replicate articles

Articles identify the database objects affected by replicated transactions. Primary articles identify the source of replicated transactions, which are objects in the primary database. Replicate articles subscribe to primary articles and identify the destinations of replicated transactions, which are objects in the replicate database.

Table 3-5 lists the ASE Replicator procedures you can use to manage primary and replicate articles.

 Table 3-5: ASE Replicator primary and replicate article procedures

 Procedure

 Image: Construction

| Procedure          | Description                     |
|--------------------|---------------------------------|
| sp_addprimaryart   | Creates a new primary article   |
| sp_addreplicateart | Creates a new replicate article |

| Procedure           | Description                                  |
|---------------------|----------------------------------------------|
| sp_dropprimaryart   | Deletes an existing primary article          |
| sp_dropreplicateart | Deletes an existing replicate article        |
| sp_helpprimaryart   | Returns information about primary articles   |
| sp_helppub          | Returns information about publications       |
| sp_helpreplicateart | Returns information about replicate articles |
| sp_helpsub          | Returns information about subscriptions      |

# **Creating primary articles**

Before you can create a primary article, you must create a primary database connection, and create at least one publication in that connection.

Each primary article identifies a primary object (table or stored procedure) that is published for replication. Therefore, the name of a primary article is the name of the primary object it publishes.

When you create a primary article, you have two options for selecting the fields (table columns or stored procedure parameters) to be published in the primary article. You can either publish all the fields, or specify individual fields to be published in the primary article.

**Note** You must suspend the database connection before you create a primary article. See "Suspending and resuming database connections" on page 43 for more information.

To create a primary article and publish *all* fields, use sp\_addprimaryart and specify only the publication name and the name of the primary article (primary object):

sp\_addprimaryart pub\_name, pri\_art

where *pub\_name* is the name of the publication, and *pri\_art* is the name of the primary article and primary object.

To create a primary article and publish specified fields, use sp\_addprimaryart and specify the publication name, the name of the primary article (primary object), and the numbers of the fields to be published:

sp\_addprimaryart pub\_name, pri\_art, "fields"

where *pub\_name* is the name of the publication, *pri\_art* is the name of the primary article and primary object, and *fields* is a numeric list of the fields to be published.

After you have created a primary article, you can add the primary article to additional publications with the sp\_addprimaryart procedure.

To add an existing primary article to a publication, use sp\_addprimaryart and specify the publication name and the name of the existing primary article:

```
sp_addprimaryart pub_name, pri_art
```

where *pub\_name* is the name of the publication, and *pri\_art* is the name of the existing primary article.

You can add an existing primary article to as many publications as you want.

### **Creating replicate articles**

Before you can create a replicate article, you must create a replicate database connection, and create at least one subscription in that connection.

Each replicate article identifies a replicate object (table or stored procedure) that subscribes to a primary article (published primary object). Therefore, the name of a replicate article is the same as the name of the replicate object it identifies. Typically, a primary object and a replicate object have the same name, but they can have different names.

**Note** If the replicate table does not exist in the replicate database before you create a replicate article, ASE Replicator creates the replicate table in the replicate database, using the name of the primary article.

When you create a replicate article, you have two options for selecting the published fields (table columns or stored procedure parameters) to be subscribed to by the replicate article. You can either subscribe to all the published fields, or specify individual published fields to be subscribed to by the replicate article.

**Note** You must suspend the subscription before you create a replicate article. See "Suspending and resuming subscriptions" on page 49 for more information.

To create a replicate article and subscribe to *all* published fields, use sp\_addreplicateart and specify only the subscription name and the name of the primary article (primary object) that the replicate article subscribes to:

sp\_addreplicateart sub\_name, pri\_art

where *sub\_name* is the name of the subscription, and *pri\_art* is the name of the primary article that the replicate article subscribes to.

If the name of the replicate object is not the same as the name of the primary object, then the name of the replicate article cannot be the same as the name of the primary article. The sp\_addreplicateart procedure allows you to specify a different name for the replicate article (and replicate object) when you create a replicate article.

To create a replicate article with a different name from the primary article, use sp\_addreplicateart and specify the subscription name, the name of the primary article (primary object) that the replicate article subscribes to, and the name of the replicate article (replicate object):

sp\_addreplicateart sub\_name, pri\_art, rep\_art

where *sub\_name* is the name of the subscription, *pri\_art* is the name of the primary article that the replicate article subscribes to, and *rep\_art* is the name of the replicate article.

To create a replicate article and subscribe to specified published fields, use sp\_addreplicateart and specify the subscription name, the name of the primary article (primary object) that the replicate article subscribes to, the name of the replicate article (replicate object in the replicate database), and the numbers of the published fields (columns or parameters) to be subscribed to:

```
sp_addreplicateart sub_name, pri_art, rep_art, "fields"
```

where *sub\_name* is the name of the subscription, *pri\_art* is the name of the primary article that the replicate article subscribes to, *rep\_art* is the name of the replicate article, and *fields* is a numeric list of the published fields to subscribe to.

In addition to selecting from the published fields, you can specify a where clause to select the data to be replicated based on the value or values in the published fields.

To create a replicate article with a where clause, use sp\_addreplicateart and specify the subscription name, the name of the primary article (primary object) that the replicate article subscribes to, the name of the replicate article (replicate object in the replicate database), the numbers of the published fields to be subscribed to (optionally), and the where clause:

sp\_addreplicateart sub\_name, pri\_art, rep\_art,
"fields", "where\_clause"

where *sub\_name* is the name of the subscription, *pri\_art* is the name of the primary article that the replicate article subscribes to, *rep\_art* is the name of the replicate article, *fields* is a numeric list of the published fields to subscribe to, and *where\_clause* is the where clause that selects the data to be replicated from the specified published fields.

### **Deleting primary articles**

Before you can delete a primary article from a publication, you must first:

- Delete all replicate articles that subscribe to that primary article in that publication
- Suspend the primary database connection that contains the publication that the primary article resides in

Because a primary article can reside in more than one publication, you can delete a primary article from one publication without deleting it from other publications. To be removed from the primary database, a primary article must be deleted from all publications it resides in.

**Note** You must suspend the database connection before you delete a primary article. See "Suspending and resuming database connections" on page 43 for more information.

To delete a primary article, use sp\_dropprimaryart and specify the publication name and the name of the primary article:

```
sp_dropprimaryart pub_name, pri_art
```

where *pub\_name* is the name of the publication, and *pri\_art* is the name of the primary article.

The sp\_dropprimaryart procedure gives you the option of deleting all primary articles in a publication.

To delete *all* primary articles in a publication, use sp\_dropprimaryart and specify only the publication name:

sp\_dropprimaryart pub\_name

where *pub\_name* is the name of the publication you want to delete all primary articles from.

# **Deleting replicate articles**

Before you can delete a replicate article from a subscription, you must first suspend the subscription. After the replicate article is deleted, you can resume the subscription.

See "Suspending and resuming subscriptions" on page 49 for more information.

**Note** If the replicate table was created by ASE Replicator when the replicate article was created, ASE Replicator deletes the replicate table in the replicate database when you delete the replicate article.

To delete a replicate article, use sp\_dropreplicateart and specify the subscription name, and the name of the replicate article:

sp\_dropreplicateart sub\_name, rep\_art

where *sub\_name* is the name of the subscription, and *rep\_art* is the name of the replicate article.

The sp\_dropreplicateart procedure gives you the option of deleting all replicate articles in a subscription.

To delete *all* replicate articles in a subscription, use sp\_dropreplicateart and specify only the subscription name:

sp\_dropreplicateart sub\_name

where *sub\_name* is the name of the subscription you want to delete all replicate articles from.

# Materializing and validating replicate articles

After you create a replicate article in a subscription, you must either materialize or validate the replicate article before you can start replication to the replicate object identified in the replicate article.

**Note** You must suspend the subscription before you materialize or validate a replicate article. See "Suspending and resuming subscriptions" on page 49 for more information.

Materializing a replicate article for a table copies data from the primary object identified by the primary article to which the replicate article subscribes. Data is copied using the insert into ... select from command, and it is based on the subscribed fields and the where clause specified in the replicate article (if applicable).

To materialize *all* replicate articles in a subscription, use sp\_materializesub and specify the subscription:

sp\_materializesub sub\_name

where *sub\_name* is the name of the subscription.

To materialize a specific replicate article in a subscription, use sp\_materializesub and specify the subscription and the name of the replicate article:

sp\_materializesub sub\_name, rep\_art

where *sub\_name* is the name of the subscription, and *rep\_art* is the name of the replicate article.

If the replicate object identified in a replicate article already contains data synchronized with the primary object in the primary database, you can validate the replicate article instead of materializing it.

In the case of a replicate article for a stored procedure, the article need only be validated, and not materialized.

To validate all replicate articles in a subscription, use sp\_validatesub and specify the subscription:

sp\_validatesub sub\_name

where *sub\_name* is the name of the subscription.

To validate a specific replicate article in a subscription, use sp\_validatesub and specify the subscription and the name of the replicate article:

```
sp_validatesub sub_name, rep_art
```

where *sub\_name* is the name of the subscription, and *rep\_art* is the name of the replicate article.

### Getting information about primary articles

There are several types of information you can get about primary articles:

Metadata information

- Primary article published field information
- Information about all primary articles in a specified publication or in a specified primary database
- Information about all primary articles with no subscribers in a specified publication or in a specified primary database
- Information about primary articles with no subscribing replicate articles in a specified subscription
- Information about all publications that contain a specified primary article
- Information about all unpublished primary objects in a primary database

The sp\_helpprimaryart procedure returns primary article metadata information, primary article field information, and information about which publications contain a specified primary article.

#### Getting primary article metadata information

Metadata information for primary articles includes:

- Database server name and database name of the primary database
- Publication name
- Owner of the primary object
- Name of the primary object
- Stored procedure group number (stored procedures only)
- Type of the primary object (table or stored procedure)
- Number of replicate articles that subscribe to the primary article
- Shadow table name

To get metadata information about a specific primary article, use sp\_helpprimaryart with the info keyword and specify the primary article:

sp\_helpprimaryart info, pri\_art

where *pri\_art* is the name of the primary article.

To get metadata information about *all* primary articles, use sp\_helpprimaryart with no keyword.

The sp\_helpprimaryart procedure allows you to qualify a primary article by publication or by primary database.

To get metadata information about a specific primary article in a specific publication, use sp\_helpprimaryart with the info keyword and specify a primary article name and a publication:

```
sp_helpprimaryart info, pri_art, pub=pub_name
```

where *pri\_art* is the name of the primary article, and *pub\_name* is the name of a publication.

To get metadata information about a specific primary article in a specific primary database, use sp\_helpprimaryart with the info keyword and specify a primary article name and a primary database connection:

sp\_helpprimaryart info, pri\_art, conn="conn\_name"

where *pri\_art* is the name of the primary article, and *conn\_name* is the name of a primary database connection.

#### Getting information about published fields in primary articles

Information about published fields in primary articles includes:

- Database server name and database name of the primary database
- Owner of the primary object
- Name of the primary object
- Stored procedure group number (stored procedures only)
- Type of the primary object (table or stored procedure)
- Field identifier (ordinal position)
- Field name (column name or parameter name)
- Datatype of the field
- Precision of the datatype (precision of numeric datatypes, or length of string or binary datatypes)
- Scale of the datatype (numeric datatypes only)

You must qualify a primary article by publication or by primary database when you request published field information.

To get information about published fields in a specific primary article in a specific publication, use sp\_helpprimaryart with the fields keyword and specify a primary article name and a publication:

sp\_helpprimaryart fields, pri\_art, pub=pub\_name

where *pri\_art* is the name of the primary article, and *pub\_name* is the name of a publication.

To get information about published fields in a specific primary article in a specific primary database, use sp\_helpprimaryart with the fields keyword and specify a primary article name and a primary database connection:

sp\_helpprimaryart fields, pri\_art, conn="conn\_name"

where *pri\_art* is the name of the primary article, and *conn\_name* is the name of a primary database connection.

#### Getting information about primary articles in publications

You can get the following information about primary articles in publications:

- All publications in all primary databases that contain a primary article with a specified name
- All publications in a specific primary database that contain a primary article with a specified name
- All primary articles in a specified publication or in a specified primary database

The sp\_helpprimaryart procedure returns information about publications that contain a specified primary article.

To get information about publications that contain a specific primary article, use sp\_helpprimaryart with the pubs keyword and specify a primary article:

sp\_helpprimaryart pubs, pri\_art

where *pri\_art* is the name of the primary article.

To get information about publications in a specific primary database that contain a specific primary article, use sp\_helpprimaryart with the pubs keyword and specify a primary article name and a primary database connection:

```
sp_helpprimaryart pubs, pri_art, conn="conn_name"
```

where *pri\_art* is the name of the primary article, and *conn\_name* is the name of a primary database connection.

The sp\_helppub procedure returns information about primary articles in a specified publication.

To get information about *all* primary articles in a specified publication, use sp\_helppub with the arts keyword and specify a publication:

sp\_helppub arts, pub\_name

where *pub\_name* is the name of a publication.

The sp\_helpprimaryconn procedure returns information about primary articles and unpublished primary objects in a primary database.

To get information about *all* primary articles in *all* publications in a specific primary database, use sp\_helpprimaryconn with the arts keyword and specify a primary database connection:

sp\_helpprimaryconn arts, conn="conn\_name"

where *conn\_name* is the name of a primary database connection.

#### Getting information about unpublished objects

You can use the sp\_helpprimaryconn procedure to get a list of all unpublished objects in a primary database. Unpublished objects in a primary database are objects for which no primary articles exist.

To get information about *all* unpublished primary objects in a specific primary database, use sp\_helpprimaryconn with the unpub keyword and specify a primary database connection:

```
sp_helpprimaryconn unpub, conn="conn_name"
```

where *conn\_name* is the name of a primary database connection.

#### Getting information about primary articles with no subscribers

There are three commands that return information about primary articles for which there are no subscribers:

- sp\_helpprimaryconn Returns information about primary articles in a specified primary database.
- sp\_helppub Returns information about primary articles in a specified publication.
- sp\_helpsub Returns information about primary articles with no subscribing replicate articles in a specified subscription.

To get information about *all* primary articles in a specific primary database for which there are no subscribers, use sp\_helpprimaryconn with the unsub keyword and specify a primary database connection:

```
sp_helpprimaryconn unsub, conn="conn_name"
```

where *conn\_name* is the name of a primary database connection.

To get information about *all* primary articles in a specific publication for which there are no subscribers, use sp\_helppub with the unsub keyword and specify a publication:

sp\_helppub unsub, pub\_name

where *pub\_name* is the name of a publication.

To get information about primary articles with no subscribing replicate articles in a specific subscription, use sp\_helpsub with the unsub keyword and specify a subscription:

sp\_helpsub unsub, sub\_name

where *sub\_name* is the name of a subscription.

# Getting information about replicate articles

There are several types of information you can get about replicate articles:

- Metadata information
- Replicate article field information
- Information about all replicate articles in a specified subscription or in a specified replicate database

The sp\_helpreplicateart procedure returns replicate article metadata information, replicate article field information, and information about which subscriptions contain a specified replicate article.

# Getting replicate article metadata information

Metadata information for replicate articles includes:

- Database server name and database name of the replicate database
- Subscription name
- Owner of the replicate object
- Name of the replicate object
- Stored procedure group number (stored procedures only)
- Type of the replicate object (table or stored procedure)
- Proxy table name
- Distribution procedure name

- Validation status
- Where clause (if specified when the replicate article was created)
- Publication name (identified in the subscription)
- Owner of the primary article that the replicate article subscribes to
- Name of the primary article that the replicate article subscribes to
- Primary stored procedure group number (stored procedures only)

To get metadata information about a specific replicate article, use sp\_helpreplicateart with the info keyword and specify a replicate article:

sp\_helpreplicateart info, rep\_art

where *rep\_art* is the name of the replicate article.

To get metadata information about *all* replicate articles, use sp\_helpreplicateart with no keyword and without specifying a replicate article.

The sp\_helpreplicateart procedure allows you to qualify a replicate article by subscription or by replicate database.

To get metadata information about a specific replicate article in a specific subscription, use sp\_helpreplicateart with the info keyword and specify a replicate article name and a subscription:

sp\_helpreplicateart info, rep\_art, sub=sub\_name

where *rep\_art* is the name of the replicate article, and *sub\_name* is the name of a subscription.

To get metadata information about a specific replicate article in a specific replicate database, use sp\_helpreplicateart with the info keyword and specify a replicate article name and a replicate database connection:

sp\_helpreplicateart info, rep\_art, conn="conn\_name"

where *rep\_art* is the name of the replicate article, and *conn\_name* is the name of a replicate database connection.

#### Getting information about fields in replicate articles

Information about fields in replicate articles includes:

- Database server name and database name of the replicate database
- Subscription name
- Owner of the replicate object

- Name of the replicate object
- Replicate stored procedure group number (stored procedures only)
- Type of the replicate object (table or stored procedure)
- Replicate field identifier (ordinal position)
- Replicate field name (column name or parameter name)
- Datatype of the field
- Precision of the datatype (precision of numeric datatypes, or length of string or binary datatypes)
- Scale of the datatype (numeric datatypes only)
- Publication name
- Owner of the primary article
- Name of the primary article
- Primary stored procedure group number (stored procedures only)
- Primary field identifier (ordinal position)
- Primary field name (column name or parameter name)

You must qualify a replicate article by subscription or by replicate database when you request field information.

To get information about fields in a specific replicate article in a specific subscription, use sp\_helpreplicateart with the fields keyword and specify a replicate article name and a subscription:

```
sp_helpreplicateart fields, rep_art, sub=sub_name
```

where *rep\_art* is the name of the replicate article, and *sub\_name* is the name of a subscription.

To get information about fields in a specific replicate article in a specific replicate database, use sp\_helpreplicateart with the fields keyword and specify a replicate article name and a replicate database connection:

```
sp_helpreplicateart fields, rep_art, conn="conn_name"
```

where *rep\_art* is the name of the replicate article, and *conn\_name* is the name of a replicate database connection.

# Getting information about replicate articles in subscriptions

You can get the following information about replicate articles in subscriptions:

- All replicate articles in all subscriptions in a specified replicate database
- All replicate articles in a specified subscription

The sp\_helpreplicate conn procedure returns information about replicate articles in a replicate database.

To get information about *all* replicate articles in *all* subscriptions in a specific replicate database, use sp\_helpreplicateconn with the arts keyword and specify a replicate database connection:

```
sp helpreplicateconn arts, conn="conn name"
```

where *conn\_name* is the name of a replicate database connection.

The sp\_helpsub procedure returns information about replicate articles in a specified subscription.

To get information about *all* replicate articles in a specified subscription, use sp\_helpsub with the arts keyword and specify a subscription:

```
sp_helpsub arts, sub_name
```

where *sub\_name* is the name of a subscription.

# **ASE Replicator configuration parameters**

You can configure the function and behavior of ASE Replicator by setting or changing the values of configuration parameters. There are two types of configuration parameters for ASE Replicator:

- General configuration parameters affect the function and behavior of the ASE Replicator process.
- Connection configuration parameters affect the function and behavior of an individual ASE Replicator database connection.

# **General configuration parameters**

This section lists all general configuration parameters for ASE Replicator. To change these configuration parameters, use the sp\_configrep procedure.

**Note** Some configuration parameters (indicated by an asterisk in Table 3-6) cannot be changed with sp\_configrep. These parameters must be specified on the aserep command line when the ASE Replicator process is started.

Table 3-6 gives a brief description of each configuration parameter.

| Parameter            | Description                                                                      |
|----------------------|----------------------------------------------------------------------------------|
| admin_port *         | ASE Replicator client socket port number                                         |
| ase_charset *        | Adaptive Server default character set                                            |
| ase_host *           | Name of the host machine on which Adaptive Server resides                        |
| ase_port *           | Adaptive Server client socket port number                                        |
| batch_size           | Number of commands to batch                                                      |
| batch_timeout        | Timeout limit for command batching                                               |
| ddb_name *           | Name of the Distribution Database                                                |
| log_directory        | Directory for system log files                                                   |
| log_trace_verbose    | Enable/disable verbose trace message content                                     |
| log_wrap             | Number of 1k blocks before wrapping log files                                    |
| monitor_delay        | Status monitor ping interval in seconds                                          |
| queue_size           | Maximum number of log operations kept in an internal queue                       |
| scan_sleep_increment | Number of seconds sleep time increases between empty log scans                   |
| scan_sleep_max       | Maximum number of seconds between log scans                                      |
| stat_trunc_interval  | Number of days after which statistics are deleted from repository                |
| stat_write_timeout   | Frequency statistics are written to repository                                   |
| status_monitoring    | Enable/disable status monitoring                                                 |
| truncate_numops      | Minimum number of replicated operations in stable queue before truncation occurs |

 Table 3-6: ASE Replicator configuration parameters

The following sections describe each configuration parameter in detail.

## admin\_port

| Summary information |                            |
|---------------------|----------------------------|
| Default value       | 10000                      |
| Range of values     | 1 to 65535                 |
| Status              | Static                     |
| Display level       | N/A                        |
| Required role       | ASE Replicator system user |

admin\_port identifies the client socket port number on which the ASE Replicator process listens for commands.

**Note** admin\_port cannot be changed with sp\_configrep. You must specify the ASE Replicator client socket port on the aserep command line when the ASE Replicator process is started.

### ase\_charset

| Summary information |                            |
|---------------------|----------------------------|
| Default value       |                            |
| Range of values     | N/A                        |
| Status              | Static                     |
| Display level       | N/A                        |
| Required role       | ASE Replicator system user |

ase\_charset identifies the character set to be used on the ASE Replicator connection to the Adaptive Server.

**Note** ase\_charset cannot be changed with sp\_configrep. You can specify a character set on the aserep command line when the ASE Replicator process is started.

#### ase\_host

| Summary information |     |  |
|---------------------|-----|--|
| Default value       |     |  |
| Range of values     | N/A |  |

| Summary information |                            |
|---------------------|----------------------------|
| Status              | Static                     |
| Display level       | N/A                        |
| Required role       | ASE Replicator system user |

ase\_host identifies the network name of the Adaptive Server host machine.

**Note** ase\_host cannot be changed with sp\_configrep. You must specify the Adaptive Server host machine name on the aserep command line when the ASE Replicator process is started.

#### ase\_port

| Summary information |                            |
|---------------------|----------------------------|
| Default value       | 1111                       |
| Range of values     | 1 to 65535                 |
| Status              | Static                     |
| Display level       | N/A                        |
| Required role       | ASE Replicator system user |

ase\_port identifies the client socket port number on which the ASE Replicator process communicates with the Adaptive Server.

**Note** ase\_port cannot be changed with sp\_configrep. You must specify the Adaptive Server client socket port on the aserep command line when the ASE Replicator process is started.

#### batch\_size

| Summary information |                            |
|---------------------|----------------------------|
| Default value       | 100                        |
| Range of values     | 0 to 1000                  |
| Status              | Dynamic                    |
| Display level       | N/A                        |
| Required role       | ASE Replicator system user |

batch\_size specifies the maximum number of operations to be sent to the Distribution Database transaction log in one batch.

The Publisher component reads operations in the native Adaptive Server transaction log and puts them in a batch to send to the Distribution Database. You can adjust the value of batch\_size to tune performance of the primary (Publisher) side of ASE Replicator.

## batch\_timeout

| Summary information |                            |
|---------------------|----------------------------|
| Default value       | 5000                       |
| Range of values     | 0 to 30000                 |
| Status              | Dynamic                    |
| Display level       | N/A                        |
| Required role       | ASE Replicator system user |
|                     |                            |

batch\_timeout specifies the number of milliseconds to wait to collect the batch\_size number of commands before sending the batch to the Distribution Database transaction log. This parameter works with batch\_size to tune performance.

## ddb\_name

| Summary information |                            |
|---------------------|----------------------------|
| Default value       |                            |
| Range of values     | N/A                        |
| Status              | Static                     |
| Display level       | N/A                        |
| Required role       | ASE Replicator system user |

ddb\_name identifies the name of the Distribution Database.

**Note** ddb\_name cannot be changed with sp\_configrep. You must specify the Distribution Database name on the aserep command line when the ASE Replicator process is started.

# log\_directory

| Summary information |                                        |
|---------------------|----------------------------------------|
| Default value       | /software/sybase125/RPL-12_5/my_ASERep |
| Range of values     | N/A                                    |
| Status              | Dynamic                                |
| Display level       | N/A                                    |
| Required role       | ASE Replicator system user             |

log\_directory identifies the directory in which ASE Replicator saves system log files. The value of log\_directory is the full path of the log directory.

**Note** The value *my\_ASERep* shown in the default value is the name of the ASE Replicator instance you created when you initialized the ASE Replicator process.

### log\_trace\_verbose

| Summary information |                            |
|---------------------|----------------------------|
| Default value       | true                       |
| Range of values     | false, true                |
| Status              | Dynamic                    |
| Display level       | N/A                        |
| Required role       | ASE Replicator system user |

log\_trace\_verbose specifies whether verbose trace message content is enabled. If true, ASE Replicator provides additional detailed information that identifies the component generating the trace message.

#### log\_wrap

| Summary information |                            |
|---------------------|----------------------------|
| Default value       | 10000                      |
| Range of values     | 500 to 2097151             |
| Status              | Dynamic                    |
| Display level       | N/A                        |
| Required role       | ASE Replicator system user |

log\_wrap specifies the number of 1K blocks written to the ASE Replicator system log file before wrapping.

ASE Replicator maintains one log file and overwrites it each time the log file wraps. A small log\_wrap value reduces the disk space used by the log file, but it may keep the log file too small to contain enough history to diagnose a problem.

## monitor\_delay

| Summary information |                            |
|---------------------|----------------------------|
| Default value       | 60                         |
| Range of values     | 0 to 10080                 |
| Status              | Dynamic                    |
| Display level       | N/A                        |
| Required role       | ASE Replicator system user |

monitor\_delay specifies the status monitor ping interval used by Sybase Central, in seconds. A value of 0 specifies no status monitoring. A very small non-zero value can adversely affect overall ASE Replicator performance.

This parameter is used only by Sybase Central.

#### queue\_size

| Summary information |                            |
|---------------------|----------------------------|
| Default value       | 1000                       |
| Range of values     | 1 to 2147483647            |
| Status              | Dynamic                    |
| Display level       | N/A                        |
| Required role       | ASE Replicator system user |

queue\_size specifies the maximum number of log operations kept in the ASE Replicator internal, in-memory queues. Larger queue\_size values allow more data to be stored in memory, potentially improving performance at the expense of more memory usage.

#### scan\_sleep\_increment

| Summary information |                            |
|---------------------|----------------------------|
| Default value       | 5                          |
| Range of values     | 0 to 60                    |
| Status              | Dynamic                    |
| Display level       | N/A                        |
| Required role       | ASE Replicator system user |

scan\_sleep\_increment specifies the number of seconds that scan sleep time increases between consecutive empty log scans.

Scan sleep time is the time that the Publisher component waits to start a transaction log scan after a log scan returns no data. Each subsequent time that a log scan returns no data, the scan sleep time increases by the amount specified in scan\_sleep\_increment, up to the amount of time specified by scan\_sleep\_max.

When a log scan returns data, the scan sleep time is set to zero.

### scan\_sleep\_max

| Summary information |                            |
|---------------------|----------------------------|
| Default value       | 60                         |
| Range of values     | 0 to 60                    |
| Status              | Dymanic                    |
| Display level       | N/A                        |
| Required role       | ASE Replicator system user |

scan\_sleep\_max specifies the maximum scan sleep time that the Publisher component waits to start a transaction log scan after a log scan returns no data.

#### stat\_trunc\_interval

| Summary information |                            |
|---------------------|----------------------------|
| Default value       | 1                          |
| Range of values     | 0 to 365                   |
| Status              | Dynamic                    |
| Display level       | N/A                        |
| Required role       | ASE Replicator system user |

stat\_trunc\_interval specifies the number of days that statistics information is stored in the Distribution Database statistics table before it is deleted. A value of 0 specifies no statistics recording.

## stat\_write\_timeout

| Summary information |                            |
|---------------------|----------------------------|
| Default value       | 0                          |
| Range of values     | >= 0                       |
| Status              | Dynamic                    |
| Display level       | N/A                        |
| Required role       | ASE Replicator system user |

stat\_write\_timeout specifies the frequency (in minutes) at which statistics information is written to the Distribution Database statistics table.

# status\_monitoring

| Summary information |                            |
|---------------------|----------------------------|
| Default value       | false                      |
| Range of values     | false, true                |
| Status              | Dynamic                    |
| Display level       | N/A                        |
| Required role       | ASE Replicator system user |

status\_monitoring turns ASE Replicator status monitoring on and off in Sybase Central. This parameter is used only by Sybase Central.

### truncate\_numops

| Summary information |                            |
|---------------------|----------------------------|
| Default value       | 1000                       |
| Range of values     | 0 to 2147483647            |
| Status              | Dynamic                    |
| Display level       | N/A                        |
| Required role       | ASE Replicator system user |

truncate\_numops specifies the minimum number of replicated operations that must be in the Distribution Database stable queue before truncation occurs. A value of 0 specifies no truncation.

Larger truncate\_numops values keep more data in the stable queue, taking up more space, even though the operations have been successfully replicated. If the truncate\_numops value is too small, truncation occurs more often and it may cause lock contention with ASE Replicator components that read from and write to the stable queue.

# **Connection configuration parameters**

This section lists all the connection configuration parameters for ASE Replicator. To change these configuration parameters, use sp\_configprimaryconn or sp\_configreplicateconn.

Table 3-7 gives a brief description of each ASE Replicator connection configuration parameter.

| Parameter            | Description                                                                                                   |
|----------------------|----------------------------------------------------------------------------------------------------|
| gen_id               | Database generation ID (first two bytes in the connection's locator value)                                    |
| lti_version          | Log scan protocol version number                                                                              |
| mode                 | Scan mode for the database log                                                                                |
| numrecs              | Maximum number of records returned by each log scan                                                           |
| queue_size           | Maximum number of log operations kept in an internal queue                                                    |
| scan_sleep_increment | Number of seconds sleep time increases between empty log scans                                                |
| scan_sleep_max       | Maximum number of seconds between log scans                                                                   |
| timeout              | Number of seconds to block, if the end of the log is<br>reached before the maximum number of records are read |

 Table 3-7: ASE Replicator connection configuration parameters

 Decoriation

Primary database connections use all these connection configuration parameters. Replicate database connections use only gen\_id and queue\_size.

The following sections describe each connection configuration parameter in detail.

# gen\_id

| Summary information |                            |
|---------------------|----------------------------|
| Default value       | 0                          |
| Range of values     | 0 to 32767                 |
| Status              | Dynamic                    |
| Display level       | N/A                        |
| Required role       | ASE Replicator system user |

gen\_id stores the database generation ID, which is the first two bytes in the database connection's locator value. This parameter is used for both primary and replicate database connections.

## Iti\_version

| Summary information |                            |
|---------------------|----------------------------|
| Default value       | 400                        |
| Range of values     | N/A                        |
| Status              | Static                     |
| Display level       | N/A                        |
| Required role       | ASE Replicator system user |

lti\_version specifies the log scanning protocol version number. This parameter is used for primary database connections only.

## mode

| Summary information |                            |
|---------------------|----------------------------|
| Default value       | block                      |
| Range of values     | block, poll                |
| Status              | Dynamic                    |
| Display level       | N/A                        |
| Required role       | ASE Replicator system user |

mode specifies the log scanning mode for the primary database log. This parameter is used for primary database connections only.

#### numrecs

| Summary information |                            |
|---------------------|----------------------------|
| Default value       | 1000                       |
| Range of values     | 0 to 2147483647            |
| Status              | Dynamic                    |
| Display level       | N/A                        |
| Required role       | ASE Replicator system user |

numrecs specifies the maximum number of log records returned in each log scan. This parameter is used for primary database connections only.

#### queue\_size

| Summary information |                            |
|---------------------|----------------------------|
| Default value       | 1000                       |
| Range of values     | 1 to 2147483647            |
| Status              | Dynamic                    |
| Display level       | N/A                        |
| Required role       | ASE Replicator system user |

queue\_size specifies the maximum number of log operations kept in an internal, in-memory queue for the database connection. This parameter is used for both primary and replicate database connections.

Larger queue\_size values allow more data to be stored in memory, potentially improving performance at the expense of more memory usage.

#### scan\_sleep\_increment

| Summary information |                            |
|---------------------|----------------------------|
| Default value       | 5                          |
| Range of values     | 0 to 60                    |
| Status              | Dynamic                    |
| Display level       | N/A                        |
| Required role       | ASE Replicator system user |

scan\_sleep\_increment specifies the number of seconds that scan sleep time increases between consecutive empty log scans. This parameter is used for primary database connections only.

Scan sleep time is the time that the Publisher component waits to start a transaction log scan after a log scan returns no data. Each subsequent time that a log scan returns no data, the scan sleep time increases by the amount specified in scan\_sleep\_increment, up to the amount of time specified by scan\_sleep\_max.

When a log scan returns data, the scan sleep time is set to zero.

#### scan\_sleep\_max

| Summary information |                            |
|---------------------|----------------------------|
| Default value       | 60                         |
| Range of values     | 0 to 60                    |
| Status              | Dynamic                    |
| Display level       | N/A                        |
| Required role       | ASE Replicator system user |

scan\_sleep\_max specifies the maximum number of seconds that the Publisher component waits to start a transaction log scan after a log scan returns no data. This parameter is used for primary database connections only.

## timeout

| Summary information |                            |
|---------------------|----------------------------|
| Default value       | 15                         |
| Range of values     | 0 to 2147483647            |
| Status              | Dynamic                    |
| Display level       | N/A                        |
| Required role       | ASE Replicator system user |

timeout specifies the number of seconds for the log scan to block if the end of the log is reached before the maximum number of records to be returned from a log scan are read. This parameter takes effect only if the value of the mode parameter is block.

This parameter is used for primary database connections only.

# CHAPTER 4 ASE Replicator Procedures

|                                        | This chapter describes the ASE Replicator command procedures that you use to perform ASE Replicator administration and maintenance tasks.                                                                                                    |
|----------------------------------------|----------------------------------------------------------------------------------------------------|
|                                        | ASE Replicator procedures are created by the aserep script when you initialize the ASE Replicator process. ASE Replicator procedures are located in the Distribution Database, and they are owned by the ASE Replicator system user.                                                                                             |
| Executing ASE Replicator<br>procedures | ASE Replicator procedures can be run only in the Distribution Database.<br>Therefore, when you log in to the Adaptive Server to administer ASE<br>Replicator, you must either open the Distribution Database with the use<br>command, or qualify each procedure name with the Distribution Database<br>name.                     |
|                                        | All ASE Replicator procedures report a return status. The following message indicates that the procedure executed successfully:                                                                                                    |
|                                        | return status = 0                                                                                                    |
|                                        | Return value examples in this book do not include the return status.                                                                                                    |
| Entering parameter values              | If a parameter value for an ASE Replicator procedure contains<br>punctuation or embedded blanks, or is a reserved word, you must enclose<br>it in single or double quotes. If the parameter is an object name qualified<br>by a database name or owner name, enclose the entire name in single or<br>double quotes. For example: |
|                                        | "owner.table"                                                                                                    |
|                                        | If a procedure has multiple optional parameters, instead of supplying all<br>the parameters, you can supply parameters in this form:                                                                                                    |
|                                        | <pre>@parametername = value</pre>                                                                                                    |
|                                        | The parameter names in the syntax statements match the parameter names defined by the procedures.                                                                                                    |
|                                        | For example, the syntax for sp_addreplicateart is:                                                                                                    |
|                                        | sp_addreplicateart sub_name [, pri_art [, rep_art [, field_nums [,<br>where_clause]]]]                                                                                                    |

To use sp\_addreplicateart to create a replicate article in the subscription subdoc, for the primary article table1, with no replicate article name specified, and subscribing to published fields 2, 3, and 4 in the primary article, you can invoke the procedure as:

```
sp_addreplicateart subdoc, table1, @field_nums="2-4"
```

**Note** Unlike Adaptive Server system procedures, you *cannot* use "null" as a placeholder for ASE Replicator procedures. If you attempt to do so, Adaptive Server returns an error.

If you specify more parameters than the number expected by the procedure, the extra parameters are ignored.

Table 4-1 lists all ASE Replicator procedures along with a brief description.

List of procedures

| Procedure name         | Description                                                                     | Page |
|------------------------|---------------------------------------------------------------------------------|------|
| sp_addprimaryart       | Creates a new primary article in a publication                                  | 82   |
| sp_addprimaryconn      | Defines a new primary database connection                                       | 84   |
| sp_addpub              | Creates a new publication                                                       | 85   |
| sp_addreplicateart     | Creates a new replicate article in a subscription                               | 86   |
| sp_addreplicateconn    | Defines a new replicate database connection                                     | 90   |
| sp_addsub              | Creates a new subscription for a publication                                    | 91   |
| sp_configprimaryconn   | Sets or returns information about primary connection configuration parameters   | 92   |
| sp_configrep           | Sets or returns information about ASE<br>Replicator configuration parameters    | 94   |
| sp_configreplicateconn | Sets or returns information about replicate connection configuration parameters | 96   |
| sp_dropprimaryart      | Deletes an existing primary article from a publication                          | 97   |
| sp_dropprimaryconn     | Deletes an existing primary database connection                                 | 98   |
| sp_droppub             | Deletes an existing publication                                                 | 99   |
| sp_dropreplicateart    | Deletes an existing replicate article from a subscription                       | 99   |

Table 4-1: ASE Replicator procedures

| Procedure name          | Description                                                                                                    | Page |
|-------------------------|----------------------------------------------------------------------------------------------------|------|
| sp_dropreplicateconn    | Deletes an existing replicate database connection                                                                   | 100  |
| sp_dropsub              | Deletes an existing subscription                                                                                    | 101  |
| sp_helpconn             | Returns information about database connections                                                                      | 102  |
| sp_helplastcommit       | Returns timestamp and locator value of the<br>most recent transaction committed in the<br>replicate database        | 103  |
| sp_helplocator          | Returns fields in the specified locator string                                                                      | 104  |
| sp_helpprimaryart       | Returns information about primary articles                                                                          | 105  |
| sp_helpprimaryconn      | Returns information about primary database connections                                                              | 108  |
| sp_helppub              | Returns information about publications                                                                              | 112  |
| sp_helprep              | Returns statistics or status information for<br>overall replication system, connections,<br>and subscriptions       | 115  |
| sp_helpreplicateart     | Returns information about replicate articles                                                                        | 119  |
| sp_helpreplicateconn    | Returns information about replicate database connections                                                            | 123  |
| sp_helpsub              | Returns information about subscriptions                                                                             | 127  |
| sp_materializesub       | Materializes and validates a subscription                                                                           | 130  |
| sp_resumeprimaryconn    | Resumes primary database connections                                                                                | 132  |
| sp_resumerep            | Resumes replication processes that are suspended or quiesced                                                        | 132  |
| sp_resumereplicateconn  | Resumes replicate database connections and subscriptions                                                            | 133  |
| sp_resumesub            | Resumes subscriptions                                                                                               | 134  |
| sp_shutdownrep          | Shuts down ASE Replicator                                                                                           | 134  |
| sp_suspendprimaryconn   | Suspends primary database connections                                                                               | 135  |
| sp_suspendrep           | Suspends all ASE Replicator components,<br>connections, and subscriptions, but does<br>not shut down ASE Replicator | 136  |
| sp_suspendreplicateconn | Suspends replicate database connections and subscriptions                                                           | 137  |
| sp_suspendsub           | Suspends a specified subscription                                                                                   | 137  |
| sp_tracerep             | Turns trace flags on or off, lists trace flags<br>and their status                                                  | 138  |

| Procedure name | Description              | Page |
|----------------|--------------------------|------|
| sp_validatesub | Validates a subscription | 140  |

The rest of this chapter describes each ASE Replicator procedure in detail.

# sp\_addprimaryart

| Description | Creates a new primary article (or articles) in a specified publication.                                                                                                    |
|-------------|----------------------------------------------------------------------------------------------------|
| Syntax      | sp_addprimaryart pub_name [, pri_art [, field_nums]]                                                                                                    |
| Parameters  | <i>pub_name</i> is the name of the publication to which the new article is added.                                                                                                    |
|             | <i>pri_art</i><br>is the name of a primary object. Primary object names can be specified in<br>the form <i>owner.name</i> .                                                                                                    |
|             | <i>field_nums</i><br>is one or more numbers that identify the fields to be published. Numbers can<br>be entered with separating commas, or with dashes to indicate inclusive<br>ranges.                                                         |
| Examples    | Example 1                                                                                                    |
|             | sp_addprimaryart pubdoc, table1                                                                                                    |
|             | Creates a new primary article in the publication pubdoc for the primary object table1, with all fields in the primary object published, or adds an existing primary article named table1 to the publication pubdoc.                             |
|             | Example 2                                                                                                    |
|             | sp_addprimaryart pubdoc, table1, "2-6, 8"                                                                                                    |
|             | Creates a new primary article in the publication pubdoc for the primary object table1, publishing only fields (columns) 2, 3, 4, 5, 6, and 8 from the primary object.                                                                           |
| Usage       | • Before you invoke sp_addprimaryart to create a primary article, suspend<br>the database connection using sp_suspendprimaryconn. After the primary<br>article is created, you can resume the database connection with<br>sp_resumeprimaryconn. |
|             | • To publish a primary object, you must first create a publication with sp_addpub, and then use sp_addprimaryart to create a primary article for the primary object. Creating a primary article publishes the primary object                    |

for replication. Only existing user tables and user stored procedures can be published in primary articles.

- When a primary article is first created, you can specify the fields (columns or parameters) of the primary object for publication. After a primary article is created, it can be added to other publications, however, field selection is no longer available. If you want to publish a different set of fields for an existing primary article, first delete the primary article from all publications it belongs to, then re-create the primary article with a different set of fields.
- When you publish a table, you must publish at least one field (column).
- When you publish a stored procedure, you can choose to publish none of the input parameters of the procedure. To specify none of the input parameters for publication, use the number 0 (zero) for the *field\_nums* parameter in sp\_addprimaryart. For example:

sp\_addprimaryart pubdoc, proc1, "0"

• If you need to change a published primary table or stored procedure in a way that affects its entry in the sysobjects table, you must first delete the primary article from all publications it belongs to, alter the table or stored procedure, then re-create the primary article.

See the Adaptive Server *Reference Manual* for more information on object changes that affect the sysobjects table.

- If the primary object (*pri\_art*) is a table, the fields available for publication are the columns in the table. If the primary object (*pri\_art*) is a stored procedure, the fields available for publication are the stored procedure's input parameters (if any).
- If the name of a field (column or parameter) in a primary object conflicts with the name of a shadow table column, ASE Replicator returns an error message indicating that the primary object cannot be published because of a field name conflict. In that event, you must change the name of the field in the primary object if you want to publish the object.

See "Distribution Database shadow tables" on page 164 for more information about shadow table column names.

• ASE Replicator creates a table named rl\_lastcommit in the replicate database to keep track of transactions committed there. If you create a primary database connection to a replicate database (to implement bidirectional replication, for example), you cannot publish the rl\_lastcommit table.

**Note** ASE Replicator does not support replicating transactions to or from the rl\_lastcommit table.

• When sp\_addprimaryart is invoked with no primary object (*pri\_art*) specified, all user tables and user procedures in the primary database are published.

**Note** System tables and system procedures are *not* published by using the sp\_addprimaryart procedure with no primary object specified.

- When sp\_addprimaryart is invoked with a primary object (*pri\_art*) specified, all fields in the specified primary object are published.
- When sp\_addprimaryart is invoked with a primary object (*pri\_art*) specified and field numbers (*field\_nums*) specified, only the specified fields in the primary object are published.
- When the requested action occurs successfully, no results are returned.
- When an error occurs, an error message is returned.

See also

sp\_addprimaryconn, sp\_addpub, sp\_addreplicateart, sp\_helpprimaryart, sp\_helpprimaryconn, sp\_helppub

# sp\_addprimaryconn

| Description | Defines a new primary database connection.                                                                                                |
|-------------|----------------------------------------------------------------------------------------------------|
| Syntax      | sp_addprimaryconn conn_name [, maint_user]                                                                                                |
| Parameters  | <i>conn_name</i><br>is the name of a primary database connection. Connection names must be<br>specified in the form <i>ds.db</i> , where: |
|             | • <i>ds</i> is the name of the data server on which the primary database resides.                                                         |
|             | • <i>db</i> is the name of the primary database.                                                                                          |

#### maint\_user

is the Maintenance User name for the primary database.

| Examples |                                                                                                    |
|----------|----------------------------------------------------------------------------------------------------|
|          | <pre>sp_addprimaryconn "boulder.doc", fred</pre>                                                                                                    |
|          | Defines a primary database connection to the database doc on data server boulder, where the Maintenance User name is fred.                                                                                                    |
| Usage    | • sp_addprimaryconn creates only a primary database connection to the database specified. If the primary database will also act as a replicate database in bidirectional replication, use sp_addreplicateconn to create a replicate database connection to the same database. |
|          | • The ASE Replicator system user is the default Maintenance User for all primary database connections. If you do not specify a Maintenance User name, the ASE Replicator system user login name is used.                                                                      |
|          | • When the requested action occurs successfully, no results are returned.                                                                                                    |
|          | • When an error occurs, an error message is returned.                                                                                                    |
| See also | sp_addprimaryart, sp_addpub, sp_addreplicateconn, sp_configprimaryconn, sp_helpprimaryart, sp_helpprimaryconn, sp_helppub                                                                                                    |

# sp\_addpub

| Description | Creates a new publication for a specified primary database connection.                                                                    |  |  |
|-------------|----------------------------------------------------------------------------------------------------|--|--|
| Syntax      | sp_addpub pub_name, conn_name                                                                                                    |  |  |
| Parameters  | <i>pub_name</i><br>is the name of the new publication.                                                                                    |  |  |
|             | <i>conn_name</i><br>is the name of a primary database connection. Connection names must be<br>specified in the form <i>ds.db</i> , where: |  |  |
|             | • <i>ds</i> is the name of the data server on which the primary database resides.                                                         |  |  |
|             | • <i>db</i> is the name of the primary database.                                                                                          |  |  |
| Examples    |                                                                                                    |  |  |
|             | <pre>sp_addpub pubdoc, "boulder.doc"</pre>                                                                                                |  |  |
|             | Creates a new publication named pubdoc for the primary connection to the database doc on the data server boulder.                         |  |  |

| Usage    |                                                     | Before you invoke sp_addpub, you must suspend the database connection<br>using sp_suspendprimaryconn. After the publication is created, you can<br>resume the database connection with sp_resumeprimaryconn. |  |
|----------|-----------------------------------------------------|----------------------------------------------------------------------------------------------------|--|
|          | •                                                   | The single quote (or apostrophe) character is not allowed in a publication name. For example, the publication name pub's is not allowed.                                                                     |  |
|          | •                                                   | To publish a primary object, after you create a publication, you must create at least one primary article in that publication with sp_addprimaryart.                                                         |  |
| *        | •                                                   | When the requested action occurs successfully, no results are returned.                                                                                                    |  |
|          | When an error occurs, an error message is returned. |                                                                                                    |  |
| See also | -                                                   | _addprimaryart, sp_addprimaryconn, sp_addsub, sp_helpprimaryart,<br>_helpprimaryconn, sp_helppub                                                                                                    |  |

# sp\_addreplicateart

| Description | Creates a new replicate article (or articles) in a specified subscription.                                                                                                    |  |  |
|-------------|----------------------------------------------------------------------------------------------------|--|--|
| Syntax      | sp_addreplicateart <i>sub_name</i> [, <i>pri_art</i> [, <i>rep_art</i> [, <i>field_nums</i> [, <i>where_clause</i> ]]]]                                                                                                    |  |  |
| Parameters  | <i>sub_name</i> is the name of the subscription to which the new article is added.                                                                                                    |  |  |
|             | <i>pri_art</i><br>is the name of a primary article. Primary article names can be specified in<br>the form <i>owner.name</i> .                                                                                                    |  |  |
|             | <i>rep_art</i><br>is the name of a replicate article, if different from the primary article. This<br>parameter can be used when the name of the replicate object is different<br>from the name of the primary object, which is always the same as the name<br>of the primary article. Replicate article names can be specified in the form<br><i>owner.name</i> . |  |  |
|             | <i>field_nums</i> is one or more numbers that identify the published fields to be subscribed to.                                                                                                    |  |  |
|             | <i>where_clause</i><br>is a SQL-type where clause that further selects the published data to be<br>received by the replicate object identified by the replicate article. The SQL<br>keyword where is optional.                                                                                                    |  |  |
|             |                                                                                                    |  |  |

#### Examples

#### Example 1

sp\_addreplicateart subdoc, table1, @field\_nums="2-4"

Creates a new replicate article in the subscription subdoc, for the primary article table1, subscribing only to published fields 2, 3, and 4 in the primary article.

#### Example 2

```
sp_addreplicateart subdoc, table1, @where_clause="where
style = 'round' or
style = 'square'"
```

Creates a new replicate article in the subscription subdoc, for the primary article table1, subscribing to all published fields in the primary article, and replicating only rows in which the value of style is either round or square.

#### Example 3

```
sp_addreplicateart subdoc, table1, reptable1, "1,3-4",
"where style = 'round' or style = 'square'"
```

Creates a new replicate article in the subscription subdoc, for the primary article table1, with the replicate object named reptable1, subscribing only to published fields 1, 3, and 4 in the primary article, and replicating only rows in which the value of style is either round or square.

Usage

- Before you invoke sp\_addreplicateart to create a replicate article, you must suspend the subscription using sp\_suspendsub. After the replicate article is created, you can resume the subscription using sp\_resumesub.
  - When a replicate article for a table is created, a proxy table is created in the Distribution Database. If the replicate table does not exist in the replicate database, it is created at the replicate database with default attributes and with columns based on the published fields selected for subscription.

**Note** If the replicate table is created by ASE Replicator when the replicate article is created, ASE Replicator deletes the replicate table in the replicate database when you delete the replicate article.

- When ASE Replicator creates a replicate table in the replicate database, the owner of the table is either:
  - The ASE Replicator system user, if no separate login is specified for the Maintenance User, or

- The Maintenance User login that the ASE Replicator system user was mapped to with sp\_addexternlogin when the replicate database was set up or when the replicate database connection was created.
- When a replicate article for a stored procedure is created, a distribution procedure that calls the replicate stored procedure is created in the Distribution Database.

**Note** When a replicate article for a stored procedure is created, the replicate procedure must already exist in the replicate database.

- The replicate article (*rep\_art*) you specify must identify a replicate object of the same type (table or stored procedure) as the primary article (*pri\_art*). When the replicate object is a table, the published fields available for subscription are columns in the primary table. When the replicate object is a stored procedure, the published fields available for subscription are the primary stored procedure's input parameters.
- When a replicate article subscribes to a table, it must subscribe to at least one field (column).
- When a replicate article subscribes to a procedure, you can choose to subscribe to none of the published fields. To specify that none of the published fields should be subscribed to, use the number 0 (zero) for the *field\_nums* parameter in sp\_addreplicateart. For example:

```
sp_addreplicateart subdoc, proc1, repproc1, "0"
```

• If you specify a where clause for a replicate procedure article, you must reference the primary fields (parameter names) without using the at sign (@). For example:

```
sp_addreplicateart subdoc, proc1, repproc1, "1-3",
"where param1 = 'round' or param1 = 'square'"
```

- The published fields that a replicate article subscribes to are mapped to the *first available* fields (columns or parameters) in the replicate object. For example, if a replicate article subscribes to columns 1, 3, and 4 in the primary article, those fields are mapped to columns 1, 2, and 3 in the replicate table.
- The primary article (*pri\_art*) you specify must exist in the publication to which the specified subscription (*sub\_name*) subscribes.
- ASE Replicator creates a table named rl\_lastcommit in the replicate database to keep track of transactions committed there. If you create a primary database connection to a replicate database (to implement

bidirectional replication, for example), you cannot publish the rl\_lastcommit table.

**Note** ASE Replicator does not support replicating transactions to or from the rl\_lastcommit table.

- When sp\_addreplicateart is invoked with no primary article (*pri\_art*) specified, a replicate article subscribing to all published fields is created for every primary article in the publication.
- When sp\_addreplicateart is invoked with only a primary article (*pri\_art*) specified, a replicate article subscribing to all published fields in the specified primary article is created.
- When sp\_addreplicateart is invoked with both a primary article (*pri\_art*) and a replicate article (*rep\_art*) specified, a replicate article is created with the *rep\_art* name specified.
- When sp\_addreplicateart is invoked with a primary article (*pri\_art*) specified, and field numbers (*field\_nums*) specified, a replicate article subscribing to the specified published fields in the specified primary article is created.
- When sp\_addreplicateart is invoked with a primary article (*pri\_art*) specified, and a where clause (*where\_clause*) is specified, a replicate article subscribing to the selected data specified by the where clause is created.

**Note** If you specify a where clause for a replicate procedure article, you must reference the primary fields (input parameters) without the at sign (@).

- You can combine field numbers (*field\_nums*) and a where clause (*where\_clause*) to select both a subset of the published fields and selected data from the primary article.
- When the requested action occurs successfully, no results are returned.
- When an error occurs, an error message is returned.

See also sp\_addprimaryart, sp\_addreplicateconn, sp\_addsub, sp\_helpreplicateart, sp\_helpreplicateconn, sp\_helpsub

# sp\_addreplicateconn

| Description | Defines a new replicate database connection.                                                                                                    |  |  |
|-------------|----------------------------------------------------------------------------------------------------|--|--|
| Syntax      | sp_addreplicateconn conn_name [, maint_user [, maint_pw]]                                                                                                    |  |  |
| Parameters  | <i>conn_name</i><br>is the name of a replicate database connection. Connection names must be<br>specified in the form <i>ds.db</i> , where:                                                                                                    |  |  |
|             | • <i>ds</i> is the name of the data server on which the replicate database resides.                                                                                                    |  |  |
|             | • <i>db</i> is the name of the replicate database.                                                                                                    |  |  |
|             | <i>maint_user</i> is the Maintenance User name for the replicate database.                                                                                                    |  |  |
|             | <i>maint_pw</i> is the Maintenance User password for the replicate database.                                                                                                    |  |  |
| Examples    |                                                                                                    |  |  |
|             | <pre>sp_addreplicateconn "boulder.doc", fred, P8g3n</pre>                                                                                                    |  |  |
|             | Defines a replicate database connection to the database doc on data server<br>boulder, where the Maintenance User name is fred and the Maintenance User<br>password is P8g3n.                                                                                                    |  |  |
| Usage       | • sp_addreplicateconn creates only a replicate database connection. If the replicate database will also act as a primary database in bidirectional replication, use sp_addprimaryconn to create a primary database connection to that database.                                                      |  |  |
|             | • ASE Replicator creates a table named rl_lastcommit in the replicate database to keep track of transactions committed there. If you create a primary database connection to a replicate database (to implement bidirectional replication, for example), you cannot publish the rl_lastcommit table. |  |  |
|             | <b>Note</b> ASE Replicator does not support replicating transactions to or from the rl_lastcommit table.                                                                                                    |  |  |
|             | • The default Maintenance User login is the ASE Replicator system user login.                                                                                                    |  |  |
|             | • The Maintenance User login must exist in the replicate database identified in the connection name.                                                                                                    |  |  |

|          |                                                                                                    | use a Maintenance User login other than the default ASE Replicator stem user login, you can either:                                   |  |
|----------|----------------------------------------------------------------------------------------------------|----------------------------------------------------------------------------------------------------|--|
|          | •                                                                                                    | Specify a Maintenance User login and password when you invoke sp_addreplicateconn, or                                                 |  |
|          | •                                                                                                    | Map the ASE Replicator system user login to a separate Maintenance User login using sp_addexternlogin in the primary Adaptive Server. |  |
|          | • 1                                                                                                    | When the requested action occurs successfully, no results are returned.                                                               |  |
|          | • 1                                                                                                    | When an error occurs, an error message is returned.                                                                                   |  |
| See also | sp_addprimaryconn, sp_addreplicateart, sp_addsub, sp_configreplicateconn, sp_helpreplicateart, sp_helpreplicateconn, sp_helpsub |                                                                                                    |  |
|          |                                                                                                    |                                                                                                    |  |

# sp\_addsub

| Description | Creates a new subscription for a specified publication.                                                                                                    |  |  |
|-------------|----------------------------------------------------------------------------------------------------|--|--|
| Syntax      | sp_addsub sub_name, pub_name, conn_name                                                                                                    |  |  |
| Parameters  | <i>sub_name</i><br>is the name of the new subscription.                                                                                                    |  |  |
|             | <i>pub_name</i><br>is the name of the publication to which the new subscription subscribes.                                                                                                    |  |  |
|             | <i>conn_name</i><br>is the name of a replicate database connection. Connection names must be<br>specified in the form <i>ds.db</i> , where:                                                                   |  |  |
|             | • <i>ds</i> is the name of the data server on which the replicate database resides.                                                                                                    |  |  |
|             | • <i>db</i> is the name of the replicate database.                                                                                                    |  |  |
| Examples    |                                                                                                    |  |  |
|             | <pre>sp_addsub subdoc, pubdoc, "boulder.doc"</pre>                                                                                                    |  |  |
|             | Creates a new subscription named subdoc to the publication pubdoc, for the replicate connection to the database doc on the data server boulder.                                                               |  |  |
| Usage       | • Before you invoke sp_addsub, you must suspend the database connection using sp_suspendreplicateconn. After the subscription is created, you can resume the database connection with sp_resumereplicateconn. |  |  |
|             | • The single quote (or apostrophe) character is not allowed in a subscription name. For example, the subscription name sub's is not allowed.                                                                  |  |  |

See also

- To subscribe to a primary object, after you create a subscription, you must create at least one replicate article in that subscription with sp\_addreplicateart.
- When the requested action occurs successfully, no results are returned.
- When an error occurs, an error message is returned.

sp\_addpub, sp\_addreplicateart, sp\_addreplicateconn, sp\_helpreplicateart, sp\_helpreplicateconn, sp\_helpsub

# sp\_configprimaryconn

 Description
 Sets or returns information about primary connection configuration parameters.

 Syntax
 sp\_configprimaryconn conn\_name [, param [, value]]

 Parameters
 conn\_name

 is the name of a primary database connection. Connection names must be specified in the form ds.db, where:
 .

 .
 ds is the name of the data server on which the primary database resides.

 .
 db is the name of the primary database.

 .
 param

 is the name of an ASE Replicator connection configuration parameter.

 .
 Table 4-2 lists ASE Replicator primary connection configuration parameters:

Parameter Description gen\_id Database generation ID (first two bytes in the connection's locator value) lti\_version Log scan protocol version number mode Scan mode for the primary database log numrecs Maximum number of records returned by each log scan queue\_size Maximum number of log operations kept in an internal queue scan\_sleep\_increment Number of seconds sleep time increases between empty log scans scan\_sleep\_max Maximum number of seconds between log scans

Table 4-2: Primary connection configuration parameters

|                                                                                                    | Description                                                                                                    |  |  |  |
|----------------------------------------------------------------------------------------------------|----------------------------------------------------------------------------------------------------|--|--|--|
| timeout                                                                                                    | Number of seconds to block if the end of the log is<br>reached before the maximum number of records<br>(numrecs) are read                                                                                                    |  |  |  |
|                                                                                                    | nection configuration parameters" on page 74 for more detailed<br>n about these connection configuration parameters.                                                                                                    |  |  |  |
|                                                                                                    | e to which the configuration parameter ( <i>param</i> ) is set. Numeric treated as strings and must be enclosed in quotes.                                                                                                    |  |  |  |
|                                                                                                    |                                                                                                    |  |  |  |
| sp_conf                                                                                                    | Eigprimaryconn "boulder.doc", timeout, "30"                                                                                                    |  |  |  |
|                                                                                                    | e of the timeout configuration parameter to 30 for the primary o the database doc on the data server boulder.                                                                                                    |  |  |  |
|                                                                                                    | ting information about connection configuration parameters, the g result set is returned:                                                                                                    |  |  |  |
|                                                                                                    | Table 4-3: ASE Replicator configuration parameter information                                                                                                    |  |  |  |
| Column                                                                                                    | Datatype Description                                                                                                    |  |  |  |
| parameter_na                                                                                                    | ume varchar(128) Name of the configuration parameter                                                                                                    |  |  |  |
| default_value                                                                                                    | varchar(255) Default value of the parameter                                                                                                    |  |  |  |
| legal_values                                                                                                    | varchar(255) Legal values of the parameter                                                                                                    |  |  |  |
| description                                                                                                    | varchar(255) Description of the parameter                                                                                                    |  |  |  |
|                                                                                                    | _configprimaryconn is invoked with a connection name                                                                                                    |  |  |  |
|                                                                                                    | <i>ame</i> ) specified, but no parameter ( <i>param</i> ), it returns the values of ection configuration parameters for the specified connection.                                                                                                    |  |  |  |
| <ul><li>all conne</li><li>When sp<br/>(conn_na)</li></ul>                                                                                | ame) specified, but no parameter (param), it returns the values of                                                                                                    |  |  |  |
| <ul> <li>all conne</li> <li>When sp (conn_na returns th</li> <li>When sp (conn_na returns th)</li> </ul>                                 | ame) specified, but no parameter ( <i>param</i> ), it returns the values of ection configuration parameters for the specified connection.<br>•                                                                                                    |  |  |  |
| <ul> <li>all conne</li> <li>When sp<br/>(conn_na<br/>returns th</li> <li>When sp<br/>(conn_na<br/>specified</li> </ul>                   | ame) specified, but no parameter ( <i>param</i> ), it returns the values of ection configuration parameters for the specified connection.<br><u>o_configprimaryconn</u> is invoked with a connection name<br><u>ame</u> ) and a parameter ( <i>param</i> ) specified, but no value ( <i>value</i> ), it<br>he value of the specified parameter for the specified connection.<br><u>o_configprimaryconn</u> is invoked with a connection name<br><u>ame</u> ), a parameter ( <i>param</i> ), and a value ( <i>value</i> ) specified, it sets the                                                             |  |  |  |
| <ul> <li>all conne</li> <li>When sp<br/>(conn_na<br/>returns th</li> <li>When sp<br/>(conn_na<br/>specified</li> <li>When the</li> </ul> | ame) specified, but no parameter ( <i>param</i> ), it returns the values of ection configuration parameters for the specified connection.<br>( <i>p_configprimaryconn</i> is invoked with a connection name <i>ame</i> ) and a parameter ( <i>param</i> ) specified, but no value ( <i>value</i> ), it he value of the specified parameter for the specified connection.<br>( <i>p_configprimaryconn</i> is invoked with a connection name <i>ame</i> ), a parameter ( <i>param</i> ), and a value ( <i>value</i> ) specified, it sets the l parameter to the specified value for the specified connection. |  |  |  |

# sp\_configrep

Description

Syntax

Parameters

Sets or returns information about ASE Replicator configuration parameters.

sp\_configrep [param [, value]]

#### param

is the name of an ASE Replicator configuration parameter.

Table 4-4 lists all ASE Replicator configuration parameters.

Some configuration parameters (indicated by an asterisk) cannot be changed with the sp\_configrep procedure. These parameters must be specified on the aserep command line when the ASE Replicator process is started.

| Parameter            | Description                                                                      |  |
|----------------------|----------------------------------------------------------------------------------|--|
| admin_port *         | ASE Replicator client socket port number                                         |  |
| ase_charset *        | Adaptive Server default character set                                            |  |
| ase_host *           | Name of the host machine where Adaptive Server resides                           |  |
| ase_port *           | Adaptive Server client socket port number                                        |  |
| batch_size           | Number of commands to batch                                                      |  |
| batch_timeout        | Timeout limit for command batching                                               |  |
| ddb_name *           | Name of the Distribution Database                                                |  |
| log_directory        | Directory for system log files                                                   |  |
| log_trace_verbose    | Enable or disable verbose trace message content                                  |  |
| log_wrap             | Number of 1K blocks before wrapping log files                                    |  |
| monitor_delay        | Sybase Central monitor ping interval, in seconds                                 |  |
| queue_size           | Maximum number of log operations kept in an internal queue                       |  |
| scan_sleep_increment | Number of seconds sleep time increases between empty log scans                   |  |
| scan_sleep_max       | Maximum number of seconds between log scans                                      |  |
| stat_trunc_interval  | Number of days after which statistics are deleted from repository                |  |
| stat_write_timeout   | Frequency statistics are written to repository                                   |  |
| status_monitoring    | Enable or disable Sybase Central status monitoring                               |  |
| truncate_numops      | Minimum number of replicated operations in stable queue before truncation occurs |  |

Table 4-4: ASE Replicator configuration parameters

See "ASE Replicator configuration parameters" on page 65 for more detailed information about these configuration parameters.

#### value

is the value to which the configuration parameter (*param*) is set. Numeric values are treated as strings and must be enclosed in quotes.

Examples

sp\_configrep log\_wrap, "10"

Sets the ASE Replicator log\_wrap configuration parameter to the value 10.

Usage

When listing information about configuration parameters, the following result set is returned:

| Column         | Datatype     | Description                         |
|----------------|--------------|-------------------------------------|
| parameter_name | varchar(128) | Name of the configuration parameter |
| default_value  | varchar(255) | Default value of the parameter      |
| legal_values   | varchar(255) | Legal values of the parameter       |
| description    | varchar(255) | Description of the parameter        |

- When sp\_configrep is invoked with no parameter (*param*) specified, it returns a list of all ASE Replicator configuration parameters, with information for each parameter.
- When sp\_configrep is invoked with a parameter (*param*) specified, but no value (*value*), it returns information for the specified parameter.
- When sp\_configrep is invoked with both a parameter (*param*) and value (*value*) specified, it sets the specified parameter to the specified value.
- When you change the value of a dynamic parameter, the change occurs immediately after you invoke sp\_configrep. To change the value of a static parameter, you must shut down and restart the ASE Replicator process after you set the value.
- When the requested action occurs successfully, no results are returned.
- When an error occurs, an error message is returned.

sp\_configprimaryconn, sp\_configreplicateconn, sp\_helprep

See also

# sp\_configreplicateconn

| sp_comg     | epiicatecomi                                                                                                    |                                                                                                    |  |
|-------------|----------------------------------------------------------------------------------------------------|----------------------------------------------------------------------------------------------------|--|
| Description | Sets or returns infor parameters.                                                                                                    | ormation about replicate connection configuration                                                                |  |
| Syntax      | sp_configreplicated                                                                                                    | sp_configreplicateconn conn_name [, param [, value]]                                                             |  |
| Parameters  | <i>conn_name</i><br>is the name of a replicate database connection. Connection names mu<br>specified in the form <i>ds.db</i> , where: |                                                                                                    |  |
|             | • <i>ds</i> is the nam                                                                                                    | me of the data server on which the replicate database resides.                                                   |  |
|             | • <i>db</i> is the nar                                                                                                    | me of the replicate database.                                                                                    |  |
|             |                                                                                                    | n ASE Replicator connection configuration parameter.<br>he ASE Replicator replicate connection configuration     |  |
|             | Table 4-6: Replic                                                                                                    | cate connection configuration parameters                                                                         |  |
|             | Parameter                                                                                                    | Description                                                                                                    |  |
|             | gen_id                                                                                                    | Database generation ID (first two bytes in the connection's locator value)                                       |  |
|             | queue_size                                                                                                    | Maximum number of log operations kept in an internal queue                                                       |  |
|             |                                                                                                    | n configuration parameters" on page 74 for more detailed<br>but these connection configuration parameters.       |  |
|             |                                                                                                    | which the configuration parameter ( <i>param</i> ) is set. Numeric ed as strings and must be enclosed in quotes. |  |
| Examples    |                                                                                                    |                                                                                                    |  |
|             | sp_configre                                                                                                    | eplicateconn "boulder.doc", queue_size, "100"                                                                    |  |
|             |                                                                                                    | ne queue_size configuration parameter to 100 for the on to the database doc on the data server boulder.          |  |
| Usage       | •                                                                                                    | nformation about connection configuration parameters, the<br>ilt set is returned:                                |  |
|             | Table 4-7: ASE R                                                                                                    | Replicator configuration parameter information                                                                   |  |
|             | Column                                                                                                    | Datatype Description                                                                                             |  |
|             |                                                                                                    |                                                                                                    |  |

varchar(128)

varchar(255)

parameter\_name

default\_value

Name of the configuration parameter

Default value of the parameter

| Column       | Datatype     | Description                   |  |
|--------------|--------------|-------------------------------|--|
| legal_values | varchar(255) | Legal values of the parameter |  |
| description  | varchar(255) | Description of the parameter  |  |

- When sp\_configreplicateconn is invoked with a connection name (*conn\_name*) specified, but no parameter (*param*), it returns the values of all connection configuration parameters for the specified connection.
- When sp\_configreplicateconn is invoked with a connection name (*conn\_name*) and a parameter (*param*) specified, but no value (*value*), it returns the value of the specified parameter for the specified connection.
- When sp\_configreplicateconn is invoked with a connection name (*conn\_name*), a parameter (*param*), and a value (*value*) specified, it sets the specified parameter to the specified value for the specified connection.
- When the requested action occurs successfully, no results are returned.
- When an error occurs, an error message is returned.

 $sp\_add replicate conn, sp\_drop replicate conn, sp\_help replicate conn$ 

# sp\_dropprimaryart

| Description | Deletes an existing primary article (or articles) from a specified publication.                                                                                                    |  |  |
|-------------|----------------------------------------------------------------------------------------------------|--|--|
| Syntax      | sp_dropprimaryart pub_name [, pri_art]                                                                                                    |  |  |
| Parameters  | <i>pub_name</i><br>is the name of the publication to which the existing article belongs.                                                                                                    |  |  |
|             | <pre>pri_art is the name of a primary article. Primary article names can be specified in the form owner.name.</pre>                                                                                                  |  |  |
| Examples    |                                                                                                    |  |  |
|             | <pre>sp_dropprimaryart pubdoc, table1</pre>                                                                                                    |  |  |
|             | Deletes the primary article table1 in the publication pubdoc.                                                                                                    |  |  |
| Usage       | • Before you invoke sp_dropprimaryart, you must suspend the database connection using sp_suspendprimaryconn. After the primary article is deleted, you can resume the database connection with sp_resumeprimaryconn. |  |  |

|          | • When sp_dropprimaryart is invoked with only a publication name ( <i>pub_name</i> ) specified, all primary articles in the specified publication are dropped.                                                                                                    |
|----------|----------------------------------------------------------------------------------------------------|
|          | • When sp_dropprimaryart is invoked with both a publication name ( <i>pub_name</i> ) and primary article name ( <i>pri_art</i> ) specified, the specified article in the specified publication is dropped.                                                                                                 |
|          | • If you attempt to drop a primary article that is subscribed to by a replicate article in an associated subscription, sp_dropprimaryart returns an error. You must drop all replicate articles from the associated subscriptions that subscribe to a primary article before you drop the primary article. |
|          | • When the requested action occurs successfully, no results are returned.                                                                                                    |
|          | • When an error occurs, an error message is returned.                                                                                                    |
| See also | sp_addprimaryart, sp_droppub, sp_dropreplicateart, sp_helpprimaryart, sp_helpprimaryconn, sp_helppub                                                                                                    |

# sp\_dropprimaryconn

| Description | Deletes an existing primary database connection definition.                                                                               |  |  |
|-------------|----------------------------------------------------------------------------------------------------|--|--|
| Syntax      | sp_dropprimaryconn conn_name                                                                                                    |  |  |
| Parameters  | <i>conn_name</i><br>is the name of a primary database connection. Connection names must be<br>specified in the form <i>ds.db</i> , where: |  |  |
|             | • <i>ds</i> is the name of the data server on which the primary database resides.                                                         |  |  |
|             | • <i>db</i> is the name of the primary database.                                                                                          |  |  |
| Examples    |                                                                                                    |  |  |
|             | <pre>sp_dropprimaryconn "boulder.doc"</pre>                                                                                               |  |  |
|             | Deletes the primary database connection definition for the database doc on the data server boulder.                                       |  |  |
| Usage       | • If a primary connection has any publication defined for it, you must drop the publication before you drop the primary connection.       |  |  |
|             | • If you attempt to drop a primary connection that has a publication defined, sp_dropprimaryconn returns an error.                        |  |  |
|             | • When the requested action occurs successfully, no results are returned.                                                                 |  |  |

• When an error occurs, an error message is returned.

See also sp\_addprimaryconn, sp\_droppub, sp\_dropreplicateconn, sp\_helpprimaryart, sp\_helpprimaryconn, sp\_helppub

# sp\_droppub

| Description | Deletes an existing publication.                                                                                                    |  |  |
|-------------|----------------------------------------------------------------------------------------------------|--|--|
| Syntax      | sp_droppub <i>pub_name</i>                                                                                                    |  |  |
| Parameters  | <i>pub_name</i> is the name of the publication to delete.                                                                                                    |  |  |
| Examples    |                                                                                                    |  |  |
|             | sp_droppub pubdoc                                                                                                    |  |  |
|             | Deletes the publication pubdoc.                                                                                                    |  |  |
| Usage       | • Before you invoke sp_droppub, you must suspend the database connection using sp_suspendprimaryconn. After the publication is deleted, you can resume the database connection with sp_resumeprimaryconn. |  |  |
|             | • If a publication has any primary article defined for it, you must drop the primary article before you drop the publication.                                                                             |  |  |
|             | • If you attempt to drop a publication that has a primary article defined, sp_droppub returns an error.                                                                                                   |  |  |
|             | • When the requested action occurs successfully, no results are returned.                                                                                                    |  |  |
|             | • When an error occurs, an error message is returned.                                                                                                    |  |  |
| See also    | sp_addpub, sp_dropsub, sp_helpprimaryart, sp_helpprimaryconn, sp_helppub                                                                                                    |  |  |

# sp\_dropreplicateart

| Description | Deletes an existing replicate article (or articles) from a specified subscription.                                                                                                    |
|-------------|----------------------------------------------------------------------------------------------------|
|             | <b>Note</b> If ASE Replicator creates a replicate table when a replicate article is created, ASE Replicator deletes the replicate table in the replicate database when you delete that replicate article. |
| Syntax      | <pre>sp_dropreplicateart sub_name [, rep_art]</pre>                                                                                                    |

| Parameters | <i>sub_name</i> is the name of the subscription to which the existing article belongs.                                                                                                    |  |
|------------|----------------------------------------------------------------------------------------------------|--|
|            | <i>rep_art</i><br>is the name of a replicate article. Replicate article names can be specified in<br>the form <i>owner.name</i> .                                                                                          |  |
| Examples   |                                                                                                    |  |
|            | <pre>sp_dropreplicateart subdoc, reptable1</pre>                                                                                                    |  |
|            | Deletes the replicate article reptable1 in the subscription subdoc.                                                                                                    |  |
| Usage      | • Before you invoke sp_dropreplicateart, you must suspend the subscription using sp_suspendsub. After the replicate article is deleted, you can resume the subscription using sp_resumesub.                                |  |
|            | • When sp_dropreplicateart is invoked with only a subscription name ( <i>sub_name</i> ) specified, all replicate articles in the specified subscription are dropped.                                                       |  |
|            | • When sp_dropreplicateart is invoked with both a subscription name ( <i>sub_name</i> ) and replicate article name ( <i>rep_art</i> ) specified, the specified replicate article in the specified subscription is dropped. |  |
|            | • If any replicate articles subscribe to a primary article, you must drop the subscribing replicate article before you can drop the primary article from the associated publication.                                       |  |
|            | • When the requested action occurs successfully, no results are returned.                                                                                                    |  |
|            | • When an error occurs, an error message is returned.                                                                                                    |  |
| See also   | sp_addreplicateart, sp_dropprimaryart, sp_dropsub, sp_helpreplicateart, sp_helpreplicateconn, sp_helpsub                                                                                                    |  |

# sp\_dropreplicateconn

| Description | Deletes an existing replicate database connection definition.                                                                               |  |  |
|-------------|----------------------------------------------------------------------------------------------------|--|--|
| Syntax      | sp_dropreplicateconn conn_name                                                                                                    |  |  |
| Parameters  | <i>conn_name</i><br>is the name of a replicate database connection. Connection names must be<br>specified in the form <i>ds.db</i> , where: |  |  |
|             | • <i>ds</i> is the name of the data server on which the replicate database resides.                                                         |  |  |
|             | • <i>db</i> is the name of the replicate database.                                                                                          |  |  |

| Examples |                                                                                                    |
|----------|----------------------------------------------------------------------------------------------------|
|          | <pre>sp_dropreplicateconn "boulder.doc"</pre>                                                                                             |
|          | Deletes the replicate database connection definition for the database doc on the data server boulder.                                     |
| Usage    | • If a replicate connection has any subscription defined for it, you must drop the subscription before you drop the replicate connection. |
|          | • If you attempt to drop a replicate connection that has a subscription defined, sp_dropreplicateconn returns an error.                   |
|          | • When the requested action occurs successfully, no results are returned.                                                                 |
|          | • When an error occurs, an error message is returned.                                                                                     |
| See also | <pre>sp_addreplicateconn, sp_dropprimaryart, sp_dropsub, sp_helpreplicateart,<br/>sp_helpreplicateconn, sp_helpsub</pre>                  |

# sp\_dropsub

| Description | Deletes an existing subscription.                                                                                                    |  |  |
|-------------|----------------------------------------------------------------------------------------------------|--|--|
| Syntax      | sp_dropsub <i>sub_name</i>                                                                                                    |  |  |
| Parameters  | <i>sub_name</i> is the name of the subscription to delete.                                                                                                    |  |  |
| Examples    |                                                                                                    |  |  |
|             | sp_dropsub subdoc                                                                                                    |  |  |
|             | Deletes the subscription subdoc.                                                                                                    |  |  |
| Usage       | • Before you invoke sp_dropsub, you must suspend the database connection using sp_suspendreplicateconn. After the subscription is deleted, you can resume the database connection with sp_resumereplicateconn. |  |  |
|             | • If a subscription has any replicate article defined for it, you must drop the replicate article before you drop the subscription.                                                                            |  |  |
|             | • If you attempt to drop a subscription that has a replicate article defined, sp_dropsub returns an error.                                                                                                    |  |  |
|             | • When the requested action occurs successfully, no results are returned.                                                                                                    |  |  |
|             | • When an error occurs, an error message is returned.                                                                                                    |  |  |

sp\_addsub, sp\_dropreplicateart, sp\_dropreplicateconn, sp\_helpreplicateart, sp\_helpreplicateconn, sp\_helpsub

## sp\_helpconn

| Description | Returns information about database connections.                                     |                |                                                                                                    |
|-------------|-------------------------------------------------------------------------------------|----------------|----------------------------------------------------------------------------------------------------|
| Syntax      | sp_helpconn [ <i>conn_name</i> ]                                                    |                |                                                                                                    |
| Parameters  | <i>conn_name</i><br>is the name of a<br>in the form <i>ds.d</i>                     |                | nection. Connection names must be specified                                                                                                    |
|             | • <i>ds</i> is the nat                                                              | me of the data | server on which the database resides.                                                                                                    |
|             | • <i>db</i> is the na                                                               | me of the data | base.                                                                                                    |
| Examples    |                                                                                     |                |                                                                                                    |
|             | sp_helpcon                                                                          | n "boulder.    | doc"                                                                                                    |
|             | Returns information the database doc of                                             | • •            | imary and replicate database connections for er boulder.                                                                                                    |
| Usage       | • When listing information about connections, the following result set is returned: |                |                                                                                                    |
|             | Table 4-8: ASE Replicator connection information                                    |                |                                                                                                    |
|             | Column                                                                              | Datatype       | Description                                                                                                    |
|             | conn_type                                                                           | varchar(3)     | Type of connection:                                                                                                    |
|             |                                                                                     |                | PRI – primary<br>REP – replicate                                                                                                    |
|             | ds                                                                                  | sysname        | If <i>conn_type</i> is PRI, then <i>ds</i> is the name of the local primary data server.<br>If <i>conn_type</i> is REP, then <i>ds</i> is the name of the replicate data server. |

sysname

sysname

sysname

db

maint\_user

lastcmt\_proxy

If *conn\_type* is PRI, then *db* is the name of the

If *conn\_type* is REP, then *db* is the name of the

Maintenance User name in the database

Lastcommit proxy table name.

local primary database.

replicate database.

identified in db.

| Column          | Datatype     | Description                                                                                                    |
|-----------------|--------------|----------------------------------------------------------------------------------------------------|
| restart_locator | varchar(64)  | If <i>conn_type</i> is PRI, then <i>restart_locator</i><br>identifies the restart position in the database log.<br>If <i>conn_type</i> is REP, then <i>restart_locator</i><br>identifies the restart position in the stable queue. |
| timestamp       | datetime     | Timestamp of the restart locator.                                                                                                    |
| status          | smallint     | Status of the connection:                                                                                                    |
|                 |              | 1 – up                                                                                                    |
|                 |              | 0 – down                                                                                                    |
|                 |              | -1 – error                                                                                                    |
| status_desc     | varchar(255) | Description of the connection status.                                                                                                    |

- When sp\_helpconn is invoked with no keyword, it returns information about all primary and replicate connections.
- When an error occurs, an error message is returned.

sp\_helpprimaryconn, sp\_helpreplicateconn

# sp\_helplastcommit

| Description | Returns information about the most recent transaction committed in the replicate database for the article specified.                                                              |  |  |
|-------------|----------------------------------------------------------------------------------------------------|--|--|
| Syntax      | sp_helplastcommit <i>rep_art</i> , {conn= <i>conn_name</i>  sub= <i>sub_name</i> }                                                                                                |  |  |
| Parameters  | <i>rep_art</i><br>is name of a replicate article. Replicate article names can be specified in the<br>form <i>owner.name</i> .                                                     |  |  |
|             | conn= <i>conn_name</i><br>is a label identifying a replicate database connection. The connection name<br>( <i>conn_name</i> ) must be specified in the form <i>ds.db</i> , where: |  |  |
|             | • <i>ds</i> is the name of the data server on which the database resides.                                                                                                    |  |  |
|             | • <i>db</i> is the name of the database.                                                                                                    |  |  |
|             | sub= <i>sub_name</i><br>is a label identifying a subscription.                                                                                                    |  |  |

### Examples

sp\_helplastcommit table1, "sub=subdoc"

Returns the timestamp and locator value of the most recent transaction committed for the replicate article table1 in the subscription subdoc. Also returns the validation point for the replicate article table1.

Usage

| • | When listing information from the lastcommit table, the following result |
|---|--------------------------------------------------------------------------|
|   | set is returned:                                                         |

| Column        | Datatype    | Description                                          |
|---------------|-------------|------------------------------------------------------|
| timestamp     | datetime    | Timestamp of the locator value                       |
| locator       | varchar(64) | Locator value                                        |
| validation_pt | varchar(64) | Validation point for the specified replicate article |

### Table 4-9: ASE Replicator lastcommit information

- sp\_helplastcommit is for use primarily during troubleshooting procedures.
- You can use sp\_helplocator to return the fields in locator values returned by sp\_helplastcommit.
- When an error occurs, an error message is returned.

See also

sp\_helplocator, sp\_helprep

### sp\_helplocator

| Description | Returns fields in a locator string.                                                                      |  |  |
|-------------|----------------------------------------------------------------------------------------------------|--|--|
| Syntax      | sp_helplocator value                                                                                     |  |  |
| Parameters  | <i>value</i><br>is the value of the locator string that identifies a transaction in the stable<br>queue. |  |  |
| Examples    |                                                                                                    |  |  |
|             | sp_helplocator<br>"00000000003ad0000022d4d000b00022d4d00061e00350000000<br>00000000000"                  |  |  |
|             | Returns the fields in the locator string with the value specified, as follows:                           |  |  |

| item          | hex_value | value  |
|---------------|-----------|--------|
| Generation ID | 0000      | 0      |
| txid_page     | 00022d4d  | 142669 |
| txid_row      | 0006      | 6      |
| log_ts_high   | 0000      | 0      |
| log_ts_low    | 0003ad00  | 240896 |
| opid_page     | 00022d4d  | 142669 |
| opid_row      | 000b      | 11     |
| op_code       | le        | 30     |
| conn_id       | 0035      | 53     |

Usage

### • When listing fields in a locator string, the following result set is returned:

### Table 4-10: ASE Replicator locator field information

| Column    | Datatype    | Description                    |
|-----------|-------------|--------------------------------|
| item      | varchar(20) | Name of the field              |
| hex_value | varchar(10) | Hexadecimal value of the field |
| value     | varchar(10) | Decimal value of the field     |

- sp\_helplocator is for use primarily in troubleshooting procedures.
- You can use sp\_helplocator to return the fields in locator values returned by sp\_helplastcommit.
- When an error occurs, an error message is returned.

See also

sp\_helplastcommit, sp\_helprep

## sp\_helpprimaryart

| Description | Returns information about primary articles.                                                                                                    |  |  |
|-------------|----------------------------------------------------------------------------------------------------|--|--|
| Syntax      | sp_helpprimaryart [info]                                                                                                    |  |  |
|             | sp_helpprimaryart {info pubs},                                                                                                    |  |  |
|             | sp_helpprimaryart fields, pri_art, {conn=conn_name pub=pub_name}                                                                                                    |  |  |
| Parameters  | info<br>is a keyword that requests information about all primary articles in all<br>primary databases, or information about a specified primary article in a<br>specified primary database or publication. |  |  |
|             | fields<br>is a keyword that requests field information for a specified primary article in<br>a specified primary database or publication.                                                                  |  |  |

|          | pubs<br>is a keyword that requests information about all publications that the<br>specified primary article belongs to.                                             |
|----------|----------------------------------------------------------------------------------------------------|
|          | <i>pri_art</i><br>is the name of a primary article. Primary article names can be specified in<br>the form <i>owner.name</i> .                                       |
|          | <pre>conn=conn_name     is a label identifying a primary database connection. The connection name     (conn_name) must be specified in the form ds.db, where:</pre> |
|          | • <i>ds</i> is the name of the data server on which the database resides.                                                                                           |
|          | • <i>db</i> is the name of the database.                                                                                                    |
|          | pub= <i>pub_name</i><br>is a label identifying a publication.                                                                                                    |
| Examples | Example 1                                                                                                    |
|          | sp_helpprimaryart                                                                                                    |
|          | Returns information about all primary articles in all primary database connections.                                                                                 |
|          | <b>Note</b> Using sp_helpprimaryart with no keyword is functionally identical to specifying only the info keyword.                                                  |

### Example 2

```
sp_helpprimaryart info, "joe.tablel",
"conn=boulder.doc"
```

Returns information about the primary article table1 with owner joe in the primary database doc on the data server boulder.

### Example 3

```
sp_helpprimaryart fields, "joe.table1",
"conn=boulder.doc"
```

Returns field information about the primary article table1 with owner joe in the primary database doc on the data server boulder.

### Example 4

Usage

```
sp_helpprimaryart pubs, "joe.table1",
"conn=boulder.doc"
```

Returns all publications that own the primary article table1 with owner joe in the primary database doc on the data server boulder.

• When listing information about primary articles, the following result set is returned:

| Column         | Datatype   | Description                                                                                                    |
|----------------|------------|----------------------------------------------------------------------------------------------------|
| ds             | sysname    | Name of the local primary data server.                                                                               |
| db             | sysname    | Name of the local primary database.                                                                                  |
| pub_name       | sysname    | Publication name.                                                                                                    |
| owner          | sysname    | Owner of primary article.                                                                                            |
| part_name      | sysname    | Name of primary article.                                                                                             |
| proc_num       | smallint   | Stored procedure group number. If only one procedure exists, then <i>proc_num</i> =1. Tables are <i>proc_num</i> =0. |
| art_type       | varchar(9) | Type of article:<br>table                                                                                            |
|                |            | procedure                                                                                                    |
| numsubscribers | int        | Number of replicate articles that subscribe to this primary article.                                                 |
| shadow_table   | sysname    | Name of the shadow table for this primary article.                                                                   |

Table 4-11: ASE Replicator primary article information

• When listing information about primary article fields, the following result set is returned:

| Column    | Datatype | Description                                                                                                    |
|-----------|----------|----------------------------------------------------------------------------------------------------|
| ds        | sysname  | Name of the local primary data server.                                                                               |
| db        | sysname  | Name of the local primary database.                                                                                  |
| owner     | sysname  | Owner of primary article.                                                                                            |
| part_name | sysname  | Name of primary article.                                                                                             |
| proc_num  | smallint | Stored procedure group number. If only one procedure exists, then <i>proc_num</i> =1. Tables are <i>proc_num</i> =0. |

Table 4-12: ASE Replicator primary article field information

| Column     | Datatype   | Description                                                                                     |
|------------|------------|-------------------------------------------------------------------------------------------------|
| art_type   | varchar(9) | Type of primary object:                                                                         |
|            |            | table<br>procedure                                                                              |
| field_id   | smallint   | Field identifier, ordinal position.                                                             |
| field_name | sysname    | Name of the published field (column or parameter name).                                         |
| datatype   | sysname    | Datatype of the field.                                                                          |
| precision  | int        | Length of string or binary field, or precision of a numeric field, if applicable. Otherwise, 0. |
| scale      | smallint   | Scale of numeric field, if applicable. Otherwise, 0.                                            |

- When sp\_helpprimaryart is invoked with no keyword, it returns information about all primary articles in all primary database connections.
- When you invoke sp\_helpprimaryart with the fields keyword and an article name (*pri\_art*), you must specify either a connection name (conn=*conn\_name*) or a publication name (pub=*pub\_name*).
- To get information about replicate articles, use sp\_helpreplicateart.
- To get information about publications or subscriptions, use sp\_helppub or sp\_helpsub.
- To get information about database connections, use sp\_helpconn, sp\_helpprimaryconn, or sp\_helpreplicateconn.
- When an error occurs, an error message is returned.

 $sp\_helpprimary conn, sp\_helppub, sp\_helpreplicateart$ 

### sp\_helpprimaryconn

| Description | Returns information and statistics for primary database connections.               |  |
|-------------|------------------------------------------------------------------------------------|--|
| Syntax      | sp_helpprimaryconn [info]                                                          |  |
|             | <pre>sp_helpprimaryconn {info stats} [, conn_name]</pre>                           |  |
|             | sp_helpprimaryconn {pubs empty unpub arts unsub params}, conn_name                 |  |
| Parameters  | info<br>is a keyword that requests information about primary database connections. |  |

```
stats
```

is a keyword that requests statistics for primary database connections.

### pubs

is a keyword that requests information about all publications in the specified primary database connection.

### empty

is a keyword that requests information about all empty publications (publications with no articles) in the specified primary database connection.

### unpub

is a keyword that requests information about all unpublished objects in the database identified by the specified primary database connection.

### arts

is a keyword that requests information about all primary articles in all publications in the specified primary database connection.

### unsub

is a keyword that requests information about all primary articles in the specified primary database connection, for which there are no subscribers.

### params

is a keyword that requests information about all configuration parameters for the specified primary database connection.

### conn\_name

is the name of a primary database connection. Connection names must be specified in the form *ds.db*, where:

- *ds* is the name of the data server on which the primary database resides.
- *db* is the name of the primary database.

### Examples

### Example 1

sp\_helpprimaryconn

Returns information about all primary database connections.

**Note** Using sp\_helpprimaryconn with no keyword is functionally identical to specifying only the info keyword.

### Example 2

```
sp_helpprimaryconn info, "boulder.doc"
```

Returns information about the primary connection to the database doc on the data server boulder.

### Example 3

sp\_helpprimaryconn stats, "boulder.doc"

Returns statistics information about the primary connection to the database doc on the data server boulder.

Usage

• When listing information about primary connections, the following result set is returned:

| Column Datatype Description |                                                   | Description                                                   |  |
|-----------------------------|---------------------------------------------------|---------------------------------------------------------------|--|
| conn_type                   | varchar(3)                                        | Type of connection: PRI – primary                             |  |
| ds                          | sysname                                           | Name of the local primary data server                         |  |
| db                          | sysname                                           | Name of the local primary database                            |  |
| maint_user                  | sysname                                           | Maintenance User name in the database identified in <i>db</i> |  |
| lastcmt_proxy               | sysname                                           | sysname Lastcommit proxy table name                           |  |
| restart_locator             | varchar(64)                                       | Identifies restart position in the database log               |  |
| timestamp                   | datetime                                          | Timestamp of the restart locator                              |  |
| status                      | smallint                                          | Status of the connection:                                     |  |
|                             |                                                   | 1 – up                                                        |  |
|                             |                                                   | 0 - down                                                      |  |
|                             |                                                   | -1 – error                                                    |  |
| status_desc                 | varchar(255) Description of the connection status |                                                               |  |

Table 4-13: ASE Replicator primary connection information

• When listing statistics information about primary connections, the following result set is returned:

| Column    | Datatype     | Description                                        |  |
|-----------|--------------|----------------------------------------------------|--|
| type      | varchar(3)   | Type of connection: PRI – primary                  |  |
| name      | sysname      | Name of the local primary data server and database |  |
| tstamp    | datetime     | Timestamp the statistic was generated              |  |
| statistic | varchar(128) | Name of the statistic                              |  |
| value     | varchar(255) | Value of the statistic                             |  |

• When listing configuration parameter information about primary connections, the following result set is returned:

| rusic + ro. Ace reprivator primary connection consignation |              |                                     |
|------------------------------------------------------------|--------------|-------------------------------------|
| Column                                                     | Datatype     | Description                         |
| parameter_name                                             | varchar(128) | Name of the configuration parameter |
| default_value                                              | varchar(255) | Default value of the parameter      |
| legal_values                                               | varchar(255) | Legal values of the parameter       |
| description                                                | varchar(255) | Description of the parameter        |

Table 4-15: ASE Replicator primary connection configuration

• When listing information about publications in primary connections, the following result set is returned:

Table 4-16: ASE Replicator primary connection publications

| Column   | Datatype | Description                           |
|----------|----------|---------------------------------------|
| ds       | sysname  | Name of the local primary data server |
| db       | sysname  | Name of the local primary database    |
| pub_name | sysname  | Publication name                      |

• When listing information about unpublished objects in a primary database, the following result set is returned:

| Column    | Datatype   | Description                           |  |
|-----------|------------|---------------------------------------|--|
| ds        | sysname    | Name of the local primary data server |  |
| db        | sysname    | Name of the local primary database    |  |
| obj_owner | sysname    | Owner of primary object               |  |
| obj_name  | sysname    | Name of primary object                |  |
| obj_type  | varchar(9) | Type of primary object:               |  |
|           |            | table<br>procedure                    |  |

• When listing information about primary articles in a primary database connection, the following result set is returned:

|           |          | -                                      |
|-----------|----------|----------------------------------------|
| Column    | Datatype | Description                            |
| ds        | sysname  | Name of the local primary data server. |
| db        | sysname  | Name of the local primary database.    |
| pub_name  | sysname  | Publication name.                      |
| owner     | sysname  | Owner of primary article.              |
| part_name | sysname  | Name of primary article.               |

Table 4-18: ASE Replicator primary articles

| Column         | Datatype   | Description                                                                                                    |
|----------------|------------|----------------------------------------------------------------------------------------------------|
| proc_num       | smallint   | Stored procedure group number. If only one procedure exists, then <i>proc_num</i> =1. Tables are <i>proc_num</i> =0. |
| art_type       | varchar(9) | Type of article:                                                                                                    |
|                |            | table<br>procedure                                                                                                   |
| numsubscribers | int        | Number of replicate articles that subscribe to this primary article.                                                 |
| shadow_table   | sysname    | Name of the shadow table for this primary article.                                                                   |

- When sp\_helpprimaryconn is invoked with no keyword, it returns information about all primary database connections.
- When you invoke sp\_helpprimaryconn and specify the info or stats keyword, the primary database connection name (*conn\_name*) is optional.
- When you invoke sp\_helpprimaryconn and specify the pubs, empty, unpub, arts, unsub, or params keyword, the primary database connection name (*conn\_name*) is required.
- To get information about primary and replicate connections, use sp\_helpconn.
- To get information about replicate connections only, use sp\_helpreplicateconn.
- When an error occurs, an error message is returned.

sp\_helpprimaryart, sp\_helppub, sp\_helpreplicateconn

### sp\_helppub

| Description | Returns information about publications.                                                                  |  |
|-------------|----------------------------------------------------------------------------------------------------|--|
| Syntax      | sp_helppub [info empty]<br>sp_helppub {info arts unsub},                                                 |  |
| Parameters  | info<br>is a keyword that requests information for all publications or for the<br>specified publication. |  |

|          | -                                                                                                    | empty<br>is a keyword that requests information about all empty publications<br>(publications with no articles) in all primary database connections. |                                       |  |  |
|----------|----------------------------------------------------------------------------------------------------|----------------------------------------------------------------------------------------------------|---------------------------------------|--|--|
|          | -                                                                                                    | arts<br>is a keyword that requests information about all primary articles in the<br>specified publication.                                           |                                       |  |  |
|          |                                                                                                    | unsub<br>is a keyword that requests information about all primary articles in the<br>specified publication, for which there are no subscribers.      |                                       |  |  |
|          | <i>pub_name</i><br>is the name of                                                                            | <i>pub_name</i><br>is the name of a publication.                                                                                                    |                                       |  |  |
| Examples | Example 1                                                                                                    | Example 1                                                                                                    |                                       |  |  |
|          | sp_helpp                                                                                                    | sp_helppub                                                                                                    |                                       |  |  |
|          | Returns inform connections.                                                                                  | ation about all p                                                                                                    | ublications for all primary database  |  |  |
|          | • ·                                                                                                    | <b>Note</b> Using sp_helppub with no keyword is functionally identical to specifying only the info keyword.                                          |                                       |  |  |
|          | Example 2                                                                                                    | Example 2                                                                                                    |                                       |  |  |
|          | sp_helpp                                                                                                    | sp_helppub info, pubdoc                                                                                                    |                                       |  |  |
|          | Returns inform                                                                                               | Returns information about the publication pubdoc.                                                                                                    |                                       |  |  |
|          | Example 3                                                                                                    |                                                                                                    |                                       |  |  |
|          | sp helppub unsub, pubdoc                                                                                     |                                                                                                    |                                       |  |  |
|          | Returns information about all primary articles for which there are no subscribers in the publication pubdoc. |                                                                                                    |                                       |  |  |
| Usage    | • When listin returned:                                                                                      | • When listing information about publications, the following result set is returned:                                                                 |                                       |  |  |
|          | Table 4-19: ASE Replicator publication information                                                           |                                                                                                    |                                       |  |  |
|          | Column                                                                                                    | Datatype                                                                                                    | Description                           |  |  |
|          | ds                                                                                                    | sysname                                                                                                    | Name of the local primary data server |  |  |
|          | db                                                                                                    | sysname                                                                                                    | Name of the local primary database    |  |  |
|          | pub_name                                                                                                    | sysname                                                                                                    | Publication name                      |  |  |

• When listing information about primary articles in publications, the following result set is returned:

| Column         | Datatype   | Description                                                                                                    |  |
|----------------|------------|----------------------------------------------------------------------------------------------------|--|
| ds             | sysname    | Name of the local primary data server.                                                                               |  |
| db             | sysname    | Name of the local primary database.                                                                                  |  |
| pub_name       | sysname    | Publication name.                                                                                                    |  |
| owner          | sysname    | Owner of primary article.                                                                                            |  |
| part_name      | sysname    | Name of primary article.                                                                                             |  |
| proc_num       | smallint   | Stored procedure group number. If only one procedure exists, then <i>proc_num</i> =1. Tables are <i>proc_num</i> =0. |  |
| art_type       | varchar(9) | Type of article:<br>table<br>procedure                                                                               |  |
| numsubscribers | int        | Number of replicate articles that subscribe to this primary article.                                                 |  |
| shadow_table   | sysname    | Name of the shadow table for this primary article.                                                                   |  |

Table 4-20: ASE Replicator publication articles

- When sp\_helppub is invoked with no keyword, it returns information about all publications for all primary database connections.
- When you invoke sp\_helppub and specify the info keyword, the publication name (*pub\_name*) is optional.
- When you invoke sp\_helppub and specify the empty keyword, you cannot specify a publication name (*pub\_name*).
- When you invoke sp\_helppub and specify the arts or unsub keyword, the publication name (*pub\_name*) is required.
- When an error occurs, an error message is returned.

sp\_helpprimaryart, sp\_helpprimaryconn, sp\_helpsub

See also

# sp\_helprep

| Description | Returns statistics or status information about ASE Replicator, ASE Replicator objects, or ASE Replicator components.                               |  |  |
|-------------|----------------------------------------------------------------------------------------------------|--|--|
| Syntax      | sp_helprep [stats [, { reset pri_conns rep_conns subs <br>{pri_conn rep_conn}= <i>conn_name</i>  <br>sub= <i>sub_name</i> }]]                      |  |  |
|             | sp_helprep [status [, {conns subs <br>{pri_conn rep_conn}= <i>conn_name</i>  <br>sub= <i>sub_name</i> }]]                                          |  |  |
|             | sp_helprep [version]                                                                                                    |  |  |
| Parameters  | stats is a keyword that requests statistics information about ASE Replicator.                                                                      |  |  |
|             | status<br>is a keyword that requests status information about ASE Replicator. This is<br>the default value.                                        |  |  |
|             | version is a keyword that requests the ASE Replicator version string.                                                                              |  |  |
|             | reset is a keyword that resets <i>all</i> statistics counters to zero.                                                                             |  |  |
|             | pri_conns<br>is a keyword that requests statistics or status information for all primary<br>database connections.                                  |  |  |
|             | rep_conns<br>is a keyword that requests statistics or status information for all replicate<br>database connections.                                |  |  |
|             | subs<br>is a keyword that requests statistics or status information for all<br>subscriptions.                                                      |  |  |
|             | <pre>pri_conn=     is a label identifying a primary database connection to request statistics or     status information for that connection.</pre> |  |  |
|             | rep_conn=<br>is a label identifying a replicate database connection to request statistics or<br>status information for that connection.            |  |  |
|             |                                                                                                    |  |  |

#### conn\_name

is a connection name specified in the form *ds.db*, where:

- *ds* is the name of the data server on which the database resides.
- *db* is the name of the database.

### sub=sub\_name

is a label identifying a subscription to request statistics or status information for that subscription.

Examples

### Example 1

sp\_helprep

Returns current status of overall replication system.

**Note** Using sp\_helprep with no keyword is functionally identical to specifying only the status keyword.

### Example 2

sp\_helprep stats, pri\_conns

Returns current statistics for all primary database connections.

#### Example 3

sp helprep stats, "pri conn=boulder.doc"

Returns current statistics for the primary database connection to the database doc on data server boulder.

### Example 4

sp\_helprep stats, "sub=subdoc"

Returns current statistics for the subscription subdoc.

### Example 5

sp\_helprep status, "sub=subdoc"

Returns current status of the subscription subdoc.

### Example 6

sp\_helprep version

Returns the ASE Replicator version string.

### Usage

• When listing statistics, the following result set is returned:

### Table 4-21: ASE Replicator statistics information

| Column    | Datatype     | Description                           |
|-----------|--------------|---------------------------------------|
| type      | varchar(3)   | Type of entity: SYS – system          |
| name      | sysname      | Name of the ASE Replicator instance   |
| tstamp    | datetime     | Timestamp the statistic was generated |
| statistic | varchar(128) | Name of the statistic                 |
| value     | varchar(255) | Value of the statistic                |

• When listing status of the overall replication system, the following result set is returned:

| Column      | Datatype     | Description                                                                                                    |
|-------------|--------------|----------------------------------------------------------------------------------------------------|
| type        | varchar(32)  | Type of object:                                                                                                  |
|             |              | PRI – status of a primary connection<br>REP – status of a replicate connection<br>SUB – status of a subscription |
| name        | varchar(128) | Name of object:                                                                                                  |
|             |              | if <i>type</i> = PRI or REP, <i>name</i> = ds.db<br>if <i>type</i> = SUB, <i>name</i> = subname                  |
| status      | smallint     | Status of object:                                                                                                |
|             |              | 1 – up<br>0 – down<br>-1 – error                                                                                 |
| status_desc | varchar(255) | Description of status                                                                                            |

Table 4-22: ASE Replicator system status information

• When listing status of connections, the following result set is returned:

### Table 4-23: ASE Replicator connection status information

| Column    | Datatype   | Description                                                                                                    |
|-----------|------------|----------------------------------------------------------------------------------------------------|
| conn_type | varchar(3) | Type of connection:                                                                                                    |
|           |            | PRI – primary<br>REP – replicate                                                                                                    |
| ds        | sysname    | If <i>conn_type</i> is PRI, then <i>ds</i> is the name of the local primary data server.<br>If <i>conn_type</i> is REP, then <i>ds</i> is the name of the replicate data server. |
| db        | sysname    | If <i>conn_type</i> is PRI, then <i>db</i> is the name of the local primary database.<br>If <i>conn_type</i> is REP, then <i>db</i> is the name of the replicate database.       |

| Column          | Datatype     | Description                                                                                                    |
|-----------------|--------------|----------------------------------------------------------------------------------------------------|
| maint_user      | sysname      | Maintenance User name in the database identified in <i>db</i> .                                                                                                    |
| lastcmt_proxy   | sysname      | Lastcommit proxy table name.                                                                                                    |
| restart_locator | varchar(64)  | If <i>conn_type</i> is PRI, then <i>restart_locator</i><br>identifies the restart position in the database log.<br>If <i>conn_type</i> is REP, then <i>restart_locator</i><br>identifies the restart position in the stable queue. |
| timestamp       | datetime     | Timestamp of the restart locator.                                                                                                    |
| status          | smallint     | Status of the connection:<br>1 – up<br>0 – down<br>-1 – error                                                                                                    |
| status_desc     | varchar(255) | Description of the connection status.                                                                                                    |

• When listing status of subscriptions, the following result set is returned:

| Column      | Datatype     | Description                        |
|-------------|--------------|------------------------------------|
| ds          | sysname      | Name of the replicate data server  |
| db          | sysname      | Name of the replicate database     |
| sub_name    | sysname      | Name of the subscription           |
| status      | smallint     | Status of the subscription:        |
|             |              | 1 – up                             |
|             |              | 0 - down                           |
|             |              | -1 – error                         |
| status_desc | varchar(255) | Status description                 |
| pub_name    | sysname      | Name of the associated publication |

Table 4-24: ASE Replicator subscription status information

- When you invoke sp\_helprep with only the stats keyword specified, it returns statistics for the overall replication system.
  - When you invoke sp\_helprep with the stats keyword and the pri\_conns keyword, it returns statistics for all primary database connections.
  - When you invoke sp\_helprep with the stats keyword and the rep\_conns keyword, it returns statistics for all replicate database connections.
  - When you invoke sp\_helprep with the stats keyword and the subs keyword, it returns statistics for all subscriptions on all replicate database connections.

| • | When you invoke sp_helprep with the stats keyword and specify a   |
|---|-------------------------------------------------------------------|
|   | connection (pri_conn=conn_name or rep_conn=conn_name), it returns |
|   | statistics for the specified connection.                          |

- When you invoke sp\_helprep with the stats keyword and specify a subscription (sub=sub\_name), it returns statistics for the specified subscription.
- When you invoke sp\_helprep with no keyword specified, it returns status of the overall replication system. Using sp\_helprep with no keyword is functionally identical to specifying only the status keyword.
  - When you invoke sp\_helprep with the status keyword and the pri\_conns keyword, it returns status of all primary database connections.
  - When you invoke sp\_helprep with the status keyword and the rep\_conns keyword, it returns status of all replicate database connections.
  - When you invoke sp\_helprep with the status keyword and the subs keyword, it returns status of all subscriptions on all replicate database connections.
  - When you invoke sp\_helprep with the status keyword and specify a connection (pri\_conn=conn\_name or rep\_conn=conn\_name), it returns status of the specified connection.
  - When you invoke sp\_helprep with the status keyword and specify a subscription (sub=sub\_name), it returns status of the specified subscription.
- When an error occurs, an error message is returned.

See also sp\_helpconn, sp\_helpprimaryart, sp\_helpprimaryconn, sp\_helppub, sp\_helpreplicateart, sp\_helpreplicateconn, sp\_helpsub

## sp\_helpreplicateart

| Description | Returns information about replicate articles.                                  |
|-------------|--------------------------------------------------------------------------------|
| Syntax      | sp_helpreplicateart [info]                                                     |
|             | <pre>sp_helpreplicateart info, rep_art [, {conn=conn_name sub=sub_name}]</pre> |
|             | <pre>sp_helpreplicateart fields, rep_art, {conn=conn_name sub=sub_name}</pre>  |

| Parameters | info                                                                                                    |  |  |  |  |
|------------|----------------------------------------------------------------------------------------------------|--|--|--|--|
|            | is a keyword that requests information about all replicate articles in all<br>replicate databases, or information about a specified replicate article in a<br>specified replicate database or subscription. |  |  |  |  |
|            | fields<br>is a keyword that requests field information for a specified replicate article<br>in a specified replicate database or subscription.                                                              |  |  |  |  |
|            | <i>rep_art</i><br>is the name of a replicate article. Replicate article names can be specified in<br>the form <i>owner.name</i> .                                                                           |  |  |  |  |
|            | <pre>conn=conn_name is a label identifying a replicate database connection. The connection name (conn_name) must be specified in the form ds.db, where:</pre>                                               |  |  |  |  |
|            | • <i>ds</i> is the name of the data server on which the database resides.                                                                                                    |  |  |  |  |
|            | • <i>db</i> is the name of the database.                                                                                                    |  |  |  |  |
|            | sub= <i>sub_name</i><br>is a label identifying a subscription.                                                                                                    |  |  |  |  |
| Examples   | Example 1                                                                                                    |  |  |  |  |
|            | sp_helpreplicateart                                                                                                    |  |  |  |  |
|            | Returns information about all replicate articles in all replicate database connections.                                                                                                    |  |  |  |  |
|            | <b>Note</b> Using sp_helpreplicateart with no keyword is functionally identical to specifying only the info keyword.                                                                                        |  |  |  |  |
|            | Example 2                                                                                                    |  |  |  |  |
|            | sp_helpreplicateart @rep_art=table1                                                                                                    |  |  |  |  |
|            | Returns information about all replicate articles named table1 in all replicate databases. This is functionally identical to Example 3.                                                                      |  |  |  |  |
|            | Example 3                                                                                                    |  |  |  |  |
|            | <pre>sp_helpreplicateart fields, table1, "conn=boulder.doc"</pre>                                                                                                    |  |  |  |  |
|            | Returns field information about the replicate article table1 in the replicate database doc on the data server boulder.                                                                                      |  |  |  |  |

### Example 4

sp\_helpreplicateart fields, "joe.table1", "sub=subdoc"

Returns field information about the replicate article table1 with owner joe in the subscription subdoc.

Usage

• When listing information about replicate articles, the following result set is returned:

| Column        | Datatype                            | Description                                                                                                    |
|---------------|-------------------------------------|----------------------------------------------------------------------------------------------------|
| ds            | sysname                             | Name of the replicate data server.                                                                                                    |
| db            | sysname                             | Name of the replicate database.                                                                                                    |
| sub_name      | sysname                             | Subscription name.                                                                                                    |
| rart_owner    | sysname                             | Owner of replicate article.                                                                                                    |
| rart_name     | sysname                             | Name of replicate article.                                                                                                    |
| rart_proc_num | smallint                            | Stored procedure group number for replicate article. If only one procedure exists, then <i>proc_num</i> =1. Tables are <i>proc_num</i> =0. |
| art_type      | varchar(9)                          | Type of replicate article:                                                                                                    |
|               |                                     | table<br>procedure                                                                                                    |
| proxy_table   | sysname                             | If replicate article is a table, name of the proxy table. Otherwise, null.                                                                 |
| dist_proc     | sysname                             | Name of distribution stored procedure for the replicate article.                                                                           |
| is_validated  | varchar(64)                         | Validation flag:                                                                                                    |
|               |                                     | true<br>false                                                                                                    |
| where_clause  | varchar(255)<br>or<br>varchar(1837) | Condition for selecting a subset of data rows to<br>replicate. (Datatype size depends on Adaptive<br>Server version.)                      |
| pub_name      | sysname                             | Publication name.                                                                                                    |
| part_owner    | sysname                             | Owner of primary article.                                                                                                    |
| part_name     | sysname                             | Name of primary article.                                                                                                    |
| part_proc_num | smallint                            | Stored procedure group number for primary article. If only one procedure exists, then <i>proc_num</i> =1. Tables are <i>proc_num</i> =0.   |

Table 4-25: ASE Replicator replicate article information

• When listing information about replicate article fields, the following result set is returned:

| Column          | Datatype   | Description                                                                                                    |
|-----------------|------------|----------------------------------------------------------------------------------------------------|
| ds              | sysname    | Name of the replicate data server.                                                                                                    |
| db              | sysname    | Name of the replicate database.                                                                                                    |
| sub_name        | sysname    | Subscription name.                                                                                                    |
| rart_owner      | sysname    | Owner of replicate article.                                                                                                    |
| rart_name       | sysname    | Name of replicate article.                                                                                                    |
| rart_proc_num   | smallint   | Stored procedure group number for replicate article. If only one procedure exists, then <i>proc_num</i> =1. Tables are <i>proc_num</i> =0. |
| art_type        | varchar(9) | Type of replicate article:                                                                                                    |
|                 |            | table<br>procedure                                                                                                    |
| rart_field_id   | smallint   | Replicate article field identifier, ordinal position.                                                                                      |
| rart_field_name | sysname    | Name of the replicate article field (column or parameter name).                                                                            |
| datatype        | sysname    | Datatype of the field.                                                                                                    |
| precision       | int        | Length of string or binary field, or precision of a numeric field, if applicable. Otherwise, 0.                                            |
| scale           | smallint   | Scale of numeric field, if applicable. Otherwise, 0.                                                                                       |
| pub_name        | sysname    | Publication name.                                                                                                    |
| part_owner      | sysname    | Owner of primary article.                                                                                                    |
| part_name       | sysname    | Name of primary article.                                                                                                    |
| part_proc_num   | smallint   | Stored procedure group number for primary article. If only one procedure exists, then <i>proc_num</i> =1. Tables are <i>proc_num</i> =0.   |
| part_field_id   | smallint   | Primary article field identifier, ordinal position.                                                                                        |
| part_field_name | sysname    | Name of the primary article field (column or parameter name).                                                                              |

Table 4-26: ASE Replicator replicate article field information

- When sp\_helpreplicateart is invoked with no keyword, it returns information about all replicate articles in all replicate database connections.
- When you invoke sp\_helpreplicateart with the fields keyword and an article name (*rep\_art*), you must specify either a connection name (conn=conn\_name) or a subscription name (sub=sub\_name).
- To get information about primary articles, use sp\_helpprimaryart.

- To get information about publications or subscriptions, use sp\_helppub or sp\_helpsub.
- To get information about database connections, use sp\_helpconn, sp\_helpprimaryconn, or sp\_helpreplicateconn.
- When an error occurs, an error message is returned.

sp\_helpprimaryart, sp\_helpreplicateconn, sp\_helpsub

# sp\_helpreplicateconn

| Description | Returns information and statistics for replicate database connections.                                                                                               |  |  |
|-------------|----------------------------------------------------------------------------------------------------|--|--|
| Syntax      | sp_helpreplicateconn [info]                                                                                                    |  |  |
|             | <pre>sp_helpreplicateconn {info stats} [, conn_name]</pre>                                                                                                    |  |  |
|             | sp_helpreplicateconn {subs empty arts params}, conn_name                                                                                                    |  |  |
| Parameters  | info<br>is a keyword that requests information for replicate database connections.                                                                                   |  |  |
|             | stats<br>is a keyword that requests statistics information for replicate database<br>connections.                                                                    |  |  |
|             | subs<br>is a keyword that requests information about all subscriptions in the<br>specified replicate database connection.                                            |  |  |
|             | empty<br>is a keyword that requests information about all empty subscriptions<br>(subscriptions with no articles) in the specified replicate database<br>connection. |  |  |
|             | arts<br>is a keyword that requests information about all replicate articles in all<br>subscriptions in the specified replicate database connection.                  |  |  |
|             | params<br>is a keyword that requests information about all configuration parameters<br>for the specified replicate database connection.                              |  |  |
|             | <i>conn_name</i><br>is the name of a replicate database connection. The connection name<br>( <i>conn_name</i> ) must be specified in the form <i>ds.db</i> , where:  |  |  |

- *ds* is the name of the data server on which the database resides.
- *db* is the name of the database.

Examples

### Example 1

```
sp_helpreplicateconn
```

Returns information about all replicate database connections.

**Note** Using sp\_helpreplicateconn with no keyword is functionally identical to specifying only the info keyword.

### Example 2

sp\_helpreplicateconn info, "boulder.doc"

Returns information about the replicate connection to the database doc on the data server boulder.

### Example 3

sp\_helpreplicateconn stats, "boulder.doc"

Returns statistics information about the replicate connection to the database doc on the data server boulder.

### Example 4

sp\_helpreplicateconn subs, "boulder.doc"

Returns information about all subscriptions in the replicate connection to the database doc on the data server boulder.

• When listing information about replicate connections, the following result set is returned:

| Column          | Datatype    | Description                                                   |
|-----------------|-------------|---------------------------------------------------------------|
| conn_type       | varchar(3)  | Type of connection: REP – replicate                           |
| ds              | sysname     | Name of the replicate data server                             |
| db              | sysname     | Name of the replicate database                                |
| maint_user      | sysname     | Maintenance User name in the database identified in <i>db</i> |
| lastcmt_proxy   | sysname     | Lastcommit proxy table name                                   |
| restart_locator | varchar(64) | Identifies restart position in the stable queue               |
| timestamp       | datetime    | Timestamp of the restart locator                              |

Table 4-27: ASE Replicator replicate connection information

Usage

| Column      | Datatype     | Description                           |
|-------------|--------------|---------------------------------------|
| status      | smallint     | Status of the connection:             |
|             |              | 1 – up                                |
|             |              | 0 – down                              |
|             |              | -1 – error                            |
| status_desc | varchar(255) | Description of the connection status. |

• When listing statistics information about replicate connections, the following result set is returned:

| Column    | Datatype     | Description                                           |
|-----------|--------------|-------------------------------------------------------|
| type      | varchar(3)   | Type of connection: REP – replicate                   |
| name      | sysname      | Name of the remote replicate data server and database |
| tstamp    | datetime     | Timestamp the statistic was generated                 |
| statistic | varchar(128) | Name of the statistic                                 |
| value     | varchar(255) | Value of the statistic                                |

Table 4-28: ASE Replicator replicate connection statistics

• When listing parameter information about replicate connections, the following result set is returned:

| Column         | Datatype     | Description                         |
|----------------|--------------|-------------------------------------|
| parameter_name | varchar(128) | Name of the configuration parameter |
| default_value  | varchar(255) | Default value of the parameter      |
| legal_values   | varchar(255) | Legal values of the parameter       |
| description    | varchar(255) | Description of the parameter        |

• When listing information about subscriptions in replicate connections, the following result set is returned:

| Table 4-30: ASE Re | plicator replicate | connection | subscriptions |
|--------------------|--------------------|------------|---------------|
|                    | piloator replicate | connection | Subscriptions |

| Column      | Datatype     | Description                            |
|-------------|--------------|----------------------------------------|
| ds          | sysname      | Name of the replicate data server      |
| db          | sysname      | Name of the replicate database         |
| sub_name    | sysname      | Subscription name                      |
| status      | smallint     | Status of the subscription             |
| status_desc | varchar(255) | Description of the subscription status |
| pub_name    | sysname      | Publication name                       |

• When listing information about replicate articles in a replicate database connection, the following result set is returned:

| Column        | Datatype                            | Description                                                                                                    |
|---------------|-------------------------------------|----------------------------------------------------------------------------------------------------|
| ds            | sysname                             | Name of the replicate data server.                                                                                                    |
| db            | sysname                             | Name of the replicate database.                                                                                                    |
| sub_name      | sysname                             | Subscription name.                                                                                                    |
| rart_owner    | sysname                             | Owner of replicate article.                                                                                                    |
| rart_name     | sysname                             | Name of replicate article.                                                                                                    |
| rart_proc_num | smallint                            | Stored procedure group number for replicate article. If only one procedure exists, then <i>proc_num</i> =1. Tables are <i>proc_num</i> =0. |
| art_type      | varchar(9)                          | Type of replicate article:                                                                                                    |
|               |                                     | table<br>procedure                                                                                                    |
| proxy_table   | sysname                             | If replicate article is a table, name of the proxy table. Otherwise, null.                                                                 |
| dist_proc     | sysname                             | Name of distribution stored procedure for the replicate article.                                                                           |
| valid_pt      | varchar(64)                         | Validation point (locator) that identifies where<br>transactions for the replicate article begin in<br>the database log.                   |
| where_clause  | varchar(255)<br>or<br>varchar(1837) | Condition for selecting a subset of data rows to<br>replicate. (Datatype size depends on Adaptive<br>Server version.)                      |
| pub_name      | sysname                             | Publication name.                                                                                                    |
| part_owner    | sysname                             | Owner of primary article.                                                                                                    |
| part_name     | sysname                             | Name of primary article.                                                                                                    |
| part_proc_num | smallint                            | Stored procedure group number for primary article. If only one procedure exists, then <i>proc_num</i> =1. Tables are <i>proc_num</i> =0.   |

Table 4-31: ASE Replicator replicate articles

- When sp\_helpreplicateconn is invoked with no keyword, it returns information about all replicate connections.
- When you invoke sp\_helpreplicateconn with no connection name (*conn\_name*) specified, it returns information about all replicate database connections.
- When you invoke sp\_helpreplicateconn and specify the info or stats keyword, the replicate database connection name (*conn\_name*) is optional.

- When you invoke sp\_helpreplicateconn and specify the subs, empty, arts, or params keyword, the replicate database connection name (*conn\_name*) is required.
- To get information about all primary and replicate connections, use sp\_helpconn.
- To get information about primary connections only, use sp\_helpprimaryconn.
- When an error occurs, an error message is returned.

sp\_helpprimaryconn, sp\_helpreplicateart, sp\_helpsub

# sp\_helpsub

| Description | Returns information and statistics for subscriptions.                                                                                                    |  |  |
|-------------|----------------------------------------------------------------------------------------------------|--|--|
| Syntax      | sp_helpsub [info stats empty]                                                                                                    |  |  |
|             | <pre>sp_helpsub {info stats arts unsub}, sub_name</pre>                                                                                                    |  |  |
| Parameters  | info<br>is a keyword that requests information for all subscriptions or for the<br>specified subscription.                                                                          |  |  |
|             | stats<br>is a keyword that requests statistics information for all subscriptions or for<br>the specified subscription.                                                              |  |  |
|             | empty<br>is a keyword that requests information about all empty subscriptions<br>(subscriptions with no articles) in all replicate database connections.                            |  |  |
|             | arts<br>is a keyword that requests information about all replicate articles in the<br>specified subscription.                                                                       |  |  |
|             | unsub<br>is a keyword that requests information about all primary articles in the<br>corresponding publication for which there are no subscribers in the specified<br>subscription. |  |  |
|             | <i>sub_name</i><br>is the name of a subscription.                                                                                                    |  |  |

| Examples | Example 1                                                                                                    |                 |                                        |  |  |
|----------|----------------------------------------------------------------------------------------------------|-----------------|----------------------------------------|--|--|
|          | sp_helpsub                                                                                                    |                 |                                        |  |  |
|          | Returns information about all subscriptions in all replicate database connections.                                                                                                    |                 |                                        |  |  |
|          | <b>Note</b> Using sp_helpsub with no keyword is functionally identical to specifying only the info keyword.                                                                           |                 |                                        |  |  |
|          | Example 2                                                                                                    |                 |                                        |  |  |
|          | sp_helpsub                                                                                                    | o info, subd    | oc                                     |  |  |
|          | Returns informati                                                                                                    | on about the su | bscription subdoc.                     |  |  |
|          | Example 3                                                                                                    |                 |                                        |  |  |
|          | sp helpsub stats, subdoc                                                                                                    |                 |                                        |  |  |
|          | Returns statistics information for the subscription subdoc.                                                                                                    |                 |                                        |  |  |
| Usage    | • When listing information about subscriptions, the following result set is returned:                                                                                                 |                 |                                        |  |  |
|          | Table 4-32: ASE Replicator subscription information                                                                                                    |                 |                                        |  |  |
|          | Column                                                                                                    | Datatype        | Description                            |  |  |
|          | ds                                                                                                    | sysname         | Name of the replicate data server      |  |  |
|          | db                                                                                                    | sysname         | Name of the replicate database         |  |  |
|          | sub_name                                                                                                    | sysname         | Subscription name                      |  |  |
|          | status                                                                                                    | smallint        | Status of the subscription             |  |  |
|          | status_desc                                                                                                    | varchar(255)    | Description of the subscription status |  |  |
|          | pub_name                                                                                                    | sysname         | Publication name                       |  |  |
|          | <ul> <li>When listing statistics information about subscriptions, the following result set is returned:</li> <li><i>Table 4-33: ASE Replicator subscription statistics</i></li> </ul> |                 |                                        |  |  |
|          | Column                                                                                                    | Datatype        | Description                            |  |  |
|          | type                                                                                                    | varchar(3)      | Type of entity: SUB – subscription     |  |  |
|          | name                                                                                                    | sysname         | Name of the subscription               |  |  |
|          |                                                                                                    | -               | *                                      |  |  |

datetime

varchar(128)

varchar(255)

tstamp

statistic

value

Timestamp the statistic was generated

Name of the statistic

Value of the statistic

• When listing information about replicate articles in subscriptions, the following result set is returned:

| Column        | Datatype                            | Description                                                                                                    |
|---------------|-------------------------------------|----------------------------------------------------------------------------------------------------|
| ds            | <i>,</i>                            |                                                                                                    |
|               | sysname                             | Name of the replicate data server.                                                                                                    |
| db            | sysname                             | Name of the replicate database.                                                                                                    |
| sub_name      | sysname                             | Subscription name.                                                                                                    |
| rart_owner    | sysname                             | Owner of replicate article.                                                                                                    |
| rart_name     | sysname                             | Name of replicate article.                                                                                                    |
| rart_proc_num | smallint                            | Stored procedure group number for replicate article. If only one procedure exists, then <i>proc_num</i> =1. Tables are <i>proc_num</i> =0. |
| art_type      | varchar(9)                          | Type of replicate article:                                                                                                    |
|               |                                     | table<br>procedure                                                                                                    |
| proxy_table   | sysname                             | If replicate article is a table, name of the proxy table. Otherwise, null.                                                                 |
| dist_proc     | sysname                             | Name of distribution stored procedure for the replicate article.                                                                           |
| is_validated  | varchar(64)                         | Validation flag:                                                                                                    |
|               |                                     | true<br>false                                                                                                    |
| where_clause  | varchar(255)<br>or<br>varchar(1837) | Condition for selecting a subset of data rows to<br>replicate. (Datatype size depends on Adaptive<br>Server version.)                      |
| pub_name      | sysname                             | Publication name.                                                                                                    |
| part_owner    | sysname                             | Owner of primary article.                                                                                                    |
| part_name     | sysname                             | Name of primary article.                                                                                                    |
| part_proc_num | smallint                            | Stored procedure group number for primary article. If only one procedure exists, then <i>proc_num</i> =1. Tables are <i>proc_num</i> =0.   |

Table 4-34: ASE Replicator subscription replicate articles

• When listing information about primary articles not subscribed to by the specified subscription, the following result set is returned:

| Table 4-35: ASE Replicator subscription primary articles |                      |                                        |  |
|----------------------------------------------------------|----------------------|----------------------------------------|--|
| Column                                                   | Datatype Description |                                        |  |
| ds                                                       | sysname              | Name of the local primary data server. |  |
| db                                                       | sysname              | Name of the local primary database.    |  |
| pub_name                                                 | sysname              | Publication name.                      |  |

Table 4-35: ASE Replicator subscription primary articles

| Column         | Datatype   | Description                                                                                                    |
|----------------|------------|----------------------------------------------------------------------------------------------------|
| owner          | sysname    | Owner of primary article.                                                                                            |
| part_name      | sysname    | Name of primary article.                                                                                             |
| proc_num       | smallint   | Stored procedure group number. If only one procedure exists, then <i>proc_num</i> =1. Tables are <i>proc_num</i> =0. |
| art_type       | varchar(9) | Type of article:                                                                                                    |
|                |            | table                                                                                                    |
|                |            | procedure                                                                                                    |
| numsubscribers | int        | Number of replicate articles that subscribe to this primary article.                                                 |
| shadow_table   | sysname    | Name of the shadow table for this primary article.                                                                   |

- When sp\_helpsub is invoked with no keyword, it returns information about all subscriptions for all primary database connections.
- When you invoke sp\_helpsub and specify the info or stats keyword, the subscription name (*sub\_name*) is optional.
- When you invoke sp\_helpsub and specify the empty keyword, you cannot specify a subscription name (*sub\_name*).
- When you invoke sp\_helpsub and specify the arts or unsub keyword, the subscription name (*sub\_name*) is required.
- When an error occurs, an error message is returned.

sp\_helppub, sp\_helpreplicateart, sp\_helpreplicateconn

### sp\_materializesub

| Description | Materializes and validates all replicate articles in a specified subscription, or a specified replicate article in a specified subscription.                  |  |
|-------------|----------------------------------------------------------------------------------------------------|--|
| Syntax      | sp_materializesub sub_name [, rep_art]                                                                                                    |  |
| Parameters  | <i>sub_name</i><br>is the name of the subscription containing replicate articles to materialize<br>and validate.                                              |  |
|             | <i>rep_art</i><br>is the name of a replicate article to materialize and validate. Replicate article<br>names can be specified in the form <i>owner.name</i> . |  |

| Examples |                                                                                                    |  |
|----------|----------------------------------------------------------------------------------------------------|--|
|          | <pre>sp_materializesub subdoc, repdoc</pre>                                                                                                    |  |
|          | Materializes and validates the replicate article repdoc in the subscription subdoc.                                                                                                    |  |
| Usage    | • Before you invoke sp_materializesub, you must suspend the subscription using sp_suspendsub. After the replicate article (or articles) is materialized and validated, you can resume the subscription using sp_resumesub.                                                                                                    |  |
|          | • When a replicate article for a table is materialized, data in the primary object identified by the primary article to which the replicate article subscribes is copied to the replicate table using an insert into select from command, based on the subscribed fields and the where clause specified in the replicate article (if applicable).                                                                                   |  |
|          | • When a replicate article is validated, the Publisher component places a marker in the Adaptive Server transaction log, indicating the point at which transaction distribution for that replicate article should begin. Any transactions to which the replicate article subscribes that occur prior to the marker location in the transaction log are not distributed to the replicate object identified by the replicate article. |  |
|          | • If you invoke sp_materializesub to materialize a replicate article for a stored procedure, the subscription for that article is validated only, and not materialized. Replicate articles for stored procedures need not be materialized.                                                                                                    |  |
|          | • When you invoke sp_materializesub and specify only a subscription ( <i>sub_name</i> ), all replicate articles in the specified subscription are materialized (tables only) and validated (both tables and stored procedures).                                                                                                    |  |
|          | • When you invoke sp_materializesub and specify a subscription ( <i>sub_name</i> ) and a replicate article ( <i>rep_art</i> ), the specified replicate article in the specified subscription is materialized (table only) and validated (either table or stored procedure).                                                                                                    |  |
|          | • As an alternative to sp_materializesub, you can validate a replicate article for a stored procedure using sp_validatesub.                                                                                                    |  |
|          | • When the requested action occurs successfully, no results are returned.                                                                                                    |  |
|          | • When an error occurs, an error message is returned.                                                                                                    |  |
| See also | sp_addreplicateart, sp_validatesub                                                                                                    |  |

# sp\_resumeprimaryconn

| Description | Resumes all primary database connections or a specified primary database connection.                                                                              |  |
|-------------|----------------------------------------------------------------------------------------------------|--|
| Syntax      | sp_resumeprimaryconn [conn_name]                                                                                                    |  |
| Parameters  | <i>conn_name</i><br>is the name of a primary database connection. The connection name<br>( <i>conn_name</i> ) must be specified in the form <i>ds.db</i> , where: |  |
|             | • <i>ds</i> is the name of the data server on which the primary database resides.                                                                                 |  |
|             | • <i>db</i> is the name of the primary database.                                                                                                    |  |
| Examples    |                                                                                                    |  |
|             | sp_resumeprimaryconn "boulder.doc"                                                                                                    |  |
|             | Resumes the primary connection to the database doc on the data server boulder.                                                                                    |  |
| Usage       | • When you invoke sp_resumeprimaryconn without specifying a connection name ( <i>conn_name</i> ), it resumes all primary database connections.                    |  |
|             | • When you invoke sp_resume primary conn and specify a connection name ( <i>conn_name</i> ), it resumes the primary connection to the specified database.         |  |
|             | • When the requested action occurs successfully, no results are returned.                                                                                         |  |
|             | • When an error occurs, an error message is returned.                                                                                                    |  |
| See also    | sp_helpprimaryconn, sp_suspendprimaryconn                                                                                                    |  |

### sp\_resumerep

| Description | Resumes all ASE Replicator components, database connections, and subscriptions that are suspended. |
|-------------|----------------------------------------------------------------------------------------------------|
| Syntax      | sp_resumerep                                                                                       |
| Examples    |                                                                                                    |
|             | sp_resumerep                                                                                       |
|             | Resumes all ASE Replicator replication processes.                                                  |
| Usage       | • Resuming replication starts all the ASE Replicator replication system processing.                |
|             | • When you invoke sp_resumerep, ASE Replicator components perform the following actions:           |

|          | • The Publisher component evaluates the last saved locator value starts scanning the primary database's native Adaptive Server transaction log at the point indicated by the locator value. | e and |
|----------|----------------------------------------------------------------------------------------------------|-------|
|          | • The Distributor component evaluates the last saved locator valu starts scanning the stable queue at the point indicated by the lo value.                                                  |       |
|          | To suspend all ASE Replicator components, database connections, subscriptions, use sp_suspendrep.                                                                                           | and   |
|          | When the requested action occurs successfully, no results are return                                                                                                    | ned.  |
|          | When an error occurs, an error message is returned.                                                                                                    |       |
| See also | _suspendrep                                                                                                    |       |

# sp\_resumereplicateconn

| Description | Resumes all replicate database connections or a specified replicate database connection.                                                                                      |  |
|-------------|----------------------------------------------------------------------------------------------------|--|
| Syntax      | sp_resumereplicateconn [conn_name]                                                                                                    |  |
| Parameters  | <i>conn_name</i><br>is the name of a replicate database connection. The connection name<br>( <i>conn_name</i> ) must be specified in the form <i>ds.db</i> , where:           |  |
|             | • <i>ds</i> is the name of the data server on which the replicate database resides.                                                                                           |  |
|             | • <i>db</i> is the name of the replicate database.                                                                                                    |  |
| Examples    |                                                                                                    |  |
|             | <pre>sp_resumereplicateconn "boulder.doc"</pre>                                                                                                    |  |
|             | Resumes the replicate connection to the database doc on the data server boulder.                                                                                              |  |
| Usage       | • When you resume a replicate database connection with the sp_resumereplicateconn procedure, it resumes all subscriptions associated with that replicate database connection. |  |
|             | • When you invoke sp_resumereplicateconn without specifying a connection name ( <i>conn_name</i> ), it resumes all replicate database connections.                            |  |
|             | • When you invoke sp_resumereplicateconn and specify a connection name ( <i>conn_name</i> ), it resumes the replicate connection to the specified database.                   |  |

See also

- When the requested action occurs successfully, no results are returned.
- When an error occurs, an error message is returned.

sp\_helpreplicateconn, sp\_suspendreplicateconn

## sp\_resumesub

| Description | Resumes all subscriptions or a specified subscription.                                                                                                    |  |
|-------------|----------------------------------------------------------------------------------------------------|--|
| Syntax      | sp_resumesub [ <i>sub_name</i> ]                                                                                                    |  |
| Parameters  | <i>sub_name</i> is the name of the subscription to resume.                                                                                                    |  |
| Examples    |                                                                                                    |  |
|             | sp_resumesub subdoc                                                                                                    |  |
|             | Resumes the subscription subdoc.                                                                                                    |  |
| Usage       | • When a subscription is resumed, the Distributor component evaluates the last saved locator value for that subscription, starts scanning the stable queue at the point indicated by the locator value, and starts sending processed transactions to the proxy tables for the replicate site identified by the replicate connection associated with the subscription. |  |
|             | • When sp_resumesub is invoked with no subscription ( <i>sub_name</i> ) specified, it resumes all subscriptions for all replicate database connections.                                                                                                    |  |
|             | • When sp_resumesub is invoked with a subscription ( <i>sub_name</i> ) specified, it resumes the specified subscription.                                                                                                    |  |
|             | • When the requested action occurs successfully, no results are returned.                                                                                                    |  |
|             | • When an error occurs, an error message is returned.                                                                                                    |  |
| See also    | sp_helpsub, sp_suspendsub                                                                                                    |  |

## sp\_shutdownrep

| Description | Shuts down the ASE Replicator process. |
|-------------|----------------------------------------|
| Syntax      | sp_shutdownrep [immediate]             |

| Parameters | immediate is the keyword for shutting down the ASE Replicator process immediately.                                                                                                    |  |
|------------|----------------------------------------------------------------------------------------------------|--|
| Examples   |                                                                                                    |  |
|            | sp_shutdownrep immediate                                                                                                    |  |
|            | Shuts down the ASE Replicator process immediately, without quiescing the system or flushing any queues.                                                                                                    |  |
| Usage      | • When you invoke sp_shutdownrep with no keyword, ASE Replicator shuts down gracefully by first emptying its internal queues and completing any current but uncommitted transactions, then suspending all database connections and subscriptions. |  |
|            | • When you invoke sp_shutdownrep with the immediate keyword, ASE Replicator rolls back any work in progress and then shuts down.                                                                                                    |  |
|            | • When the requested action occurs successfully, no results are returned.                                                                                                    |  |
|            | • When an error occurs, an error message is returned.                                                                                                    |  |
| See also   | sp_suspendrep                                                                                                    |  |

# sp\_suspendprimaryconn

| Description | Suspends all primary database connections or a specified primary database connection.                                                                             |  |
|-------------|----------------------------------------------------------------------------------------------------|--|
| Syntax      | sp_suspendprimaryconn [conn_name]                                                                                                    |  |
| Parameters  | <i>conn_name</i><br>is the name of a primary database connection. The connection name<br>( <i>conn_name</i> ) must be specified in the form <i>ds.db</i> , where: |  |
|             | • <i>ds</i> is the name of the data server on which the primary database resides.                                                                                 |  |
|             | • <i>db</i> is the name of the primary database.                                                                                                    |  |
| Examples    |                                                                                                    |  |
|             | <pre>sp_suspendprimaryconn "boulder.doc"</pre>                                                                                                    |  |
|             | Suspends the primary connection to the database doc on the data server boulder.                                                                                   |  |
| Usage       | • When you invoke sp_suspendprimaryconn with no connection name ( <i>conn_name</i> ) specified, it suspends all primary connections.                              |  |

- When you invoke sp\_suspendprimaryconn and specify a connection name ٠ (conn\_name), it suspends the primary connection to the specified database. ٠
  - When the requested action occurs successfully, no results are returned.
  - When an error occurs, an error message is returned.

See also

sp\_helpprimaryconn, sp\_resumeprimaryconn

## sp\_suspendrep

| Description | Suspends all ASE Replicator processing (log reading and distribution), database connections, and subscriptions, but does not shut down the ASE Replicator process or its components.                                          |  |
|-------------|----------------------------------------------------------------------------------------------------|--|
| Syntax      | sp_suspendrep                                                                                                    |  |
| Examples    |                                                                                                    |  |
|             | sp_suspendrep                                                                                                    |  |
|             | Suspends all ASE Replicator replication processing.                                                                                                    |  |
| Usage       | • Suspending the replication system rolls back any current operations and stops all replication system processing immediately.                                                                                                |  |
|             | • When you invoke sp_suspendrep, ASE Replicator components perform the following actions:                                                                                                    |  |
|             | • The Publisher component stops scanning the primary database's native ASE transaction log, discards all transactions in its internal queue, and rolls back any incomplete transactions it is processing in the stable queue. |  |
|             | • The Distributor component rolls back any of its transactions being processed in the replicate database and stops scanning the stable queue.                                                                                 |  |
|             | • To resume replication operations after suspending, use sp_resumerep.                                                                                                    |  |
|             | • When the requested action occurs successfully, no results are returned.                                                                                                    |  |
|             | • When an error occurs, an error message is returned.                                                                                                    |  |
| See also    | sp_resumerep                                                                                                    |  |

# sp\_suspendreplicateconn

| Description | Suspends all replicate database connections or a specified replicate database connection.                                                                           |  |
|-------------|----------------------------------------------------------------------------------------------------|--|
| Syntax      | sp_suspendreplicateconn [conn_name]                                                                                                    |  |
| Parameters  | <i>conn_name</i><br>is the name of a replicate database connection. The connection name<br>( <i>conn_name</i> ) must be specified in the form <i>ds.db</i> , where: |  |
|             | • <i>ds</i> is the name of the data server on which the replicate database resides.                                                                                 |  |
|             | • <i>db</i> is the name of the replicate database.                                                                                                    |  |
| Examples    |                                                                                                    |  |
|             | sp_suspendreplicateconn "boulder.doc"                                                                                                    |  |
|             | Suspends the replicate connection to the database doc on the data server boulder.                                                                                   |  |
| Usage       | • When you suspend a replicate database connection with sp_suspendreplicateconn, it suspends all subscriptions associated with that replicate database connection.  |  |
|             | • When you invoke sp_suspendreplicateconn with no connection name ( <i>conn_name</i> ) specified, it suspends all replicate connections.                            |  |
|             | • When you invoke sp_suspendreplicateconn and specify a connection name ( <i>conn_name</i> ), it suspends the replicate connection to the specified database.       |  |
|             | • When the requested action occurs successfully, no results are returned.                                                                                           |  |
|             | • When an error occurs, an error message is returned.                                                                                                    |  |
| See also    | sp_helpreplicateconn, sp_resumereplicateconn                                                                                                    |  |

## sp\_suspendsub

| Description | Suspends a specified subscription.                             |
|-------------|----------------------------------------------------------------|
| Syntax      | sp_suspendsub sub_name                                         |
| Parameters  | <i>sub_name</i><br>is the name of the subscription to suspend. |

| Examples |                                                                                                    |
|----------|----------------------------------------------------------------------------------------------------|
|          | sp_suspendsub subdoc                                                                                                    |
|          | Suspends the subscription subdoc.                                                                                                    |
| Usage    | • When a subscription is suspended, all distribution of data to the replicate objects identified in the subscription stops, and the Distributor component records a locator value for that subscription, which it uses to determine where to start scanning in the stable queue when the subscription is resumed. |
|          | • When sp_suspendsub is invoked, it suspends the specified subscription ( <i>sub_name</i> ).                                                                                                    |
|          | • When the requested action occurs successfully, no results are returned.                                                                                                    |
|          | • When an error occurs, an error message is returned.                                                                                                    |
| See also | sp_helpsub, sp_resumesub                                                                                                    |

## sp\_tracerep

| Description | Turns ASE Replicator trace flags on or off, lists all ASE Replicator trace flags and their status. |
|-------------|----------------------------------------------------------------------------------------------------|
| Syntax      | sp_tracerep [ <i>flag</i>  all_flags [, {true false}]]                                             |
| Parameters  | <i>flag</i><br>is the name of an ASE Replicator trace flag.                                        |

Table 4-36 lists all the ASE Replicator trace flags:

Table 4-36: ASE Replicator trace flags

| Flag      | Туре   | Description                                                      |
|-----------|--------|------------------------------------------------------------------|
| BMGRTRACE | TRACE  | Bean Management trace events.                                    |
| CONNTRC   | TRACE  | Traces ASE Replicator connection management.                     |
| DDBLOGTRC | TRACE  | Trace Distribution Database transaction log operations.          |
| DDBLRTRC  | TRACE  | Trace Distribution Database transaction log reader operations.   |
| DISTTRC   | TRACE  | Trace distribution activities.                                   |
| ERROR     | SYSTEM | Serious error. Manual intervention may be required for recovery. |

|                                             | Description                                                                                             |
|---------------------------------------------|----------------------------------------------------------------------------------------------------|
| SYSTEM                                      | Critical error. The system cannot function without manual intervention.                                 |
| SYSTEM                                      | Important information. No action required.                                                              |
| TRACE                                       | Trace DDBAdmin events.                                                                                  |
| TRACE                                       | Trace DDBAdmin SQL execution.                                                                           |
| TRACE                                       | Trace LOB Replication activities.                                                                       |
| TRACE                                       | Trace transaction log reader operations.                                                                |
| TRACE                                       | Trace distribution log write operations.                                                                |
| TRACE                                       | Traces connection and query execution.                                                                  |
| TRACE                                       | Traces SQL statements to be executed.                                                                   |
| TRACE                                       | Provides general ASE Replicator trace information.                                                      |
| TRACE                                       | Trace statistics operation.                                                                             |
| TRACE                                       | Trace subscription processor operations.                                                                |
| SISIEM                                      | The system has suffered a minor problem.<br>Functionality is not affected or problem is<br>recoverable. |
| t indicates that                            | t all trace flags should be turned on or off                                                            |
| t indicates that                            | t the trace flag should be turned on.                                                                   |
|                                             | t the trace flag should be turned on.                                                                   |
|                                             | -                                                                                                    |
|                                             | -                                                                                                    |
| t indicates that                            |                                                                                                    |
| t indicates that                            | t the trace flag should be turned off.                                                                  |
| t indicates that                            | t the trace flag should be turned off.<br>SE Replicator LATRC trace flag.                               |
| t indicates that<br>LATRC<br>n about the AS | t the trace flag should be turned off.<br>SE Replicator LATRC trace flag.                               |
| t indicates that<br>LATRC<br>n about the AS | t the trace flag should be turned off.<br>SE Replicator LATRC trace flag.                               |
|                                             | TRACE<br>TRACE<br>TRACE<br>TRACE<br>TRACE<br>TRACE<br>TRACE<br>TRACE<br>SYSTEM                          |

Turns on tracing for all ASE Replicator trace flags.

Examples

#### Usage

• When listing information about ASE Replicator trace flags, the following result set is returned:

| Column        | Datatype     | Description                                |  |
|---------------|--------------|--------------------------------------------|--|
| trace_flag    | varchar(32)  | 2) Name of the trace flag                  |  |
| current_value | varchar(5)   | archar(5) Current value of the trace flag: |  |
|               |              | true - flag is on                          |  |
|               |              | false - flag is off                        |  |
| trace_file    | varchar(6)   | Type of flag and the output file:          |  |
|               | system       |                                            |  |
|               |              | trace                                      |  |
|               |              | debug                                      |  |
| description   | varchar(255) | Description of the trace flag              |  |

#### Table 4-37: ASE Replicator trace flag information

- When sp\_tracerep is invoked without specifying an ASE Replicator trace flag (*flag*), it returns information about all ASE Replicator trace flags.
- When sp\_tracerep is invoked with an ASE Replicator trace flag (*flag*), it returns information about the specified trace flag.
- When sp\_tracerep is invoked with an ASE Replicator trace flag (*flag*) and a keyword (true or false), it sets the specified trace flag to the value specified.
- Trace flags listed in Table 4-36 on page 138 as SYSTEM flags cannot be turned off.
- When sp\_tracerep changes the specified ASE Replicator trace flag setting, no results are returned.
- When an error occurs, an error message is returned.

See also

sp\_helpqueue, sp\_helpreperrors

## sp\_validatesub

| Description | Validates a subscription.                                                                        |
|-------------|--------------------------------------------------------------------------------------------------|
| Syntax      | sp_validatesub sub_name [, rep_art]                                                              |
| Parameters  | <i>sub_name</i><br>is the name of the subscription that contains replicate articles to validate. |

|          | rep_art                                                                                                    |
|----------|----------------------------------------------------------------------------------------------------|
|          | is the name of a replicate article to validate.                                                                                                    |
| Examples |                                                                                                    |
|          | sp_validatesub subdoc, repdoc                                                                                                    |
|          | Validates the replicate article repdoc in the subscription subdoc.                                                                                                    |
| Usage    | • Before you invoke sp_validatesub, you must suspend the subscription using sp_suspendsub. After the replicate article is validated, you can resume the subscription using sp_resumesub.                                                                                                    |
|          | • When a replicate article is validated, the Publisher component places a marker in the stable queue indicating the point at which transaction distribution for that replicate article should begin. Any transactions to which the replicate article subscribes that occur prior to the marker in the stable queue are not distributed to the replicate object identified in the replicate article. |
|          | • To be ready for replication, replicate articles for tables must be materialized using sp_materializesub, unless the table already contains data synchronized with the primary database. If you choose not to use sp_materializesub to materialize the data in the replicate table, you must copy the appropriate data from the primary table to the replicate table to prepare for replication.   |
|          | • If you invoke sp_validatesub to validate a replicate article for a table, the subscription for that article is validated only, and not materialized.                                                                                                    |
|          | • To be ready for replication, replicate articles for stored procedures need only be validated using sp_validatesub.                                                                                                    |
|          | • When you invoke sp_validatesub and specify only a subscription ( <i>sub_name</i> ), all replicate articles in the specified subscription are validated.                                                                                                    |
|          | • When you invoke sp_validatesub and specify a subscription ( <i>sub_name</i> ) and a replicate article ( <i>rep_art</i> ), the specified replicate article in the specified subscription is validated.                                                                                                    |
|          | • When the requested action occurs successfully, no results are returned.                                                                                                    |
|          | • When an error occurs, an error message is returned.                                                                                                    |
| See also | sp_materializesub                                                                                                    |
|          |                                                                                                    |

## CHAPTER 5 Troubleshooting ASE Replicator

This chapter describes how to solve common ASE Replicator problems.

| Торіс                                           | Page |
|-------------------------------------------------|------|
| Problems that prevent replication from starting | 143  |
| Problems that cause ongoing replication to fail | 146  |

## Problems that prevent replication from starting

Problems that prevent replication from starting are usually setup or configuration problems, such as:

- Primary server configuration problems
- Remote server configuration problems
- ASE Replicator configuration problems
- User login or permission problems

### Primary server configuration problems

The first step in setting up ASE Replicator is configuring the primary database server—the Adaptive Server on which the Distribution Database and the primary database (or databases) reside. If the primary Adaptive Server is not configured as described in Chapter 2, "Setting Up and Starting ASE Replicator," you cannot start replication.

Some typical symptoms of primary Adaptive Server configuration problems are:

- The ASE Replicator process fails to start up, or shuts down immediately after starting.
- You cannot log in to the Adaptive Server using the ASE Replicator system user name.

- The ASE Replicator process starts and runs and you can log in to the Adaptive Server, but all ASE Replicator procedures, including sp\_helprep, always return an error.
- In the Sybase Central window, the ASE Replicator icon does not appear under the primary Adaptive Server icon in the left pane.
- You cannot create ASE Replicator objects, such as database connections, publications and subscriptions, or primary and replicate articles.
- \* To correct Adaptive Server configuration problems
  - See "Configuring the primary Adaptive Server" on page 16 and verify that all the configuration tasks described in that section are completed.

## **Remote server configuration problems**

Part of setting up ASE Replicator is configuring each remote server on which a replicate database resides. If a remote server is not configured as described in Chapter 2, "Setting Up and Starting ASE Replicator," you cannot start replication to that server.

**Note** If you add a new remote server or replicate database to an existing replication system, you must follow the procedures in Chapter 2, "Setting Up and Starting ASE Replicator," to configure that remote server or replicate database.

Some typical symptoms of remote server configuration problems are:

- You cannot create ASE Replicator replicate objects, such as a replicate database connection, subscription, or replicate article.
- Using the sp\_addreplicateconn procedure to create a replicate database connection returns an error.
- Using the sp\_addreplicateart procedure to create a replicate article returns an error.
- Using a replicate object "help" procedure, such as sp\_helpreplicateconn always returns an error.

- \* To correct remote server configuration problems
  - See "Configuring the replicate servers and databases" on page 22 and verify that all the configuration tasks described in that section are completed.

## **ASE Replicator configuration problems**

If ASE Replicator is not configured as described in Chapter 2, "Setting Up and Starting ASE Replicator," you cannot start replication.

Some typical symptoms of ASE Replicator configuration problems include:

• The ASE Replicator process fails to start up, or shuts down immediately after starting.

**Note** If you do not specify *all* of the required parameters when you invoke the aserep script, the ASE Replicator process may start up and shut down immediately with an error.

- The ASE Replicator process starts and runs, but all ASE Replicator procedures, including sp\_helprep, always return an error.
- In the Sybase Central window, the ASE Replicator icon does not appear under the primary Adaptive Server icon in the left pane.
- You cannot create ASE Replicator objects, such as database connections, publications and subscriptions, or primary and replicate articles.
- \* To correct ASE Replicator configuration problems
  - See "Initializing the ASE Replicator process" on page 26 and make sure that the ASE Replicator configuration meets the requirements described in that section.

### User login or permission problems

ASE Replicator requires a user login on its host Adaptive Server (the primary database server), and on each remote database server with which it connects. That login is referred to as the ASE Replicator system user login.

ASE Replicator also requires a user login added to each primary database and each replicate database that ASE Replicator connects with. That user login must have the appropriate object access permissions in each database.

To allow bidirectional replication, in which a primary database also acts as a replicate database, ASE Replicator identifies a Maintenance User for each database. ASE Replicator uses the Maintenance User login to apply replicated transactions to a replicate database. When publishing the transactions from a primary database, ASE Replicator filters out any transactions applied by the Maintenance User in that database.

If you use the same login name and password for all ASE Replicator database connections, user login and permission problems are less likely to occur, but using such a common password may not be feasible in a bidirectional replication system, and it may not meet your database security requirements.

Some typical symptoms of user login or permission problems are:

- The aserep script fails to create a valid ASE Replicator instance.
- The ASE Replicator process fails to start up, or shuts down immediately after starting.
- The ASE Replicator process starts up, but all ASE Replicator procedures, including sp\_helprep, always return an error.
- You cannot create ASE Replicator objects, such as database connections, publications and subscriptions, or primary and replicate articles.

#### \* To correct user login or permission problems

- 1 See Chapter 2, "Setting Up and Starting ASE Replicator," and verify that all the configuration tasks are completed.
- 2 Verify that the ASE Replicator system user name and Maintenance User names are created in each primary and replicate database server.
- 3 Verify that the ASE Replicator system user login and Maintenance User login names are added to each primary and replicate database.

## Problems that cause ongoing replication to fail

Problems that cause ongoing replication to fail are usually related to changes in the environment, either intentional changes such as changing the schema of a table, or unintentional changes such as failures of software, hardware, or network infrastructure.

Some problems with datatypes, constraints, and column properties might cause ongoing replication to fail, or in some cases, prevent replication from starting:

- Under some conditions, approximate numeric datatypes float, double precision, and real can cause ASE Replicator errors, and the timestamp datatype cannot be replicated at all.
- Replicating columns with the IDENTITY property can cause ASE Replicator errors.
- Datatype, primary key constraint, and null-handling inconsistencies between primary and replicate tables can cause ASE Replicator errors.

### Schema changes in primary or replicate tables

ASE Replicator does not support schema caching. Therefore, if you alter a published primary object (table or stored procedure) in a way that changes the object's entry in the sysobjects table, ASE Replicator will not be able to find transactions for the altered object in the Adaptive Server transaction log.

See the Adaptive Server *Reference Manual* for more information on object changes that affect the sysobjects table.

The following sections describe the procedures to use when you need to alter a primary or replicate object while replication is in progress.

### Altering a published primary object

Use the following procedure if you need to alter a published primary object (table or stored procedure) while replication is in progress:

- 1 Suspend any subscriptions that contain a replicate article that subscribes to the primary article for the object you need to alter.
- 2 Delete any replicate articles that subscribe to that primary article.
- 3 Suspend the primary connection and delete the primary article from all publications it belongs to.
- 4 Alter the table or stored procedure in the primary database.
- 5 Create a new primary article to publish the altered object, and add that primary article to any publications necessary.
- 6 Resume the primary connection.
- 7 Create a new replicate article to subscribe to the new primary article in each subscription necessary.
- 8 Materialize or validate the new replicate article (or articles).

9 Resume any subscription that contains a new replicate article.

#### Altering a replicate object

Use the following procedure if you need to alter a replicate object (table or stored procedure) while replication is in progress:

- 1 Suspend the subscription that contains the replicate article that identifies the replicate object you need to alter.
- 2 Delete the replicate article.
- 3 Alter the table or stored procedure in the replicate database.
- 4 Create a new replicate article to identify the replicate object.
- 5 Materialize or validate the new replicate article.
- 6 Resume the subscription that contains the replicate article.

### Datatypes, constraints, and column properties

ASE Replicator has certain limitations regarding datatypes, constraints, and column properties:

- Approximate numeric datatypes float, double precision, and real might cause ASE Replicator errors in the following situations:
  - Replicating an update or delete operation that changes a column with an approximate numeric datatype
  - A column with an approximate numeric datatype also has a primary key constraint

For more information about approximate numeric datatypes, see "Replicating approximate numeric datatypes" on page 149.

• The timestamp datatype cannot be replicated.

For more information about the timestamp datatype, see "Replicating the value of the timestamp datatype" on page 149.

• Replicating columns with the IDENTITY property can cause ASE Replicator errors.

For more information about the IDENTITY property, see "Replicating IDENTITY columns" on page 150.

- The following inconsistencies between primary and replicate table columns might cause ASE Replicator errors:
  - Datatypes (see "Incompatible datatypes" on page 150)
  - Primary key constraints (see "Incompatible primary key constraints" on page 151)
  - Null type (see "Different null types" on page 152)

#### Replicating approximate numeric datatypes

Approximate numeric datatypes include float, double precision, and real. The exact value of an approximate numeric datatype can vary from one platform to another, and this can cause replication errors.

Replicating an update or delete operation with an approximate numeric datatype causes an error if both of the following conditions are true:

- The corresponding values on the primary and replicate data servers are not identical, and
- No primary key constraint is defined for the table.

When no primary key constraint is defined, all columns in the table are the primary key, and any variation in the value of any column between the two databases causes an error.

**Note** For the same reason, errors occur if any column with a primary key constraint has an approximate numeric datatype.

To prevent replication problems with approximate numeric datatypes, you must declare a primary key constraint in the primary table, and no column identified in the primary key constraint can have an approximate numeric datatype.

### Replicating the value of the timestamp datatype

The user-defined timestamp datatype is based on the varbinary datatype, and its value is automatically generated by Adaptive Server when a row is inserted or updated. A timestamp column cannot be modified by an insert or update command, so therefore, ASE Replicator does not support replication to a timestamp column in a replicate database.

If a replicate article subscribes to a published timestamp column, and the replicate table has a corresponding timestamp column, ASE Replicator returns an error the first time it attempts to replicate a transaction to that table.

**Note** To replicate the actual data value from a primary timestamp column, you must create or alter the replicate table so that the corresponding column is varbinary.

When you invoke sp\_addreplicateart and ASE Replicator creates a replicate table, the replicate column that corresponds to a published timestamp column is created with a varbinary datatype.

### **Replicating IDENTITY columns**

When ASE Replicator sends a transaction to a replicate table with an IDENTITY column, the data value in the primary IDENTITY column is not replicated. ASE Replicator allows the remote (replicate) Adaptive Server to update or insert the IDENTITY value in the replicate table.

Turning on the IDENTITY\_INSERT or IDENTITY\_UPDATE query-processing option does not affect ASE Replicator behavior.

**Note** To replicate the actual data value from a primary IDENTITY column, you must create or alter the replicate table so that the corresponding column does not have the IDENTITY property.

When you invoke sp\_addreplicateart and ASE Replicator creates a replicate table, the replicate column that corresponds to a published IDENTITY column is created with the IDENTITY property.

### Incompatible datatypes

The corresponding fields (columns or parameters) of primary and replicate objects must have compatible datatypes and length. Ideally, the datatype and length of a published field should be the same as the datatype and length of the corresponding field in a replicate object.

**Note** If a column is identified in the replicate table's primary key constraint, errors can result if its datatype is not identical to the datatype of the corresponding primary table column.

When the datatype and length of a replicate object's field is not compatible with the published datatype, errors occur.

To find the cause of a datatype incompatibility, you must check the mapping between the primary article published fields and the replicate article subscribed fields.

For example, if a primary article publishes the following four fields:

- column1 bit
- column2 varchar(64)
- column3 smallint
- column4 varchar(255)

and a replicate article subscribes to published fields 2, 3, and 4, the first three columns in the replicate object should be defined with the corresponding datatypes:

- column1 varchar(64)
- column2 smallint
- column3 varchar(255)

As an alternative, the first three columns in the replicate object may be defined with different, but compatible datatypes, such as:

- column1 varchar(128)
- column2 int
- column3 varchar(1024)

**Note** The published fields that a replicate article subscribes to are always mapped to the *first available* fields (columns or parameters) in the replicate object.

#### Incompatible primary key constraints

The most common primary key problems are:

- The replicate table's primary key constraint does not identify the same columns as the primary table's primary key.
- The replicate table has a primary key constraint, but the replicate article does not subscribe to all the columns in the primary table's primary key.

- The replicate table has a primary key constraint, but the primary table does not.
- The replicate table's primary key constraint includes a column that allows null values in the primary table.
- The datatype of a primary key column in the replicate table is different than the datatype in the corresponding primary table column.

All these problems can allow a replicated operation that attempts to create a row with non-unique data in the replicate table's primary key column (or columns).

To avoid primary key problems in a replication system, you can either remove the primary key constraint on the replicate table, or:

- Make sure that the primary table and replicate table identify the same columns for their primary key constraints.
- Make sure that the replicate article subscribes to all the primary table's primary key columns.
- Make sure that both primary and replicate tables use the same datatype (and length) for all replicated primary key columns.

### **Different null types**

If a column in the primary table allows null values and the corrresponding column in the replicate table does not, an error occurs when ASE Replicator attempts to insert a null value in the replicate table's column.

To avoid this problem, make sure that each pair of corresponding columns in the primary and replicate tables is defined with the same null type.

# **Distribution Database Schema**

This appendix describes the ASE Replicator Distribution Database schema.

| Торіс                                   | Page |
|-----------------------------------------|------|
| Distribution Database base objects      | 153  |
| Distribution Database shadow tables     | 164  |
| Distribution Database replicate objects | 168  |

## **Distribution Database base objects**

Base objects are created in the Distribution Database when you initialize the ASE Replicator process using the aserep script.

There are two types of Distribution Database base objects:

- Tables
- Procedures

In addition to the base objects, ASE Replicator creates user-defined datatypes for use by Distribution Database objects.

### **Distribution Database datatypes**

ASE Replicator creates six user-defined datatypes in the Distribution Database. These datatypes are used by Distribution Database procedures and in Distribution Database tables.

Table A-1 lists the Distribution Database user-defined datatypes, along with their underlying standard Adaptive Server datatypes, and a brief description.

| Distribution<br>Database<br>datatype | Adaptive<br>Server<br>datatype | Description                           |
|--------------------------------------|--------------------------------|---------------------------------------|
| rpl_sysname                          | sysname                        | Allows sysname to be used in tables   |
| rpl_boolean                          | bit                            | Provides a generic Boolean datatype   |
| rpl_blob                             | bit                            | Indicates image column value change   |
| rpl_clob                             | bit                            | Indicates text column value change    |
| rpl_uclob                            | bit                            | Indicates unitext column value change |
| rpl_java                             | bit                            | Indicates java column value change    |

Table A-1: Distribution Database datatypes

The rpl\_blob, rpl\_clob, rpl\_uclob, and rpl\_java datatypes are used in shadow tables as Boolean datatypes.

## Base tables in the Distribution Database

Base tables exist before you create any ASE Replicator objects, such as database connections, publications or subscriptions, or primary or replicate articles.

Table A-2 lists all the Distribution Database base tables.

Table A-2: Distribution Database base tables

| Table name        | Description                                  |
|-------------------|----------------------------------------------|
| ddb_system        | Distribution Database system table           |
| connections       | Connections table                            |
| conn_properties   | Connection properties table                  |
| publications      | Publications table                           |
| pri_articles      | Primary articles table                       |
| part_fields       | Primary article fields table                 |
| part_pub_relation | Primary articles/publications relation table |
| subscriptions     | Subscriptions table                          |
| rep_articles      | Replicate articles table                     |
| rart_fields       | Replicate article fields table               |
| tran_log          | Transaction log table                        |
| config            | Configuration table                          |
| trace             | Trace table                                  |
| rpl_statistics    | Statistics table                             |

Distribution Database base tables are described in the following sections.

#### **Distribution Database system table**

The ddb\_system table keeps track of other Distribution Database base objects and housekeeping items.

Table A-3 lists the columns in the ddb\_system table.

 Column name
 Datatype
 Description

 selector
 varchar(64)
 Identifier of the object

 value
 varchar(255)
 Name or value of the object

 type
 smallint
 Type of the object

Table A-3: Distribution Database system table

Each row in the ddb\_system table identifies a single Distribution Database object or housekeeping item.

#### **Connections table**

The connections table stores information about ASE Replicator database connections.

Table A-4 lists the columns in the connections table.

| Column name      | Datatype      | Description                                                                               |
|------------------|---------------|-------------------------------------------------------------------------------------------|
| conn_id          | numeric(18,0) | Connection ID.                                                                            |
| conn_type        | smallint      | Type of connection (primary or replicate).                                                |
| ds               | rpl_sysname   | Name of the database server.                                                              |
| db               | rpl_sysname   | Name of the database.                                                                     |
| lastcommit_proxy | rpl_sysname   | Name of lastcommit proxy table (replicate connections only).                              |
| maint_user       | rpl_sysname   | Maintenance User login name.                                                              |
| reset_extlogin   | rpl_boolean   | Indicates whether ASE Replicator<br>created the Maintenance User as an<br>external login. |
| log_locator      | varchar(70)   | If primary connection, log_locator identifies the restart position in the database log.   |
|                  |               | If replicate connection, log_locator identifies the restart position in the stable queue. |
| status           | smallint      | Status of the connection.                                                                 |

Table A-4: Connections table

| Column name | Datatype     | Description         |
|-------------|--------------|---------------------|
| status_desc | varchar(255) | Status description. |

Each row in the connections table identifies a single database connection.

When you create a primary or replicate database connection, a row is added to the connections table to identify the new connection.

When you delete a primary or replicate database connection, the row identifying that connection is deleted from the connections table.

#### **Connection properties table**

The conn\_properties table stores all connection configuration parameter values for all ASE Replicator database connections.

See "Connection configuration parameters" on page 74 for information about connection configuration parameters.

Table A-5 lists the columns in the conn\_properties table.

| Column name | Datatype      | Description                                 |
|-------------|---------------|---------------------------------------------|
| conn_id     | numeric(18,0) | Connection ID                               |
| property    | varchar(128)  | Name of connection configuration parameter  |
| value       | varchar(255)  | Value of connection configuration parameter |

Table A-5: Connection properties table

Each row in the conn\_properties table identifies the value of a single connection configuration parameter for a specific database connection.

When you create a primary or replicate database connection, a row is added to the conn\_properties table for each configuration parameter for the new connection.

When you set or change the value of a connection configuration parameter, the row that identifies the value of the specified configuration parameter for the specified database connection is updated.

When you delete a primary or replicate database connection, a row is deleted from the conn\_properties table for each configuration parameter for the deleted connection.

### **Publications table**

The publications table stores information for all ASE Replicator publications.

Table A-6 lists the columns in the publications table.

Table A-6: Publications table

| Column name | Datatype      | Description                                              |
|-------------|---------------|----------------------------------------------------------|
| pubid       | numeric(18,0) | Publication ID                                           |
| name        | varchar(128)  | Name of publication                                      |
| conn_id     | numeric(18,0) | ID of the primary connection this publication belongs to |

Each row in the publications table identifies a single publication.

When you create a publication, a row is added to the publications table for the new publication.

When you delete a publication, the row that identifies that publication is deleted from the publications table.

#### Primary articles table

The pri\_articles table stores information about all ASE Replicator primary articles.

Table A-7 lists the columns in the pri\_articles table.

| Datatype      | Description                                                                    |  |
|---------------|--------------------------------------------------------------------------------|--|
| numeric(18,0) | Primary article ID                                                             |  |
| rpl_sysname   | Name of primary article                                                        |  |
| numeric(18,0) | Connection ID                                                                  |  |
| smallint      | Type of primary article (table or procedure)                                   |  |
| rpl_sysname   | Name of primary article shadow table                                           |  |
| int           | Number of replicate articles subscribing to this primary article               |  |
| rpl_sysname   | Owner of the primary object                                                    |  |
| smallint      | Stored procedure group number                                                  |  |
|               | Datatypenumeric(18,0)rpl_sysnamenumeric(18,0)smallintrpl_sysnameintrpl_sysname |  |

Table A-7: Primary articles table

Each row in the pri\_articles table identifies a single primary article.

When you create a primary article, a row is added to the pri\_articles table for the new article.

When you create or delete a replicate article, the row that identifies the primary article subscribed to by that replicate article is updated in the pri\_articles table to change the value of the rarts\_count column.

When you delete a primary article, the row that identifies that primary article is deleted from the pri\_articles table.

### Primary article fields table

The part\_fields table stores information about all published fields for all primary articles.

Table A-8 lists the columns in the part\_fields table.

| Column name  | Datatype      | Description                                                                            |
|--------------|---------------|----------------------------------------------------------------------------------------|
| part_id      | numeric(18,0) | Primary article ID                                                                     |
| part_colid   | int           | Column ID of primary article field                                                     |
| part_colname | rpl_sysname   | Column name of primary article field                                                   |
| is_identity  | rpl_boolean   | Indicates whether the column is an identity column                                     |
| is_lob       | rpl_boolean   | Indicates whether the column is a large object datatype                                |
| is_null      | rpl_boolean   | Indicates whether the column can have a null value                                     |
| dtype        | int           | Column datatype                                                                        |
| prec         | int           | Length of string or binary field, or<br>precision of a numeric field, if<br>applicable |
| scale        | smallint      | Scale of numeric field, if applicable                                                  |

Table A-8: Primary article fields table

Each row in the part\_fields table identifies a single published field in a primary article.

When you create a primary article, a row is added to the part\_fields table for each published field in the new article.

When you delete a primary article, a row is deleted from the part\_fields table for each published field in that article.

### Primary articles/publications relation table

The part\_pub\_relation table stores information about the relationships of primary articles to publications.

| Column name | Datatype      | Description        |  |
|-------------|---------------|--------------------|--|
| part_id     | numeric(18,0) | Primary article ID |  |
| pubid       | numeric(18,0) | Publication ID     |  |

Table A-9 lists the columns in the part\_pub\_relation table. **Table A-9: Primary articles/publications relation table** 

Each row in the part\_pub\_relation table identifies a relationship between a single primary article and a single publication.

**Note** Each primary article must be associated with a single publication when it is created. However, after it is created, a primary article can be added to any number of additional publications.

When you create a new primary article or add an existing primary article to a publication, a row is added to the part\_pub\_relation table for the specified article and the specified publication.

When you delete a primary article or remove a primary article from a publication, the row that identifies the relationship between the primary article and the specified publication is deleted from the part\_pub\_relation table.

### Subscriptions table

The subscriptions table stores information for all ASE Replicator subscriptions.

Table A-10 lists the columns in the subscriptions table.

| Column name | Datatype      | Description                                                 |
|-------------|---------------|-------------------------------------------------------------|
| subid       | numeric(18,0) | Subscription ID                                             |
| name        | varchar(128)  | Name of subscription                                        |
| pubid       | numeric(18,0) | ID of the publication to which this subscription subscribes |
| conn_id     | numeric(18,0) | ID of the replicate connection this subscription belongs to |
| status      | smallint      | Status of the subscription                                  |
| status_desc | varchar(255)  | Status description                                          |

Table A-10: Subscriptions table

Each row in the subscriptions table identifies a single subscription.

When you create a subscription, a row is added to the subscriptions table for the new subscription.

When you delete a subscription, the row that identifies that subscription is deleted from the subscriptions table.

### **Replicate articles table**

The rep\_articles table stores information about all ASE Replicator replicate articles.

Table A-11 lists the columns in the rep\_articles table.

| Table A-TT. Replicate anticles table |               |                                                                 |
|--------------------------------------|---------------|-----------------------------------------------------------------|
| Column name                          | Datatype      | Description                                                     |
| rart_id                              | numeric(18,0) | Replicate article ID                                            |
| part_id                              | numeric(18,0) | ID of primary article to which the replicate article subscribes |
| subid                                | numeric(18,0) | ID of subscription to which the replicate article belongs       |
| rart_name                            | rpl_sysname   | Name of replicate article                                       |
| proc_num                             | smallint      | Stored procedure group number                                   |
| proxy_name                           | rpl_sysname   | Name of the proxy table for the article                         |
| dist_proc                            | rpl_sysname   | Name of the distribution procedure for the article              |
| owner                                | rpl_sysname   | Owner of the replicate object                                   |
| valid_pt                             | varchar(70)   | Locator value of the validation point for the article           |
| where_clause                         | varchar(1837) | Optional where clause for the article                           |

Table A-11: Replicate articles table

Each row in the rep\_articles table identifies a single replicate article.

When you create a replicate article, a row is added to the rep\_articles table for the new article.

When you delete a replicate article, the row that identifies that replicate article is deleted from the rep\_articles table.

### **Replicate article fields table**

The rart\_fields table stores information about all subscribed fields for all replicate articles.

Table A-12 lists the columns in the rart\_fields table.

| rusic A 12. Replicate al fole fields table |               |                                                                                  |
|--------------------------------------------|---------------|----------------------------------------------------------------------------------|
| Column name                                | Datatype      | Description                                                                      |
| rart_id                                    | numeric(18,0) | Replicate article ID                                                             |
| rart_colid                                 | smallint      | Column ID of replicate article field                                             |
| rart_colname                               | rpl_sysname   | Column name of replicate article field                                           |
| is_identity                                | rpl_boolean   | Indicates whether the column is an identity column                               |
| is_lob                                     | rpl_boolean   | Indicates whether the column is a large object datatype                          |
| is_null                                    | rpl_boolean   | Indicates whether the column can have a null value                               |
| dtype                                      | int           | Column datatype ID                                                               |
| dtype_name                                 | rpl_sysname   | Column datatype name                                                             |
| prec                                       | int           | Length of string or binary field, or precision of a numeric field, if applicable |
| scale                                      | smallint      | Scale of numeric field, if applicable                                            |
| proxy_colid                                | smallint      | Column ID of proxy table column                                                  |
| proxy_colname                              | rpl_sysname   | Column name of proxy table column                                                |
| part_id                                    | numeric(18,0) | ID of primary article to which the replicate article subscribes                  |
| part_colid                                 | int           | Column ID of primary article field                                               |
| part_colname                               | rpl_sysname   | Column name of primary article field                                             |

Table A-12: Replicate article fields table

Each row in the rart\_fields table identifies a single subscribed field in a replicate article.

When you create a replicate article, a row is added to the rart\_fields table for each subscribed field in the new article.

When you delete a replicate article, a row is deleted from the rart\_fields table for each subscribed field in that article.

### **Transaction log table**

The tran\_log table stores transaction operation information for all replicated transactions.

Table A-13 lists the columns in the tran\_log table.

| Column name   | Datatype      | Description                                                       |
|---------------|---------------|-------------------------------------------------------------------|
| conn_id       | numeric(18,0) | ID of the primary connection this transaction operation came from |
| txid_page     | int           | Transaction ID page                                               |
| txid_row      | smallint      | Transaction ID row                                                |
| log_ts_high   | smallint      | Log timestamp high value                                          |
| log_ts_low    | int           | Log timestamp low value                                           |
| opid_page     | int           | Operation ID page                                                 |
| opid_row      | smallint      | Operation ID row                                                  |
| op_code       | tinyint       | Identifies type of operation                                      |
| op_xstat      | int           | Identifies operation as either update or delete                   |
| commit_tstamp | datetime      | Timestamp of the transaction commit in the Adaptive Server log    |
| username      | rpl_sysname   | User login that performed the operation                           |
| part_id       | numeric(18,0) | Primary article ID                                                |
| tlog_tstamp   | datetime      | Time stamp of the operation in the transaction log table          |

Table A-13: Transaction log table

Each row in the tran\_log table identifies a single replicated transaction operation from the primary database associated with the primary connection identified by the value in the conn\_id column.

The ASE Replicator Publisher component adds rows to the tran\_log table when it reads new transaction operations from the native Adaptive Server transaction log.

The tran\_log table is truncated by the truncate\_queue procedure.

### **Configuration table**

The config table stores information about the configuration of the ASE Replicator process.

See "General configuration parameters" on page 66 for information about ASE Replicator configuration parameters.

Table A-14 lists the columns in the config table.

|             | •            |                                      |
|-------------|--------------|--------------------------------------|
| Column name | Datatype     | Description                          |
| property    | varchar(128) | Name of the configuration parameter  |
| value       | varchar(255) | Value of the configuration parameter |

Table A-14: Configuration table

Each row in the config table identifies the value of a single configuration parameter.

When you set or change the value of a configuration parameter, the row that identifies the value of the specified configuration parameter is updated.

### **Trace table**

The trace table stores information about ASE Replicator trace flags.

Table A-15 lists the columns in the trace table.

#### Table A-15: Trace table

| Column name | Datatype     | Description                             |
|-------------|--------------|-----------------------------------------|
| flag        | varchar(128) | Name of the trace flag                  |
| value       | varchar(5)   | Value of the trace flag (true or false) |

Each row in the trace table identifies the value of a single trace flag.

When you set or change the value of a trace flag, the row that identifies the value of the specified trace flag is updated.

### **Statistics table**

The rpl\_statistics table stores information about ASE Replicator statistics.

Table A-16 lists the columns in the rpl\_statistics table.

Table A-16: Statistics table

| Column name | Datatype     | Description                                       |
|-------------|--------------|---------------------------------------------------|
| type        | varchar(3)   | Type of entity the statistic applies to           |
| name        | varchar(128) | Name of the entity                                |
| tstamp      | datetime     | Time stamp when the statistic value was generated |
| statistic   | varchar(128) | Name of the statistic                             |
| value       | varchar(255) | Value of the statistic                            |

Each row in the rpl\_statistics table identifies the value of a single statistic.

New rows are added to the rpl\_statistics table when statistics are generated. Statistics are generated automatically at the time interval specified by the stat\_write\_timeout configuration parameter.

Rows are truncated from the rpl\_statistics table automatically at the time interval specified by the stat\_trunc\_interval configuration parameter.

## Base procedures in the Distribution Database

Most of the base procedures in the Distribution Database are the command procedures described in Chapter 4, "ASE Replicator Procedures."

In addition to the command procedures, a truncate\_queue procedure is created when you initialize the ASE Replicator process. truncate\_queue is invoked by the ASE Replicator Distributor component to truncate the Distribution Database transaction log table (tran\_log), as specified by ASE Replicator configuration parameters.

## **Distribution Database shadow tables**

When you create a new primary article, ASE Replicator creates a shadow table in the Distribution Database for that article.

Shadow table names begin with the characters sh, followed by an incremented "odometer" value. For example, the name of the first shadow table created is sha.

ASE Replicator creates a unique index for each shadow table. Shadow table index names begin with the characters shidx, followed by an odometer value. For example, the name of the first shadow table index created is shidxa.

Shadow tables have several columns that point to a location in the transaction log table, and one column for each published field in the article. Each row in a shadow table identifies a single transaction operation for the primary article.

The shadow table schema depends on the type of primary object published:

- Table with no large-object columns
- Table with one or more large-object columns
- Stored procedure

This following sections describe each type of Distribution Database shadow table.

## Shadow tables for primary tables without large objects

When you create a primary article for a table with no large-object columns, ASE Replicator creates a shadow table with the columns described in Table A-17.

| Column name  | Datatype                       | Description                                                      |
|--------------|--------------------------------|------------------------------------------------------------------|
| conn_id      | numeric(18,0)                  | ID of the primary connection                                     |
| txid_page    | int                            | Identifies the transaction ID page in the transaction log table  |
| txid_row     | smallint                       | Identifies the transaction ID row in the transaction log table   |
| log_ts_high  | smallint                       | Log timestamp high value in the transaction log table            |
| log_ts_low   | int                            | Log timestamp low value in the transaction log table             |
| opid_page    | int                            | Identifies the operation ID page in the transaction log table    |
| opid_row     | smallint                       | Identifies the operation ID row in the transaction log table     |
| op_code      | tinyint                        | Identifies type of operation                                     |
| op_xstat     | int                            | Identifies operation as either update or delete                  |
| image_type_  | char(1)                        | Identifies operation type or procedure execution                 |
| col1         | Specified in<br>primary object | Column for a published field in the primary object               |
|              |                                |                                                                  |
| col <i>n</i> |                                | Additional column for each published field in the primary object |

Table A-17: Shadow table without large object

The shadow table column for each published field has the datatype of the published field, and each row contains the data from that primary column for the transaction operation identified by that row.

## Shadow tables for primary tables with large objects

When you create a primary article for a table with one or more large-object columns, ASE Replicator creates a shadow table with the columns described in Table A-18.

| Column name  | Datatype                       | Description                                                               |
|--------------|--------------------------------|---------------------------------------------------------------------------|
| conn_id      | numeric(18,0)                  | ID of the primary connection                                              |
| txid_page    | int                            | Identifies the transaction ID page in the transaction log table           |
| txid_row     | smallint                       | Identifies the transaction ID row in the transaction log table            |
| log_ts_high  | smallint                       | Log timestamp high value in the transaction log table                     |
| log_ts_low   | int                            | Log timestamp low value in the transaction log table                      |
| opid_page    | int                            | Identifies the operation ID page in the transaction log table             |
| opid_row     | smallint                       | Identifies the operation ID row in the transaction log table              |
| op_code      | tinyint                        | Identifies type of operation                                              |
| op_xstat     | int                            | Identifies operation as either update or delete                           |
| image_type_  | char(1)                        | Identifies operation type or procedure execution                          |
| pkey         | numeric(5,0)                   | Primary key column(s) value                                               |
| col1         | Specified in<br>primary object | Column for a published field in the primary object                        |
| col2         | rpl_clob                       | Column for a published large-object<br>(text) field in the primary object |
|              |                                |                                                                           |
| col <i>n</i> |                                | Additional column for each published field in the primary object          |

Table A-18: Shadow table with large object

Except for large-object primary table columns, the shadow table column for each published field has the datatype of the published field, and each row contains the data from that primary column for the transaction operation identified by that row.

For each large-object primary table column, the shadow table column has a user-defined Boolean datatype that identifies the type of large-object data in the primary column, and the value of that Boolean indicates whether a change was made in the primary column data by the transaction operation identified by that row.

The user-defined Boolean datatypes are:

- rpl\_blob indicates image primary column data.
- rpl\_clob indicates text primary column data.
- rpl\_uclob indicates unitext primary column data.
- rpl\_java indicates java primary column data.

All these datatypes map to the Adaptive Server bit datatype.

### Shadow tables for primary procedures

When you create a primary article for a stored procedure, ASE Replicator creates a shadow table with the columns described in Table A-19.

| Column name | Datatype                       | Description                                                     |
|-------------|--------------------------------|-----------------------------------------------------------------|
| conn_id     | numeric(18,0)                  | ID of the primary connection                                    |
| txid_page   | int                            | Identifies the transaction ID page in the transaction log table |
| txid_row    | smallint                       | Identifies the transaction ID row in the transaction log table  |
| log_ts_high | smallint                       | Log timestamp high value in the transaction log table           |
| log_ts_low  | int                            | Log timestamp low value in the transaction log table            |
| opid_page   | int                            | Identifies the operation ID page in the transaction log table   |
| opid_row    | smallint                       | Identifies the operation ID row in the transaction log table    |
| op_code     | tinyint                        | Identifies type of operation                                    |
| op_xstat    | int                            | Identifies operation as either update or delete                 |
| image_type_ | char(1)                        | Identifies operation type or procedure execution                |
| p1          | Specified in<br>primary object | Column for a published field in the primary object              |

Table A-19: Shadow table for procedure

| Column name | Datatype | Description                                                      |
|-------------|----------|------------------------------------------------------------------|
|             |          |                                                                  |
| р <i>п</i>  |          | Additional column for each published field in the primary object |

The shadow table column for each published field has the datatype of the published procedure parameter, and each row contains the data from that parameter for the procedure invocation identified by that row.

**Note** The replicate article for a procedure may subscribe to none of the published fields in the primary article, so the shadow table for such a replicate article may contain no columns for published fields.

## **Distribution Database replicate objects**

When you create a replicate article, ASE Replicator creates one or more replicate objects in the Distribution Database. The replicate object (or objects) created depend on the type of object the replicate article identifies:

- Distribution procedure created for each replicate article (either table or procedure).
- Proxy table created only for a replicate article that identifies a table in the replicate database.

Replicate objects are used by the ASE Replicator Distributor component to replicate transaction operations to the replicate database.

This following sections describe the Distribution Database replicate objects.

### **Distribution procedures**

A distribution procedure is created for each replicate article. The purpose of the distribution procedure is to:

- Read the shadow table of the primary article that the replicate article subscribes to, and
- Apply the transaction operations to the replicate database, using data read from the shadow tables.

The distribution procedure for a table applies insert, update, and delete statements to the replicate article proxy table.

The distribution procedure for a stored procedure executes remote procedure calls in the replicate database.

Distribution procedure names begin with the characters dp, followed by an incremented "odometer" value. For example, the name of the first distribution procedure created is dpa.

#### **Replicate article proxy tables**

A proxy table is created for each replicate article that identifies a table in the replicate database. The proxy table contains one column for each published field to which the replicate article subscribes.

Proxy tables allow the ASE Replicator Distributor component to apply replicated transaction operations to a local table in the Distribution Database, and use the Adaptive Server CIS feature to manage connections to remote servers and apply transaction operations to tables in remote databases.

Proxy table names begin with the characters px, followed by an incremented "odometer" value. For example, the name of the first proxy table created is pxa.

# Glossary

|                           | This glossary describes ASE Replicator terms used in this book. For a description of Adaptive Server and SQL terms, refer to the <i>Adaptive Server Glossary</i> .                                                                                                    |
|---------------------------|----------------------------------------------------------------------------------------------------|
| bidirectional replication | A replication scenario in which a single database acts as both a primary database and a replicate database. See also <b>primary database</b> and <b>replicate database</b> .                                                                                                    |
| database connection       | An ASE Replicator object that identifies a primary or replicate database.<br>See also <b>primary database</b> and <b>replicate database</b> .                                                                                                    |
| Distribution Database     | A user database residing on the same Adaptive Server with the primary databases for ASE Replicator. The Distribution Database contains the stable queue and all the metadata needed to support replication. See also <b>stable queue</b> .                                                                                          |
| field                     | The smallest database object entity that can be identified in an ASE Replicator system, either the column of a table or the input parameter of a stored procedure. See also <b>primary article</b> and <b>replicate article</b> .                                                                                                   |
| locator                   | A string value maintained by ASE Replicator that identifies a location in the stable queue or transaction log. See also <b>stable queue</b> and <b>transaction log</b> .                                                                                                    |
| Maintenance User          | A data server login name that ASE Replicator uses to apply replicated transactions in a replicate database.                                                                                                    |
| materialization           | The process of copying data specified by a replicate article from a primary database to a replicate database, thereby initializing the replicate table, and activating the replicate article so that ASE Replicator can begin replicating data to the replicate database. See also <b>validation</b> and <b>replicate article</b> . |
| primary article           | An ASE Replicator object that identifies a single primary database object (table or stored procedure) for which transactions will be published. See also <b>replicate article</b> .                                                                                                    |

| primary database             | A database that contains published objects (tables and stored procedures), and that is a source of transactions to be replicated. See also <b>replicate database</b> .                                                                                                    |
|------------------------------|----------------------------------------------------------------------------------------------------|
| primary object               | A database object (table or stored procedure) in a primary database. See also <b>primary database</b> .                                                                                                    |
| publication                  | A container object associated with a primary database connection, and which contains primary articles. See also <b>primary database</b> .                                                                                                    |
| publish                      | The process of identifying and replicating transactions from a primary database. See also <b>subscribe</b> .                                                                                                    |
| published field              | A field identified in a primary article. See also <b>field</b> .                                                                                                    |
| replicate article            | An ASE Replicator object that identifies a single replicate database object (table or stored procedure) that subscribes to a primary article. See also <b>primary article</b> .                                                                                                    |
| replicate database           | A database that receives replicated transactions. See also <b>primary database</b> .                                                                                                    |
| replicate object             | A database object (table or stored procedure) in a replicate database. See also <b>replicate database</b> .                                                                                                    |
| stable queue                 | A store-and-forward queue in which ASE Replicator records transaction operations to be replicated. Operations written into the stable queue remain there until they can be delivered to the replicate database. See also <b>transaction log</b> .                                                           |
| subscribe                    | The process of selecting published transactions and identifying the replicate objects that should receive them. See also <b>publish</b> .                                                                                                    |
| subscription                 | A container object associated with a replicate database connection, and that points to a specific publication. See also <b>replicate database</b> .                                                                                                    |
| transaction log              | Generally, the log of transactions that affect the data managed by a database server. ASE Replicator creates a stable queue transaction log in the Distribution Database. See also <b>stable queue</b> .                                                                                                    |
| transactional<br>consistency | A condition in which all transactions in the primary database are applied in the replicate database in the same order that they were applied in the primary database.                                                                                                    |
| validation                   | The process of making a replicate article ready to receive replicated transactions. Validation places a marker in the primary database transaction log to identify the location at which replication should begin for the replicate article. See also <b>materialization</b> and <b>replicate article</b> . |

### Α

Adaptive Server adding remote servers 22 - 2330, 67 character set cis rpc handling parameter 17 configuration 16-22, 143-144 enable cis parameter 16–17 enabling CIS 16-17 external login 23-25, 145-146 host machine 20, 26-28, 30-32, 68 local name 19 master database 17, 19, 20, 21, 22, 23, 24 max cis remote connections parameter 17 port number 30, 68 primary data server 16-22 query processing options 150 remote alias 19 replicate data server 22-25 restarting 16-17, 19 sybsystemprocs database 28 sysobjects table 147 - 14825 syspartitions table sysservers table 19 tempdb database 20 user logins 17-18, 145-146 version requirement 15 admin\_port configuration parameter 67 administering ASE Replicator 35-77 with isql 36 with Sybase Central 35-36 altering database objects 147-148 approximate numeric datatypes 147, 148–149 ASE Replicator administering 35-77 character set 30 command procedures 79-142 components 4-8 configuration 26-29, 37, 95-96, 145 configuration parameters 65-74

connection configuration 42–43, 46–47, 93–94, 97-98 connection configuration parameters 74–77 creating database connections 40-41 database connections 10-11, 39, 40-47, 85-86, 91-92, 99-100, 101-102, 103-104 deleting database connections 42 dependency of objects 9-10 Distribution Database 5, 7, 20-22, 153-169 Distributor component 6, 7, 134, 135, 137, 139 hierarchy of objects 8–9 20, 26-28, 30-32, 68 host machine immediate shutdown 37–38 instance 26-29 introduction to 3-13logging in 36 Maintenance User 10, 23–25, 41, 88 metadata objects 8-13 39, 116-120 monitoring objects 8–13 port number 30, 67 primary articles 11, 12-13, 51-65 process 4-5, 15, 26-29, 29-33, 36-39 publications 11, 47-51 Publisher component 6, 7, 68–69, 72, 132, 134, 137.142 remote alias 20 replicate articles 12–13, 51–65 replication processing 7-8 resuming replication 38-39, 133 15-29 setup procedure shutting down 37-38, 135-136 **sp\_helpddb** procedure 28-29 starting 29 - 33start-up error 28 statistics 51, 72–73, 111, 116–120, 126 subscriptions 11, 47–51 suspending replication 38, 137 system logs 70-71 system user login 17-18, 145-146

tracing 70–71, 139–141 troubleshooting 143–152 version of 116 **ase\_charset** configuration parameter 67 **ase\_host** configuration parameter 67 **ase\_port** configuration parameter 68 **aserep** script 26–28, 29–32, 145

#### В

batch\_size configuration parameter 68
batch\_timeout configuration parameter 69
bidirectional replication
ASE Replicator support for 5
database connections 40–41, 86, 91
definition of 1
Maintenance User 10, 145–146

### С

character set 30,67 cis rpc handling Adaptive Server parameter 17 columns datatypes 148–151 double precision datatype 148 - 149fields in articles 12–13 float datatype 148-149 IDENTITY property 147, 150 in shadow tables 164-168 large object 166-167 mapping to replicate tables 89 null type 147, 152 primary key 147, 149, 151–152 publishing 82-84 real datatype 148–149 subscribing to 87–90 timestamp datatype 149-150 **varbinary** datatype 149-150 command procedures, ASE Replicator sp\_addprimaryart 52, 82-84 sp addprimaryconn 41, 85–86 sp addpub 48,86-87 sp\_addreplicateart 54.87-90 sp addreplicateconn 41, 91–92

48,92–93 sp\_addsub sp configprimaryconn 42, 46, 74, 93–94 **sp configrep** 37, 66, 95–96 sp\_configreplicateconn 42, 47, 74, 97-98 sp dropprimaryart 55, 98–99 sp dropprimaryconn 42, 99–100 sp\_droppub 49.100 sp\_dropreplicateart 56, 100-101 sp dropreplicateconn 42, 101–102 sp\_dropsub 49, 102-103 39, 103-104 sp\_helpconn sp helplastcommit 39, 104–105 sp\_helplocator 39, 105–106 sp\_helpprimaryart 39, 58–60, 106–109 sp helpprimaryconn 39, 45, 46, 61, 109–113 sp helppub 39. 50. 60. 62. 113-115 sp\_helprep 39, 116-120 sp helpreplicateart 39, 63–64, 120–124 **sp\_helpreplicateconn** 45, 46, 65, 124–128 39, 50, 51, 62, 65, 128-131 sp\_helpsub sp materializesub 57, 131–132 sp\_resumeprimaryconn 44, 133 sp resumerep 38, 133–134 sp resumereplicateconn 44, 134–135 sp resumesub 49.135 **sp shutdownrep** 38, 135–136 sp suspendprimaryconn 43, 136-137 sp\_suspendrep 38.137 sp suspendreplicateconn 43, 138 sp suspendsub 49, 138-139 sp\_tracerep 139-141 **sp validatesub** 57, 141–142 Component Integration Services (CIS) 4,6 connection cache 29 - 3016 - 17enabling 5, 7, 168-169 proxy tables remote connections 17 components of ASE Replicator 4-8 concepts, replication 1-3config table, Distribution Database 162–163 configuration parameters 37, 65–74 See also connection configuration parameters admin\_port 67 ase\_charset 67 ase host 67 ase port 68

68 batch size batch\_timeout 69 ddb\_name 69 log\_directory 70 70 log\_trace\_verbose log\_wrap 70 monitor\_delay 71 queue\_size 71 scan\_sleep\_increment 72 scan\_sleep\_max 72 stat\_trunc\_interval 72 stat write timeout 73 73 status\_monitoring 73 truncate\_numops configuring Adaptive Server 16-22, 143-144 ASE Replicator 26-29, 37, 95-96, 145 database connections 42-43, 93-94, 97-98 remote servers 22–25, 144–145 replicate databases 22-25 conn\_properties table, Distribution Database 156 connection configuration parameters 74-77 See also configuration parameters gen\_id 75 75 Iti version mode 75 numrecs 76 76 queue size scan\_sleep\_increment 76 scan\_sleep\_max 77 timeout 77 connections CIS cache 29–30 CIS remote 17 configuration parameters 74-77 configuring 42-43, 93-94, 97-98 creating 40-41 deleting 42 getting information about 39, 44–47, 103–104, 109-113, 124-128 metadata in Distribution Database 156 naming 40 resuming 43-44 resuming primary 133 resuming replicate 133.134-135 statistics 111, 116-120

status of 39, 116-120 suspending 43-44 suspending primary 136-137 suspending replicate 137 - 138**connections** table. Distribution Database 155 - 156creating ASE Replicator instance 26 - 29ASE Replicator system user login 17-18, 145-146 database connections 40 - 41Distribution Database 20 - 22Maintenance User login 23–25, 145–146 primary articles 52-53, 82-84 primary database connections 85-86 publications 48, 86–87 replicate articles 53-55.87-90 replicate database connections 91-92 replication system 33 subscriptions 48, 92-93

#### D

database device 21 databases See also Distribution Database; primary database; replicate database ASE Replicator connections 10–11, 39, 40–47, 85-86, 91-92, 99-100, 101-102, 103-104 creating connections 40-41 deleting connections 42 log devices 21 master 17, 19, 20, 21, 22, 23, 24 primary keys 148 sybsystemprocs 28 tempdb 20 datatypes 148–152 approximate numeric 147.148-149 compatibility issues 150-151 double precision 147, 148–149 147.148-149 float real 147, 148-149 timestamp 147, 149-150 user-defined in Distribution Database 153 - 154**varbinary** 149–150 ddb\_name configuration parameter 69 default character set 30, 67

deleting database connections 42 primary articles 55, 98–99 primary database connections 99-100 publications 48-49, 100 replicate articles 56, 100–101 replicate database connections 101 - 102subscriptions 48-49, 102-103 dependency of ASE Replicator objects 9-10 Distribution Database 5, 7, 153–169 command procedures in 36, 79 **config** table 162-163 conn\_properties table 156 connections table 155-156 creating 20 - 22**ddb\_name** configuration parameter 69 ddb\_system table 155 distribution procedures 5, 6, 168–169 name of 21, 69 part fields table 158 part\_pub\_relation table 158-159 permissions in 21 pri articles table 157-158 proxy tables 5, 6, 7, 168–169 publications table 157 rart fields table 160-161 rep articles table 160 **rpl\_statistics** table 72–73, 163–164 shadow tables 5, 164–168 stable queue 5 subscriptions table 159–160 suspending replication 38 trace table 163 tran\_log table 5, 161-162 truncate queue procedure 164 user-defined datatypes 153-154, 166-167 Distributor component, ASE Replicator 6, 7, 134, 135, 137, 139 double precision datatype 147, 148–149

## Ε

**enable cis** Adaptive Server parameter 16–17 entering parameter values in command procedures 79–80 environment variable, **\$SYBASE** 26, 27

| external login      |         |
|---------------------|---------|
| for remote database | 23-25   |
| Maintenance User    | 145-146 |

#### F

fields datatype compatibility 150-151 getting information about primary 39, 106-109 getting information about replicate 39.120-124. 127 in primary article 52–53, 82–84 in replicate article 53–55, 87–90 files database device 21 interfaces 20.23 flags, trace 139–141 float datatype 147, 148–149

#### G

gen\_id connection configuration parameter 75

#### Η

hierarchy of ASE Replicator objects 8–9 host machine, ASE Replicator 20, 26–28, 30–32, 68

#### 

IDENTITY columns 147, 150 IDENTITY\_INSERT query-processing option 150 IDENTITY\_UPDATE query-processing option 150 instance name, ASE Replicator 31 interfaces file 20, 23 introduction to ASE Replicator 3–13 isql utility 36

#### L

lastcommit table 104–105

locator values definition of 3 in lastcommit table 39, 104–105 stable queue 104-106 log device, database 21 log files, ASE Replicator 70 - 71**log\_directory** configuration parameter 70 **log\_trace\_verbose** configuration parameter 70 **log\_wrap** configuration parameter 70 Iti\_version connection configuration parameter 75

#### Μ

Maintenance User creating external login 23 - 25for database connection 10,41 for remote server 23-25, 145-146 permissions in replicate database 24 - 25replicate table owner 88 master database 17, 19, 20, 21, 22, 23, 24 materializing replicate articles 56–57, 131–132 max cis remote connections Adaptive Server parameter 17 metadata **ASE** Replicator objects 8 - 13database connections 10-11, 39, 44-46, 109-113, 124-128 dependency of objects 9-10 hierarchy of objects 8-9 in Distribution Database 5, 20 in transaction log 6 primary articles 11, 57-62, 130 primary fields 12-13, 39, 106-109 publications 11, 50 replicate articles 12, 62-65, 130 replicate fields 12-13, 39, 120-124, 127 subscriptions 11, 39, 50-51, 128-131 **mode** connection configuration parameter 75 mode, transaction log scanning 75 monitor delay configuration parameter 71 monitoring ASE Replicator - 39

### Ν

names Adaptive Server host machine 30 Adaptive Server local alias 19 ASE Replicator instance 31 ASE Replicator remote alias 20 ASE Replicator system user 17 - 18database 10.40 database connections 40 database devices 21 **Distribution** Database 20-22,69 Maintenance User 10, 23–24 server 10, 19, 22-23, 40 user in database 18, 21, 24 null type, column 147.152 numrecs connection configuration parameter 76

### 0

objects, ASE Replicator 8–13 dependency of 9–10 hierarchy of 8–9 objects, database 11–13 altering 147–148 datatype compatibility 150–151 primary keys 151–152 operating systems 26, 30

#### Ρ

parameters See also configuration parameters; connection configuration parameters Adaptive Server configuration 16 - 17admin\_port 67 ASE Replicator configuration 37,65-74 74–77 ASE Replicator connection configuration ase\_charset 67 ase host 67 ase\_port 68 batch\_size 68 batch\_timeout 69 cis rpc handling Adaptive Server 17 ddb\_name 69

enable cis Adaptive Server 16 - 17entering in command procedures 79-80 gen id connection configuration 75 log\_directory 70 log trace verbose 70 log\_wrap 70 **Iti\_version** connection configuration 75 max cis remote connections Adaptive Server 17 **mode** connection configuration 75 monitor\_delay 71 numrecs connection configuration 76 queue size (general) 71 queue\_size connection configuration 76 scan\_sleep\_increment (general) 72 scan\_sleep\_increment connection configuration 76 scan\_sleep\_max (general) 72 scan\_sleep\_max connection configuration 77 stat\_trunc\_interval 72 stat\_write\_timeout 73 73 status\_monitoring stored procedure input 2, 12–13 timeout connection configuration 77 truncate numops 73 part\_fields table, Distribution Database 158 part\_pub\_relation table, Distribution Database 158 - 159permissions ASE Replicator system user 18, 21, 25 Distribution Database 21 Maintenance User 25 on sp helpddb procedure 28 primary database 18 replicate database 24-25 port number Adaptive Server 30.68 30, 67 ASE Replicator pri articles table, Distribution Database 157-158 primary articles 11, 12-13, 51-65 creating 52-53, 82-84 55,98-99 deleting 39, 57–62, 106–109, 112, getting information about 115, 130 metadata in Distribution Database 157-159 publishing fields in 52-53.82-84 primary databases altering objects in 147 ASE Replicator connections 10.39.40-47.85-86.

93-94, 99-100, 103-104 connection configuration parameters 74-77,93-94, 112 datatypes 148 - 152definition of 1 Maintenance User 41, 86 permissions in 18 primary keys 148 86-87,100 publications publishing objects 52-53, 82-84 resuming connections 133 suspending connections 136-137 primary keys 147, 148, 151-152 with approximate numeric datatypes 149 procedures altering 147 - 148distribution procedures 5, 6, 168–169 entering parameter values in 79-80 input parameters 2 replication of 2 sp\_addexternlogin 23 sp\_addlogin 17, 24 sp addprimaryart 52, 82-84 sp\_addprimaryconn 41, 85–86 sp\_addpub 48.86-87 sp\_addreplicateart 54, 87–90 sp addreplicateconn 41, 91–92 sp\_addserver 19, 20, 23 48,92-93 sp addsub 18, 21, 24 sp adduser sp\_config 16 - 17**sp\_configprimaryconn** 42, 46, 74, 93–94 **sp configrep** 37, 66, 95–96 **sp\_configreplicateconn** 42, 47, 74, 97–98 sp dboption 20, 22 sp dropprimaryart 55, 98–99 sp\_dropprimaryconn 42,99-100 sp\_droppub 49, 100 sp dropreplicateart 56, 100-101 sp\_dropreplicateconn 42, 101–102 sp\_dropsub 49, 102-103 sp\_helpconn 39, 103-104 sp\_helpddb 28 - 29sp\_helplastcommit 39, 104-105 sp helplocator 39, 105-106 sp helpprimarvart 39, 58-60, 106-109

sp helpprimaryconn 39, 45, 46, 61, 109–113 sp\_helppub 39, 50, 60, 62, 113-115 sp\_helprep 39, 116-120 sp helpreplicateart 39, 63–64, 120–124 **sp\_helpreplicateconn** 39, 45, 46, 65, 124–128 sp\_helpserver 19 **sp\_helpsub** 39, 50, 51, 62, 65, 128–131 sp\_materializesub 57, 131–132 sp\_resumeprimaryconn 44, 133 sp\_resumerep 38, 133–134 sp\_resumereplicateconn 44.134-135 sp resumesub 49, 135 **sp\_shutdownrep** 38, 135–136 sp\_suspendprimaryconn 43.136-137 sp\_suspendrep 38.137 sp suspendreplicateconn 43, 138 sp\_suspendsub 49.138-139 139-141 sp\_tracerep sp validatesub 57, 141–142 truncate\_queue, Distribution Database 164 process, ASE Replicator 26–29, 36–39 administering 36–39 configuring 37 immediate shutdown 37-38 initializing 26–29 shutting down 37-38 starting 29-33 proxy tables, Distribution Database 5, 6, 7, 168–169 publications 11, 47-51 adding primary articles 82 - 84creating 48, 86-87 deleting 48-49, 100 getting information about 39, 50, 112, 113–115 metadata in Distribution Database 157, 158-159 removing primary articles 98-99 publications table, Distribution Database 157 Publisher component, ASE Replicator 6, 7, 132, 134, 137.142 configuration 68-69.72

### Q

query-processing optionsIDENTITY\_INSERT150IDENTITY\_UPDATE150

queue locator value 3, 39, 104–106 shadow tables in Distribution Database 164–168 stable 3, 5, 73–74 truncating 73–74, 164 queue\_size configuration parameter 71 queue\_size connection configuration parameter 76

#### R

rart\_fields table, Distribution Database 160 - 161147, 148–149 real datatype remote alias Adaptive Server 19 **ASE Replicator** 20 remote procedure calls (RPC) 2, 5 CIS handling 17 remote server connections (CIS) 17 remote servers configuration 144-145 configuring 22-25 Maintenance User 23–25, 145–146 rep\_articles table, Distribution Database 160 replicate articles 12-13, 51-65 creating 53-55, 87-90 deleting 56, 100-101 getting information about 39, 62–65, 120–124, 127, 130 materializing 56-57.131-132 metadata in Distribution Database 160 - 161subscribing to published fields 53-55, 87-90 validating 56–57, 141–142 replicate databases altering objects in 148 ASE Replicator connections 10, 39, 40–47, 91–92, 97-98, 101-102, 103-104 configuring 22-25 connection configuration parameters 74-77, 97-98 datatypes 148-152 definition of 1 locator value in **lastcommit** table 104 - 105Maintenance User 23–25, 41, 88, 145–146 permissions 24 - 25primary keys 148

replicate table owner 88 resuming connections 133, 134-135 subscribing to published objects 53–55, 87–90 subscriptions 92-93, 102-103 suspending connections 137 - 138replication bidirectional 1, 5, 10 concepts 1 - 3of procedures 2 of tables 2 of transactions 2 - 3process of 7 - 8resuming 38-39 suspending 38 troubleshooting 143-152 replication role 17 - 18**Replication Server** 13 replication system, setting up 33 resuming database connections 43–44, 133–135 replication system 38-39, 133 subscriptions 49-50, 133-135 **rpl statistics** table, Distribution Database 163–164 **RUN** script 26, 32–33

### S

scan\_sleep\_increment configuration parameter 72 scan sleep increment connection configuration parameter 76 **scan\_sleep\_max** configuration parameter 72 scan\_sleep\_max connection configuration parameter 77 scanning mode, transaction log 75 scripts aserep 26-28, 29-32 RUN 26, 32-33 sp\_helpddb.sql 28-29 SYBASE 27 server names ASE Replicator 31 setting up **ASE Replicator** 15 - 29replication system 33 shadow tables, Distribution Database 5, 164-168 shutting down ASE Replicator 37-38, 135-136

**sp\_addexternlogin** procedure 23 **sp** addlogin procedure 17,24 **sp** addprimaryart procedure 52, 82-84 sp\_addprimaryconn procedure 41.85-86 **sp addpub** procedure 48, 86–87 **sp addreplicateart** procedure 54, 87–90 **sp\_addreplicateconn** procedure 41, 91–92 **sp\_addserver** procedure 19, 20, 23 **sp** addsub procedure 48,92-93 **sp\_adduser** procedure 18, 21, 24 **sp\_config** procedure 16-17 **sp** configprimaryconn procedure 42, 46, 74, 93–94 **sp\_configrep** procedure 37, 66, 95–96 **sp\_configreplicateconn** procedure 42, 47, 74, 97–98 **sp dboption** procedure 20.22 sp\_dropprimaryart procedure 55.98-99 **sp\_dropprimaryconn** procedure 42,99–100 **sp\_droppub** procedure 49, 100 **sp\_dropreplicateart** procedure 56.100-101 sp\_dropreplicateconn procedure 42, 101–102 **sp\_dropsub** procedure 49, 102-103 **sp\_helpconn** procedure 39.103-104 **sp** helpddb procedure 28 - 29sp\_helpddb.sql script 28 - 29**sp\_helplastcommit** procedure 39.104-105 **sp** helplocator procedure 39, 105–106 **sp** helpprimaryart procedure 39, 58-60, 106-109 sp\_helpprimaryconn procedure 39, 45, 46, 61, 109-113 **sp** helppub procedure 39, 50, 60, 62, 113-115 **sp\_helprep** procedure 39, 116-120 sp\_helpreplicateart procedure 39, 63–64, 120–124 **sp helpreplicateconn** procedure 39, 45, 46, 65, 124– 128 **sp** helpserver procedure 19 **sp helpsub** procedure 39, 50, 51, 62, 65, 128–131 **sp\_materializesub** procedure 57, 131–132 **sp\_resumeprimaryconn** procedure 44, 133 **sp\_resumerep** procedure 38, 133-134 **sp\_resumereplicateconn** procedure 44, 134–135 sp\_resumesub procedure 49, 135 38, 135-136 sp\_shutdownrep procedure sp\_suspendprimaryconn procedure 43.136-137 **sp\_suspendrep** procedure 38, 137 sp suspendreplicateconn procedure 43, 138 **sp\_suspendsub** procedure 49.138-139

**sp\_tracerep** procedure 139-141 **sp\_validatesub** procedure 57, 141–142 stable queue 3, 5 locator value 3, 104-106 shadow tables 164-168 tran\_log table 161-162 truncation of 73-74, 164 starting ASE Replicator 29-33 start-up error, ASE Replicator 28 stat\_trunc\_interval configuration parameter 72 stat\_write\_timeout configuration parameter 73 static parameter, **enable cis** 16-17 statistics database connections 44–46, 111, 116–120, 126 **rpl statistics** table. Distribution Database 72–73 subscription 39, 51, 128-131 status of database connections and subscriptions 39. 116 - 120status\_monitoring configuration parameter 73 stored procedure replication definition of 2 distribution procedures 168-169 publishing procedures 82-84 replicate procedures 89 shadow tables 167-168 subscribing to published procedures 87-90 validating replicate articles 141 - 142stored procedures altering 147-148 input parameters 2, 12–13 subscriptions 11, 47-51 adding replicate articles 87-90 creating 48, 92–93 deleting 48-49, 102-103 getting information about 39, 50–51, 126, 128– 131 materializing 56-57, 131-132 metadata in Distribution Database 159 - 160resuming 49-50.133-135 statistics 39, 128-131 status of 39.116-120 suspending 49-50, 137-139 validating 56-57, 141-142 subscriptions table, Distribution Database 159 - 160suspending database connections 43-44, 136-137

replication system 38, 137 subscriptions 49-50, 137-139 Sybase Central 35, 71, 73 **\$SYBASE** environment variable 26, 27 **SYBASE** script 27 sybsystemprocs database 28 147-148 sysobjects table syspartitions table 25 sysservers table 19 system logs, ASE Replicator 70-71 system table ddb\_system, Distribution Database 155 system user, ASE Replicator 17-18.145-146 permissions in primary database 18 permissions in replicate database 24 - 25replication role 17 - 18

## Т

table replication definition of 2 distribution procedures 168-169 materializing replicate articles 56–57, 131–132 shadow tables 5, 165–167 validating replicate articles 141-142 tables 147 - 148altering config 162-163 conn properties 156 connections 155-156 ddb\_system 155 in Distribution Database 154 - 164lastcommit 104 - 105part fields 158 part\_pub\_relation 158-159 pri\_articles 157 - 158publications 157 160 - 161rart fields 160 rep\_articles 163-164 rpl\_statistics 159-160 subscriptions syspartitions 25 svsservers - 19 trace 163 tran\_log 161 - 162tempdb database 20

timeout connection configuration parameter 77 timestamp datatype 147, 149–150 trace flags, ASE Replicator 139–141 trace table, Distribution Database 163 tran\_log table, Distribution Database 161-162 transaction log metadata in Distribution Database 5, 161–162 scanning mode 75 transactions replication of 2-3 troubleshooting 143-152 truncate\_numops configuration parameter 73 truncate\_queue procedure, Distribution Database 164 truncating the stable queue 73-74, 164

## U

user logins ASE Replicator 36 ASE Replicator system user 17–18, 145–146 external login 23–25, 145–146 Maintenance User 23–25, 41, 145–146 permissions 24–25, 145–146 replication role 17–18 utilities, **isql** 36

#### V

validating replicate articles 56–57, 141–142 values, entering procedure parameters 79–80 variable, **\$SYBASE** environment 26, 27 version of Adaptive Server 15 of ASE Replicator 116